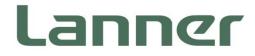

# **Vehicle Computing**

Rugged Platforms for Vehicles and Railway Computing

# R6S User Manual

Version: 1.6 Date of Release: 2022-05-04

# **About this Document**

This manual describes the overview of the various functionalities of this product, and the information you need to get it ready for operation. It is intended for those who are:

- responsible for installing, administering and troubleshooting this system or Information Technology professionals.
- assumed to be qualified in the servicing of computer equipment, such as professional system integrators, or service personnel and technicians.

### **Icon Descriptions**

The icons are used in the manual to serve as an indication of interest topics or important messages. Below is a description of these icons:

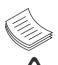

**Note or Information**: This mark indicates that there is a note of interest and is something that you should pay special attention to while using the product.

**Warning or Important**: This mark indicates that there is a caution or warning and it is something that could damage your property or product.

# **Online Resources and Technical Support**

To obtain additional documentation resources and software updates for your system, please visit the <u>Lanner</u> <u>Download Center</u>. For certain categories of documents, please register for a Lanner Account at <u>Lanner's official</u> <u>website</u>, in order to access published documents and downloadable resources.

In addition to contacting your distributor or sales representative, you could visit our <u>Lanner Technical Support</u>, to fill in a support ticket to our technical support department.

# **Copyright and Trademarks**

This document is copyrighted © 2022. All rights are reserved. The original manufacturer reserves the right to make improvements to the products described in this manual at any time without notice. No part of this manual may be reproduced, copied, translated or transmitted in any form or by any means without the prior written permission of the original manufacturer. Information provided in this manual is intended to be accurate and reliable. However, the original manufacturer assumes no responsibility for its use, nor for any infringements upon the rights of third parties that may result from such use.

# **Documentation Feedback**

Your feedback is valuable to us, as it will help us continue to provide you with more accurate and relevant documentation. To provide any feedback, comments or to report an error, please email to <a href="mailto:contact@lannerinc.com">contact@lannerinc.com</a>. Thank you for your time.

### **Contact Information**

### **Taiwan Corporate Headquarters**

Lanner Electronics Inc. 7F, No.173, Sec.2, Datong Rd. Xizhi District, New Taipei City 22184, Taiwan 立端科技股份有限公司 221 新北市汐止區 大同路二段 173 號 7 樓 T: +886-2-8692-6060 F: +886-2-8692-6101 E: contact@lannerinc.com

### China

Beijing L&S Lancom Platform Tech. Co., Ltd. Guodong LOFT 9 Layer No. 9 Huinan Road, Huilongguan Town, Changping District, Beijing 102208 China T: +86 010-82795600 F: +86 010-62963250 E: <u>service@ls-china.com.cn</u>

### Canada

Lanner Electronics Canada Ltd 3160A Orlando Drive Mississauga, ON L4V 1R5 Canada T: +1 877-813-2132 F: +1 905-362-2369 E: sales ca@lannerinc.com

### USA

Lanner Electronics Inc. 47790 Westinghouse Drive Fremont, CA 94539 T: +1-855-852-6637 F: +1-510-979-0689 E: <u>sales us@lannerinc.com</u>

### **Europe**

Lanner Europe B.V. Wilhelmina van Pruisenweg 104 2595 AN The Hague The Netherlands T: +31 70 701 3256 E: <u>sales eu@lannerinc.com</u>

### Acknowledgment

Intel<sup>®</sup> and Intel<sup>®</sup> Core<sup>™</sup> are trademarks of Intel Corporation or its subsidiaries in the U.S. and/or other countries.

Microsoft Windows and MS-DOS are registered trademarks of Microsoft Corp.

All other product names or trademarks are properties of their respective owners.

# **Federal Communication Commission Interference Statement**

This equipment has been tested and found to comply with the limits for a Class A digital device, pursuant to Part 15 of FCC Rules. These limits are designed to provide reasonable protection against harmful interference in a residential installation. This equipment generates, uses and can radiate radio frequency energy and, if not installed and used in accordance with the instruction, may cause harmful interference to radio communications. However, there is no guarantee that interference will not occur in a particular installation. If this equipment does cause harmful interference to radio or television reception, which can be determined by

turning the equipment off and on, the user is encouraged to try to correct the interference by one or more of the following measures:

- Reorient or relocate the receiving antenna.
- ▶ Increase the separation between the equipment and receiver.
- Connect the equipment into an outlet on a circuit different from that to which the receiver is connected.
- Consult the dealer or an experienced radio/TV technician for help.

### **FCC Caution**

- Any changes or modifications not expressly approved by the party responsible for compliance could void the user's authority to operate this equipment.
- ► This transmitter must not be co-located or operating in conjunction with any other antenna or transmitter.

# Note

1. An unshielded-type power cord is required in order to meet FCC emission limits and also to prevent interference to the nearby radio and television reception. It is essential that only the supplied power cord be used.

- 2. Use only shielded cables to connect I/O devices to this equipment.
- 3. Changes or modifications not expressly approved by the party responsible for compliance could void the user's authority to operate the equipment.

### 🗥 Important

- 1. Operations in the 5.15-5.25GHz band are restricted to indoor usage only.
- 2. This device meets all the other requirements specified in Part 15E, Section 15.407 of the FCC Rules.

# **Safety Guidelines**

Follow these guidelines to ensure general safety:

- ▶ Keep the chassis area clear and dust-free during and after installation.
- Do not wear loose clothing or jewelry that could get caught in the chassis. Fasten your tie or scarf and roll up your sleeves.
- Wear safety glasses if you are working under any conditions that might be hazardous to your eyes.
- Do not perform any action that creates a potential hazard to people or makes the equipment unsafe.
- Disconnect all power by turning off the power and unplugging the power cord before installing or removing a chassis or working near power supplies
- > Do not work alone if potentially hazardous conditions exist.
- ▶ Never assume that power is disconnected from a circuit; always check the circuit.

# Consignes de sécurité

Suivez ces consignes pour assurer la sécurité générale :

- Laissez la zone du châssis propre et sans poussière pendant et après l'installation.
- Ne portez pas de vêtements amples ou de bijoux qui pourraient être pris dans le châssis. Attachez votre cravate ou écharpe et remontez vos manches.
- Portez des lunettes de sécurité pour protéger vos yeux.
- ▶ N'effectuez aucune action qui pourrait créer un danger pour d'autres ou rendre l'équipement dangereux.
- Coupez complètement l'alimentation en éteignant l'alimentation et en débranchant le cordon d'alimentation avant d'installer ou de retirer un châssis ou de travailler à proximité de sources d'alimentation.
- Ne travaillez pas seul si des conditions dangereuses sont présentes.
- ▶ Ne considérez jamais que l'alimentation est coupée d'un circuit, vérifiez toujours le circuit. Cet appareil génère, utilise et émet une énergie radiofréquence et, s'il n'est pas installé et utilisé conformément aux instructions des fournisseurs de composants sans fil, il risque de provoquer des interférences dans les communications radio.

# **Lithium Battery Caution**

- There is risk of Explosion if Battery is replaced by an incorrect type.
- Dispose of used batteries according to the instructions.
- Installation only by a skilled person who knows all Installation and Device Specifications which are to be applied.
- Do not carry the handle of power supplies when moving to another place.
- ▶ Please conform to your local laws and regulations regarding safe disposal of lithium BATTERY.
- Disposal of a battery into fire or a hot oven, or mechanically crushing or cutting of a battery can result in an explosion.
- Leaving a battery in an extremely high temperature surrounding environment can result in an explosion or the leakage of flammable liquid or gas.
- A battery subjected to extremely low air pressure that may result in an explosion or the leakage of flammable liquid or gas.

# Avertissement concernant la pile au lithium

- Risque d'explosion si la pile est remplacée par une autre d'un mauvais type.
- Jetez les piles usagées conformément aux instructions.
- L'installation doit être effectuée par un électricien formé ou une personne formée à l'électricité connaissant toutes les spécifications d'installation et d'appareil du produit.
- ▶ Ne transportez pas l'unité en la tenant par le câble d'alimentation lorsque vous déplacez l'appareil.

# **Operating Safety**

- Electrical equipment generates heat. Ambient air temperature may not be adequate to cool equipment to acceptable operating temperatures without adequate circulation. Be sure that the room in which you choose to operate your system has adequate air circulation.
- Ensure that the chassis cover is secure. The chassis design allows cooling air to circulate effectively. An open chassis permits air leaks, which may interrupt and redirect the flow of cooling air from internal components.
- Electrostatic discharge (ESD) can damage equipment and impair electrical circuitry. ESD damage occurs when electronic components are improperly handled and can result in complete or intermittent failures. Be sure to follow ESD-prevention procedures when removing and replacing components to avoid these problems.
- Wear an ESD-preventive wrist strap, ensuring that it makes good skin contact. If no wrist strap is available, ground yourself by touching the metal part of the chassis.
- Periodically check the resistance value of the antistatic strap, which should be between 1 and 10 megohms (Mohms).

### Sécurité de fonctionnement

- L'équipement électrique génère de la chaleur. La température ambiante peut ne pas être adéquate pour refroidir l'équipement à une température de fonctionnement acceptable sans circulation adaptée. Vérifiez que votre site propose une circulation d'air adéquate.
- Vérifiez que le couvercle du châssis est bien fixé. La conception du châssis permet à l'air de refroidissement de bien circuler. Un châssis ouvert laisse l'air s'échapper, ce qui peut interrompre et rediriger le flux d'air frais destiné aux composants internes.
- Les décharges électrostatiques (ESD) peuvent endommager l'équipement et gêner les circuits électriques. Des dégâts d'ESD surviennent lorsque des composants électroniques sont mal manipulés et peuvent causer des pannes totales ou intermittentes. Suivez les procédures de prévention d'ESD lors du retrait et du remplacement de composants.
- Portez un bracelet anti-ESD et veillez à ce qu'il soit bien au contact de la peau. Si aucun bracelet n'est disponible, reliez votre corps à la terre en touchant la partie métallique du châssis.
- Vérifiez régulièrement la valeur de résistance du bracelet antistatique, qui doit être comprise entre 1 et 10 mégohms (Mohms).

### **Mounting Installation Precaution**

The following should be put into consideration for rackmount or similar mounting installations:

- > Do not install and/or operate this unit in any place that flammable objects are stored or used in.
- The installation of this product must be performed by trained specialists; otherwise, a non-specialist might create the risk of the system's falling to the ground or other damages.
- Lanner Electronics Inc. shall not be held liable for any losses resulting from insufficient strength for supporting the system or use of inappropriate installation components.
- Elevated Operating Ambient If installed in a closed or multi-unit rack assembly, the operating ambient temperature of the rack environment may be greater than room ambient. Therefore, consideration should be given to installing the equipment in an environment compatible with the maximum ambient temperature (Tma) specified by the manufacturer.
- Reduced Air Flow Installation of the equipment in a rack should be such that the amount of airflow required for safe operation of the equipment is not compromised.
- Mechanical Loading Mounting of the equipment in the rack should be such that a hazardous condition is not achieved due to uneven mechanical loading.
- Circuit Overloading Consideration should be given to the connection of the equipment to the supply circuit and the effect that overloading of the circuits might have on overcurrent protection and supply wiring. Appropriate consideration of equipment nameplate ratings should be used when addressing this concern.

 Reliable Grounding - Reliable grounding of rack mounted equipment should be maintained. Particular attention should be given to supply connections other than direct connections to the branch circuit (e.g. use of power strips).

### Installation & Operation :

This equipment must be grounded. The power cord for product should be connected to a socket-outlet with earthing connection.

Cet équipement doit être mis à la terre. La fiche d'alimentation doit être connectée à une prise de terre correctement câblée

 Suitable for installation in Information Technology Rooms in accordance with Article 645 of the National Electrical Code and NFPA 75.

Peut être installé dans des salles de matériel de traitement de l'information conformément à l'article 645 du National Electrical Code et à la NFPA 75.

- The machine can only be used in a restricted access location and must be installed by a skilled person. Les matériels sont destinés à être installés dans des EMPLACEMENTS À ACCÈS RESTREINT.
- This product is intended to be supplied by a Listed Power Adapter or DC power source, rated 12-24Vdc, 17.5-8A minimum, Tma = 70°C, and the altitude of operation = 5000m.

### **Electrical Safety Instructions**

Before turning on the device, ground the grounding cable of the equipment. Proper grounding (grounding) is very important to protect the equipment against the harmful effects of external noise and to reduce the risk of electrocution in the event of a lightning strike. To uninstall the equipment, disconnect the ground wire after turning off the power. A ground wire is required and the part connecting the conductor must be greater than 4 mm2 or 10 AWG.

### Consignes de sécurité électrique

- Avant d'allumer l'appareil, reliez le câble de mise à la terre de l'équipement à la terre.
- Une bonne mise à la terre (connexion à la terre) est très importante pour protéger l'équipement contre les effets néfastes du bruit externe et réduire les risques d'électrocution en cas de foudre.
- > Pour désinstaller l'équipement, débranchez le câble de mise à la terre après avoir éteint l'appareil.
- Un câble de mise à la terre est requis et la zone reliant les sections du conducteur doit faire plus de 4 mm2 ou 10 AWG.

### **Grounding Procedure for Power Source**

- ▶ Loosen the screw of the earthing point.
- Connect the grounding cable to the ground.
- The protection device for the power source must provide 30 A current.
- ▶ This protection device must be connected to the power source before power.
- ▶ The cable hould 16 AWG

# Procédure de mise à la terre pour source d'alimentation

- Desserrez la vis du terminal de mise à la terre.
- Branchez le câble de mise à la terre à la terre.
- L'appareil de protection pour la source d'alimentation doit fournir 30 A de courant.
- Cet appareil de protection doit être branché à la source d'alimentation avant l'alimentation.
- Le câble doit 16 AWG

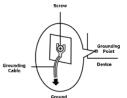

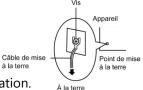

|   | CHAPTER 1 : PRODUCT OVERVIEW               | 9    |
|---|--------------------------------------------|------|
|   | Main Features                              | 9    |
|   | Package Content                            | 9    |
|   | Ordering Information                       | 9    |
|   | System Specifications                      | . 10 |
|   | Motherboard Information                    | . 17 |
|   | Internal Jumper & Connectors (Motherboard) | . 27 |
|   | CHAPTER 2 : HARDWARE SETUP                 | . 30 |
|   | Hard Disk Installation                     | 30   |
|   | CHAPTER 3 : SOFTWARE SETUP                 | . 32 |
|   | BIOS Setup                                 | 32   |
|   | Main Page                                  | 33   |
|   | Advanced Page                              | 34   |
|   | Chipset                                    | 62   |
|   | Security                                   | 76   |
|   | Boot Menu                                  | 79   |
|   | Save and Exit Menu                         | 80   |
| ŀ | APPENDIX A: LED INDICATOR EXPLANATIONS     | .82  |
| ŀ | APPENDIX B: IGNITION CONTROL SETUP         | .83  |
| ļ | APPENDIX C: TERMS AND CONDITIONS           | .88  |

# **CHAPTER 1 : PRODUCT OVERVIEW**

Built for rolling stock settings, R6S has gone through extensive vibration and shock testing. The system is certified with EN 50155, EN 50121-3-2, EN 50121-4, EN 50125-3 and EN 45545 standard as a fanless rolling stock computer. R6S not only features high-performance Intel Core i7-7600U CPU, but also boasts an abundance of I/O and internal expansion capabilities, including 10x M12 PoE ports, 1x Removable 2.5" drive bay for 2x storages, 2x COM ports, dual video ports (DVI-D/VGA), USB, and DIDO ports, making it perfect for rolling stock control and monitoring, infotainment, video surveillance and fleet management.

### **Main Features**

- Intel<sup>®</sup> Core i7-7600U Processor
- Certified with EN 50155, EN 50121-3-2, EN 50121-4, EN 50125-3 and EN45545 standard
- 10x rugged PoE ports with M12 connectors
- Support full size mini PCIe & M.2 sockets for LTE & Wi-Fi
- Wide range operating temperature from -40 to 70°C
- Onboard GPS receiver module and G-sensor
- 1x Removable 2.5" drive bay for 2x 2.5" storage (HDD/SSD is not included)
- Built-in CAN bus port
- Rich I/O: 2x USB 2.0, 2x USB 3.0, 2 x COM, DIO, Audio, VGA, DVI-D
- Built in wall mount kit

### **Package Content**

Your package contains the following items:

- 1x R6S Vehicle Computer
- 1x IR-RPB6SA1A DC to DC Adapter

# **Ordering Information**

| SKU No. | Main Features                                                                                          |
|---------|----------------------------------------------------------------------------------------------------|
| R6SA    | Intel Core i7-7600U Processor, 2x miniPCIe socket with dual SIM, DC 32~96V power input                 |
| R6SB    | Intel Core i7-7600U Processor, 1x miniPCIe socket, 4x M.2 with single SIM each, DC 24~36V power input  |
| R6SC    | Intel Core i7-7600U Processor, 1x miniPCIe socket, 4x M.2 with single SIM each, DC 72~110V power input |

# System Specifications

|                     | CPU                             | Intel® Core <sup>™</sup> i7-7600U CPU onboard                                                                                                    |
|---------------------|---------------------------------|----------------------------------------------------------------------------------------------------|
| D                   | Frequency                       | 2.8 GHz                                                                                                    |
| Processor System    | BIOS                            | AMI SPI Flash BIOS                                                                                                    |
|                     | Chipset                         | SoC                                                                                                    |
| Fanless             |                                 | Yes                                                                                                    |
| Tunicoo             | Technology                      | 1x DDR4 2133 SO-DIMM Socket                                                                                                    |
|                     | Max. Capacity                   | Up to 16GB (Factory default: 16GB pre-installed)                                                                                                    |
| Memory              | Socket                          | 1x 260-pin SODIMM                                                                                                    |
|                     | Controller                      | 4x Intel i210IT                                                                                                    |
|                     | Speed                           | 10/100/1000 Mbps                                                                                                    |
| Ethernet            | PoE                             | IEEE 802.3af                                                                                                    |
|                     | Interface                       | M12 X-coded                                                                                                    |
| Storage             | Туре                            | 1x Removable 2.5" drive bay for 2x storages (HDD/SSD not included)                                                                                                    |
| Storage             | LAN                             | 1x GbE RJ45                                                                                                    |
|                     | Display<br>PoE                  | A SKU: 1x VGA, 1x resolution up to 2048x1536 DVI-D, resolution up to 1920x1200<br>B/C SKU: 2x HDMI, 1x resolution up to 3840x2160<br>10x IEEE 802.3af standard PoE ports                                 |
|                     | Audio                           | Mic-in and Line-out with 2-watt by HD Audio                                                                                                    |
|                     | Serial I/O                      | R6SA: RS-232/422/485 x2 with RI/5V/12V<br>R6SB/C: RS-232/422/485 x4 with RI/5V/12V<br>u-blox NEO-M8N; 3 GNSS (GPS, Galileo, GLONASS, BeiDou), default @                                                  |
| I/O                 | GPS                             | GPS+, GLONASS dual band                                                                                                    |
|                     | G-sensor                        | ADXL 345                                                                                                    |
|                     | CAN Port                        | 1x CAN Bus J1939 / J1708 (Optional)                                                                                                    |
|                     | Digital I/O                     | 7x DI 12V TTL selectable, 7x DO 24V TTL, Max. 100mA<br>2x IGN-DI of ignition control to MCU                                                                                                    |
|                     | USB                             | A SKU: 3x USB 2.0 Type A, 2x USB 3.0 Type A<br>B/C SKU: 2x USB 2.0 Type A, 2x USB 3.0 Type A                                                                                                    |
|                     | Antenna                         | A SKU: SMA antenna hole x6 (includes GPS+GLONASS x1);<br>B/C SKU: SMA antenna hole x12 (includes GPS+GLONASS x1)                                                                                         |
| Expansion Interface | PCIe/USB                        | A SKU: Full-size Mini-PCIe Socket x2 with dual SIM card readers on<br>each;<br>B/C SKU: Full-size Mini-PCIe Socket x1, M.2 x4 with SIM card readers<br>on each                                           |
| e 1                 | Processor                       | Passive CPU heatsink                                                                                                    |
| Cooling             | System                          | Fanless design with corrugated aluminum                                                                                                    |
|                     | Connector                       | 5-pin M12 K-coded (Ground, DC_IN, Ground, IGN, Chassis Ground)                                                                                                    |
| Power               | Input                           | A SKU: DC 32~96V level, ATX mode, ignition delay on/off control;<br>B SKU: DC 24~36V level, ATX mode, ignition delay on/off control;<br>C SKU: DC 72~110V level, ATX mode, ignition delay on/off control |
|                     | Output                          | A SKU: 12V/2A out;<br>B/C SKU: N/A                                                                                                    |
|                     | Hardware                        | Fintek F81866AD-I integrated watchdog timer                                                                                                    |
| Miscellaneous       | Internal RTC<br>with Li Battery | Yes                                                                                                    |
|                     | Operating Temp                  | -40~70°C / -40~158°F                                                                                                    |
| Environment         | Storage Temp                    | -40~85°C / -40~185°F                                                                                                    |
|                     | Humidity                        | 5%~95% @ 40°C / 104°F (Storage Level)                                                                                                    |
|                     | Dimension (WxHxD)               | 272.4 x 121.3 x 228 mm (10.72" x 4.77" x 8.97")                                                                                                    |
| Mechanical          | Weight                          | 8 kg                                                                                                    |
| wechanica           | Mounting                        | Wall mount kit                                                                                                    |
| OS Support          | Microsoft Windows               | Win10 IoT Enterprise                                                                                                    |
| OS Support          | Linux                           | Redhat Enterprise 5, Fedora 14. Linux Kernel 2.6.18 or later                                                                                                    |
|                     |                                 | 10                                                                                                    |

www.lannerinc.com

| Certification | EMC        | FCC/CE Class A, RoHS                                                                    |
|---------------|------------|-----------------------------------------------------------------------------------------|
|               | Safety     | E-13 include ISO-7637-2                                                                 |
|               | ( ARTITIAN | IP rated 50, MIL-STD-810G, EN 50155, EN 50121-3-2, EN 50121-4, EN 50125-3, and EN 45545 |

# Front Panel (R6SA/B/C)

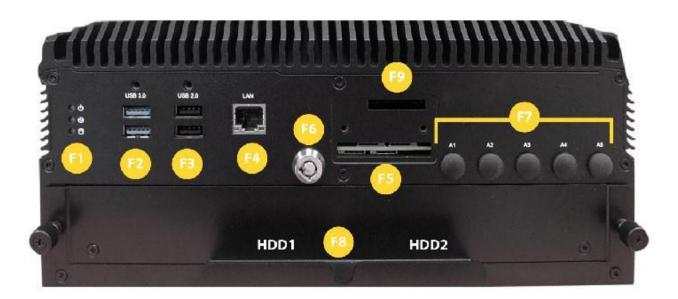

| No. |                                | Description                                                            |
|-----|--------------------------------|------------------------------------------------------------------------|
| F1  | System Status<br>LED Indicator | System Power Status<br>System Status<br>HDD Status                     |
| F2  | USB 3.0 Port                   | 2x USB 3.0 Type A                                                      |
| F3  | USB 2.0 Port                   | 2x USB 2.0 Type A                                                      |
| F4  | GbE Port                       | 1x RJ45 port with LED indicators                                       |
| F5  | SIM Cover                      | A SKU: 2x Dual SIM card socket<br>B/C SKU: 5x Single SIM card socket   |
| F6  | Storage Lock                   | Lock for removable 2.5" storage caddy                                  |
| F7  | Antenna Port                   | LTE Antenna<br>Wi-Fi Antenna                                           |
| F8  | Storage Bay                    | 2x SATA interface storage bays to support removable 2.5" HDD/SSD drive |
| F9  | SD Card                        | SD Card socket                                                         |

# Rear Panel (R6SA)

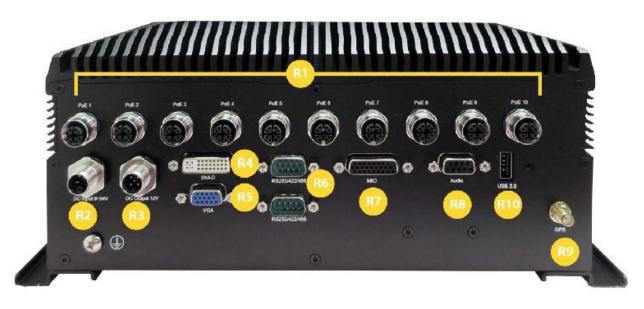

| No.   | Description |                                                        |                       |              |                                    |  |  |  |
|-------|-------------|--------------------------------------------------------|-----------------------|--------------|------------------------------------|--|--|--|
|       | 2 3         | 10x M12X-coded 8-pin PoE Port                          |                       |              |                                    |  |  |  |
|       | PoE Port 1  | Pin                                                    | Signals               | Pin          | Signals                            |  |  |  |
| R1    | 8005        | 1                                                      | LANx*_MX0P            | 2            | LANx*_MX0N                         |  |  |  |
|       |             | 3                                                      | LANx*_MX1P            | 4            | LANx*_MX1N                         |  |  |  |
|       | / 6         | 5                                                      | LANx*_MX3P            | 6            | LANx*_MX3N                         |  |  |  |
|       |             | 7                                                      | LANx*_MX2N            | 8            | LANx*_MX2P                         |  |  |  |
|       |             | 1x M12 K-coded 5-pin for power source, DC 32~96V level |                       |              |                                    |  |  |  |
|       |             |                                                        | , DC_IN, Ground, I    |              |                                    |  |  |  |
|       | DC Input    | Pin                                                    | Signals               | Pin          | Signals                            |  |  |  |
| R2    |             | 1                                                      | GND                   | 2            | DC_VIN                             |  |  |  |
|       | PE          | 3                                                      | MCU_PG                | 4            | IGN_IN                             |  |  |  |
|       |             | 5(PE)                                                  | CHASSIS GND           |              |                                    |  |  |  |
|       | 3           |                                                        | A-coded 5-pin for     |              | · ·                                |  |  |  |
| R3    | DC Output   | <b>Pin</b><br>1                                        | Signals<br>12V_Output | <b>Pin</b> 2 | Signals<br>FORWARD                 |  |  |  |
| ND ND |             | 3                                                      | SPEED                 | 4            | 12V GND                            |  |  |  |
|       | 5           | 5                                                      | GPS GND               |              | 120_0100                           |  |  |  |
|       |             |                                                        |                       |              |                                    |  |  |  |
| R4    | DVI-D Port  | 1x DVI-I                                               | D Connector           |              |                                    |  |  |  |
| R5    | VGA Port    | 1x VGA                                                 | DB15 Connector        |              |                                    |  |  |  |
|       |             | 2x DB9 N                                               | Male Connector for    | r RS232,     | /422/485                           |  |  |  |
|       |             | Pin                                                    | Signals               | F            | Pin Signals                        |  |  |  |
|       |             | 1_down                                                 | COM1_C_DCD_TN         |              | ·                                  |  |  |  |
|       | 9 6         | 3_down                                                 | COM1_C_TXD_RP         | 4_u          | ip COM1_C_DTR_RN                   |  |  |  |
|       | COM Port    | 5_down                                                 | GND_COM               | 6_u          | IP COM1_C_DSR                      |  |  |  |
| R6    | 5 1         | 7_down                                                 | COM1_C_RTS            | 8_u          | ip COM1_C_CTS                      |  |  |  |
|       | - 1         | 9_down                                                 | COM1_C_RI             |              |                                    |  |  |  |
|       |             | 1_up                                                   | COM2_C_DCD_TN         |              | down COM2_C_RXD_TF                 |  |  |  |
|       |             | 3_up                                                   | COM2_C_TXD_RP         | _            | down COM2_C_DTR_RN                 |  |  |  |
|       |             | 5_up<br>7_up                                           | GND_COM<br>COM2_C_RTS | -            | lown COM2_C_DSR<br>lown COM2_C-CTS |  |  |  |
|       |             | 9_up                                                   | COM2_C_RI             | 0_0          |                                    |  |  |  |

| 1         |                                       | 1x DB26 Female Connector for GPIO & CAN Bus           |                                                                                                    |                |                                                                                          |                                  |         |  |
|-----------|---------------------------------------|-------------------------------------------------------|----------------------------------------------------------------------------------------------------|----------------|------------------------------------------------------------------------------------------|----------------------------------|---------|--|
| l         |                                       | Pin                                                   | Signals                                                                                                    | Pin            | Signals                                                                                  | Pin                              | Signals |  |
|           |                                       | 1                                                     | CAN_H/J1939+_R                                                                                             | 10             | CAN_L/J1939R                                                                             | 19                               | DO_5    |  |
|           | 19 26                                 | 2                                                     | DI_0                                                                                                    | 11             | DGIN_0                                                                                   | 20                               | 12V_GND |  |
|           |                                       | 3                                                     | DI_1                                                                                                    | 12             | J1850+/J1708+_R                                                                          | 21                               | 12V_GND |  |
| R7        | Multi-IO                              | 4                                                     | DI_2                                                                                                    | 13             | J1850-/J1708-R                                                                           | 22                               | DO_0    |  |
|           |                                       | 5                                                     | DI_3                                                                                                    | 14             | DO_6                                                                                     | 23                               | DO_1    |  |
|           |                                       | 6                                                     | 12V_GND                                                                                                    | 15             | DGIN_1                                                                                   | 24                               | DO_2    |  |
|           |                                       | 7                                                     | GND_CAN                                                                                                    | 16             | DI_4                                                                                     | 25                               | DO_3    |  |
|           |                                       | 8                                                     | V_CAR BAT                                                                                                  | 17             | GND_CAN                                                                                  | 26                               | DO_4    |  |
|           |                                       | 9                                                     | DI_COM                                                                                                    | 18             | DI_6                                                                                     |                                  |         |  |
|           | 9 6                                   | L/R-ch<br>Pin                                         | annels via 9-pin fe<br>Signals                                                                             |                | connector.<br>Pin Signals                                                                | S                                |         |  |
|           | Audio Port                            |                                                       |                                                                                                    |                |                                                                                          | GND AUD                          |         |  |
| R8        |                                       | 1                                                     | MIC IN R                                                                                                   |                |                                                                                          |                                  |         |  |
|           | 5 1                                   | 3                                                     | MIC_IN_R<br>X                                                                                              |                |                                                                                          | JD                               |         |  |
|           | 5 1                                   |                                                       |                                                                                                    |                | 2 GND_AU                                                                                 | ID<br>ID                         | _       |  |
|           | 5 1                                   | 3                                                     | X                                                                                                    |                | 2 GND_AL<br>4 GND_AL                                                                     | JD<br>JD<br>_L                   |         |  |
|           | 5. 1                                  | 3                                                     | X<br>AMPOUT_R                                                                                              |                | 2 GND_AL<br>4 GND_AL<br>6 MIC_IN                                                         | JD<br>JD<br>_L                   |         |  |
| R9        | Antenna Port<br>(GPS+GLONASS default) | 3<br>5<br>7<br>9<br>1x 3 G                            | X<br>AMPOUT_R<br>GND_AUD<br>AMPOUT_L                                                                       | GLON           | 2 GND_AU<br>4 GND_AU<br>6 MIC_IN_<br>8 GND_AU                                            | ID<br>ID<br>L<br>ID              |         |  |
| R9        |                                       | 3<br>5<br>7<br>9<br>1x 3 G<br>(G-sen                  | X<br>AMPOUT_R<br>GND_AUD<br>AMPOUT_L<br>NSS (GPS, Galileo,                                                 | GLON           | 2 GND_AU<br>4 GND_AU<br>6 MIC_IN_<br>8 GND_AU                                            | ID<br>ID<br>L<br>ID              |         |  |
| R9        |                                       | 3<br>5<br>7<br>9<br>1x 3 G<br>(G-sen                  | X<br>AMPOUT_R<br>GND_AUD<br>AMPOUT_L<br>NSS (GPS, Galileo,<br>isor no antenna ne                           | GLON<br>eeded) | 2 GND_AU<br>4 GND_AU<br>6 MIC_IN_<br>8 GND_AU                                            | JD<br>JD<br>L<br>JD<br>na,       |         |  |
| R9<br>R10 |                                       | 3<br>5<br>7<br>9<br>1x 3 G<br>(G-sen<br>2x USE        | X<br>AMPOUT_R<br>GND_AUD<br>AMPOUT_L<br>NSS (GPS, Galileo,<br>sor no antenna ne<br>3 2.0 Type A            | GLON<br>eeded) | 2 GND_AU<br>4 GND_AU<br>6 MIC_IN_<br>8 GND_AU<br>JASS, BeiDou) anteni                    | JD<br>JD<br>_L<br>JD<br>na,<br>s |         |  |
|           | (GPS+GLONASS default)                 | 3<br>5<br>7<br>9<br>1x 3 G<br>(G-sen<br>2x USE<br>Pin | X<br>AMPOUT_R<br>GND_AUD<br>AMPOUT_L<br>NSS (GPS, Galileo,<br>sor no antenna ne<br>3 2.0 Type A<br>Signals | GLON<br>eeded) | 2 GND_AU<br>4 GND_AU<br>6 MIC_IN_<br>8 GND_AU<br>JASS, BeiDou) anteni<br>9<br>Pin Signal | JD<br>JD<br>_L<br>JD<br>na,<br>s |         |  |

# Rear Panel (R6SB/C)

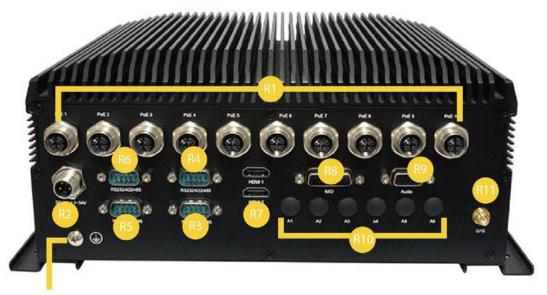

#### **Grounding Point:**

For safety measures to help prevent people from accidentally coming in contact with electrical hazards.

| No.        |              |          |        | Descri                         | ptior   | ı     |                          |
|------------|--------------|----------|--------|--------------------------------|---------|-------|--------------------------|
|            |              | 2 3      | 10x M1 | 2X-coded 8-pin PoE             | Port    |       |                          |
|            | PoE Port     |          | Pin    | Signals                        | Pin     |       | Signals                  |
| R1         | TOLIOI       | 8 0 0 5  | 1      | LANx*_MX0P                     | 2       |       | LANx*_MX0N               |
| <b>N</b> 1 |              | 00       | 3      | LANx*_MX1P                     | 4       |       | LANx*_MX1N               |
|            |              | 7 6      | 5      | LANx*_MX3P                     | 6       |       | LANx*_MX3N               |
|            |              |          | 7      | LANx*_MX2N                     | 8       |       | LANx*_MX2P               |
|            |              |          | 1x M12 | K-coded 5-pin for p            | ower    | sourc | ce, (Ground, DC_IN, G    |
|            |              |          | Ground | )                              |         |       |                          |
|            | DC Input     | 3 • • 2  | B SKU: | DC 24~36V level; C S           | KU: [   | DC 72 | ~110V level              |
| R2         | Demput       |          | Pin    | Signals                        | Pin     |       | Signals                  |
|            |              | PE       | 1      | GND                            | 2       |       | DC_VIN                   |
|            |              |          | 3      | MCU_PG                         | 4       |       | IGN_IN                   |
|            |              |          | 5(PE)  | CHASSIS GND                    |         |       |                          |
|            |              |          |        |                                |         |       |                          |
|            | COM 1 Port ( | Console) |        | <i></i>                        | <b></b> |       |                          |
|            |              | console) | Pin    | Signals<br>COM1_C_DCD_TN       | Pin     |       | Signals<br>COM1_C_RXD_TP |
| 20         | 9            | 6        | 1      | COM1_C_DCD_TN<br>COM1_C_TXD_RP | 2       | +     | COM1_C_DTR_RN            |
| R3         | •            | <b>.</b> | 3      | COMI_C_IAD_RP                  | 4       |       | COM1_C_DIR_RN            |
|            | 5            | 1        | 5      | COM1_2_GND                     | 8       | +     | COM1_C_CTS               |
|            |              |          | 9      | COM1_C_RI                      | 0       | +     | comi_c_ci5               |
|            |              |          | 3      |                                | I       |       |                          |
|            | 6014 B B     |          | Pin    | Signals                        |         | Pin   | Signals                  |
|            | COM 2 Port   |          | 1      | COM2_C_DCD_TN                  |         | 2     | COM2_C_RXD_TP            |
| <b>D</b> 4 | 9            | 6        | 3      | COM2_C_TXD_RP                  | T       | 4     | COM2_C_DTR_RN            |
| R4         | • 🔐          | <b></b>  | 5      | COM2_2_GND                     |         | 6     | COM2_C_DSR               |
|            | 5            | 1        | 7      | COM2_C_RTS                     |         | 8     | COM2_C_CTS               |
|            |              |          | 9      | COM2 C RI                      |         |       |                          |

|     | COM 4 Port          | Pin       | Signals               |          | Pin         | Signals          |              |
|-----|---------------------|-----------|-----------------------|----------|-------------|------------------|--------------|
|     | 9 6                 | 1_up      | COM4_C_DCD_TN         |          |             | OM4_C_RXD_TP     |              |
| R5  | ·                   | 3_up      | COM4_C_TXD_RP         | 4        | Lup CC      | DM4_C_DTR_RN     |              |
|     | 5 1                 | 5_up      | COM4_2_GND            |          |             | COM4_C_DSR       |              |
|     |                     | 7_up      | COM4_C_RTS            | 6        | 3_up        | COM4_C_CTS       | 4            |
|     |                     | 9_up      | COM4_C_RI             |          |             |                  |              |
|     | COM 5 Port          | Pin       | Signals               | Pin      | Si          | gnals            |              |
|     | 20101 3 FOIL<br>9 6 | 1_up      | COM5_C_DCD_TN         | 2_up     | COM5_C_F    | RXD_TP           |              |
| R6  |                     | 3_up      | COM5_C_TXD_RP         | 4_up     | COM5_C_E    |                  |              |
| NU  |                     | 5_up      | COM5_2_GND            | 6_up     | COM5_C      |                  |              |
|     |                     | 7_up      | COM5_C_RTS            | 8_up     | COM5_C      | _CTS             |              |
|     |                     | 9_up      | COM5_C_RI             |          |             |                  |              |
| R7  | Display Port        | 2x HDM    | l Ports               |          |             |                  |              |
|     |                     | 1x DB26   | Female Connector f    | or GPIC  | 0 & CAN Bu  | S                |              |
|     |                     | Pin       | Signals               | Pin      | Sign        | als Pin          | Signals      |
|     | Multi-IO            | 1         | FORWARD_CONN          | 10       | SPEED_C     | CONN 19          | DO_5         |
|     |                     | 2         | DI_0                  | 11       | DGIN        | I_0 20           | 12V_GND      |
|     | 9 6                 | 3         | DI_1                  | 12       | GND_        | GPS 21           | 12V_GND      |
| R8  |                     | 4         | DI_2                  | 13       | Х           | 22               | DO_0         |
| NO  |                     | 5         | DI_3                  | 14       | DO          | 6 23             | DO_1         |
|     |                     | 6         | DIO_GND               | 15       | DGIN        | L1 24            | DO_2         |
|     |                     | 7         | X                     | 16       | DL          |                  | DO_3         |
|     |                     | 8         | Х                     | 17       | DI          |                  | DO 4         |
|     |                     | 9         | DI_COMMON             | 18       | <br>DI_     | 6                | <br>DO_5     |
|     |                     | 1x Realte | ek ALC886-GR, supp    | orts ext | ernal audio | I/O for Mic-in/L | ine-out with |
|     |                     |           | via 9-pin Female C    |          |             | ,                |              |
|     | Audio Port          | Pin       | Signals               | Pin      | Signals     |                  |              |
|     | 19 26               | 1         | MIC_IN_R              | 2        | GND_AUD     |                  |              |
| R9  |                     | 3         | Х                     | 4        | GND_AUD     |                  |              |
|     | 1 9                 | 5         | AMPOUT_R              | 6        | MIC_IN_L    |                  |              |
|     |                     | 7         | GND_AUD               | 8        | GND_AUD     |                  |              |
|     |                     | 9         | AMPOUT_L              |          |             |                  |              |
| R10 | Antenna Port        | 6x LTE A  | ntenna Port           |          |             |                  |              |
|     |                     |           |                       |          |             |                  |              |
| R11 | Antenna Port        | IX 5 GIV. | 55 (GPS, Gailleo, GLC | JINA33,  | beiDou) an  | tenna support    |              |

# Motherboard Information Block Diagram (A SKU)

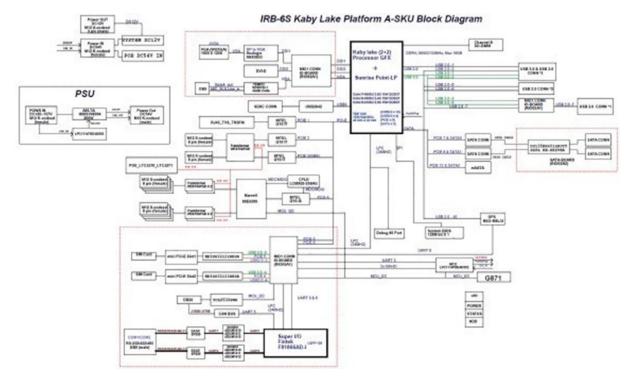

### Block Diagram (B/C SKU)

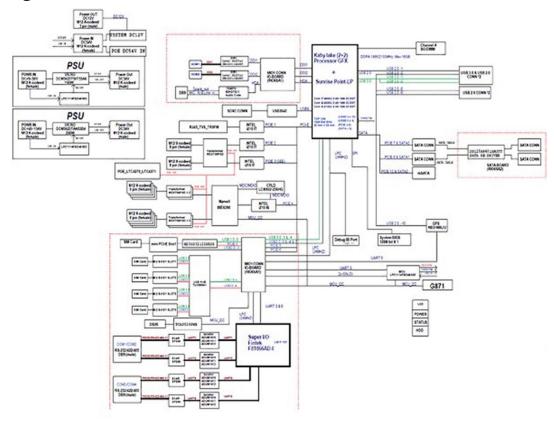

# **Motherboard Layout**

### **Front View**

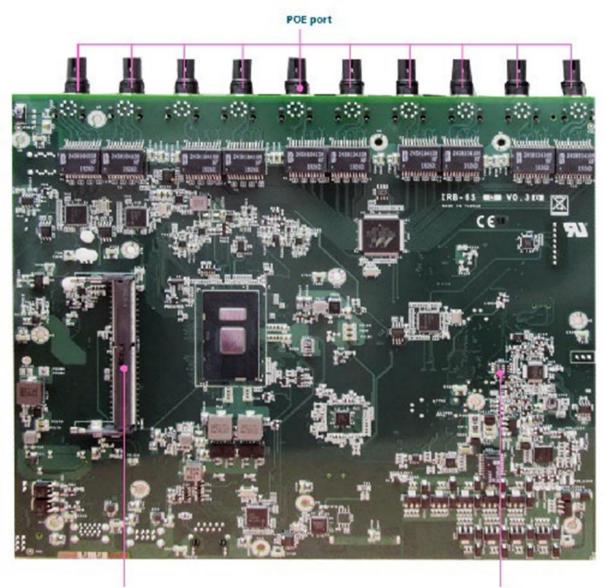

DIMM1

SW1

### **Rear View**

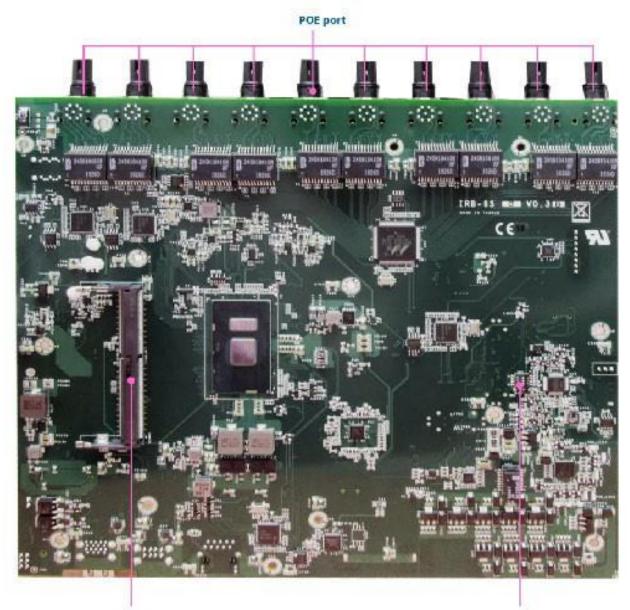

DIMM1

SW1

# IO Board Layout (A SKU)

**Front View** 

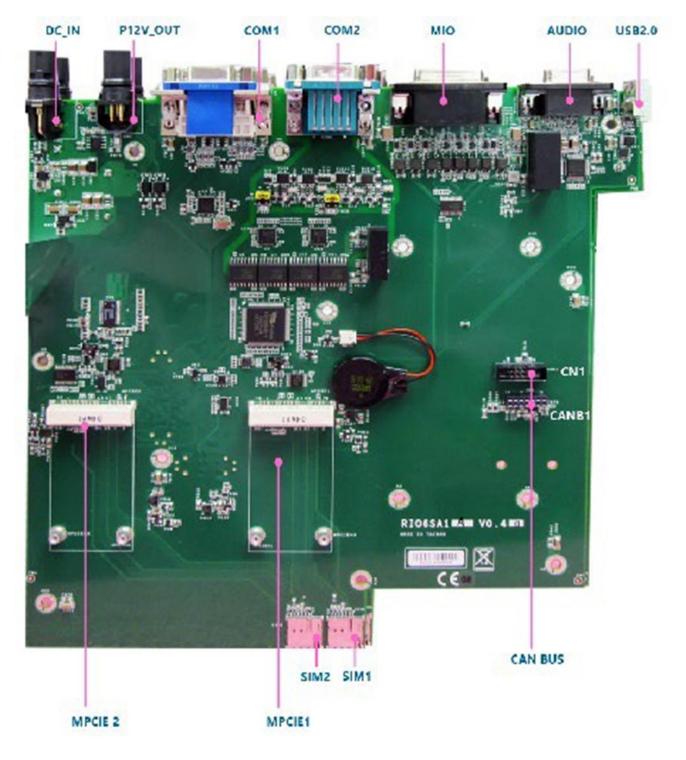

#### **Rear View**

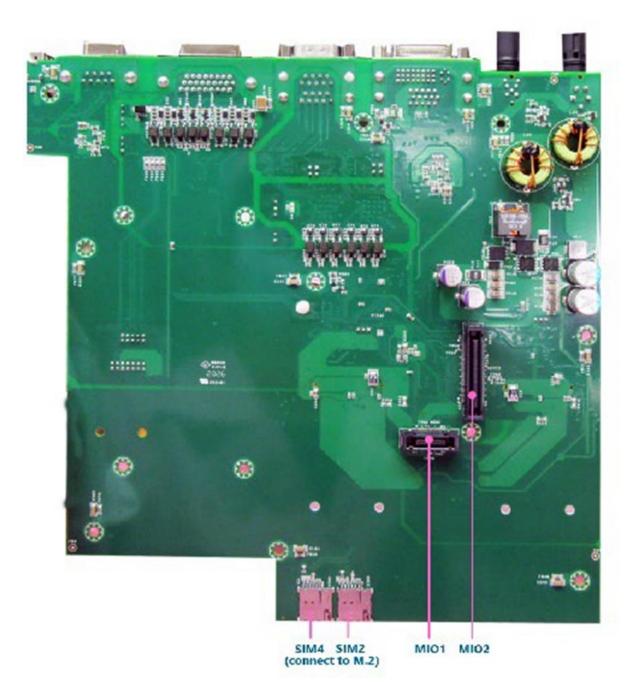

# IO Board Layout (B/C SKU)

**Front View** 

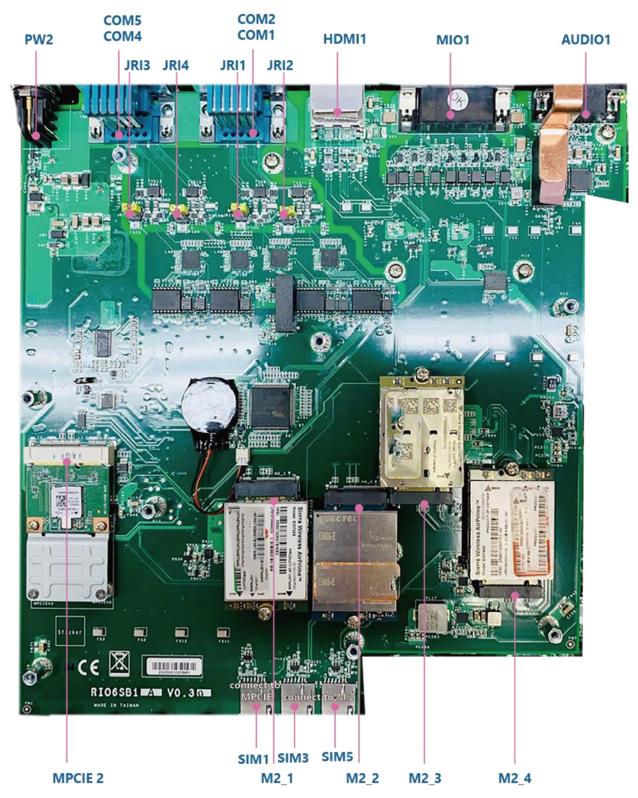

### **Rear View**

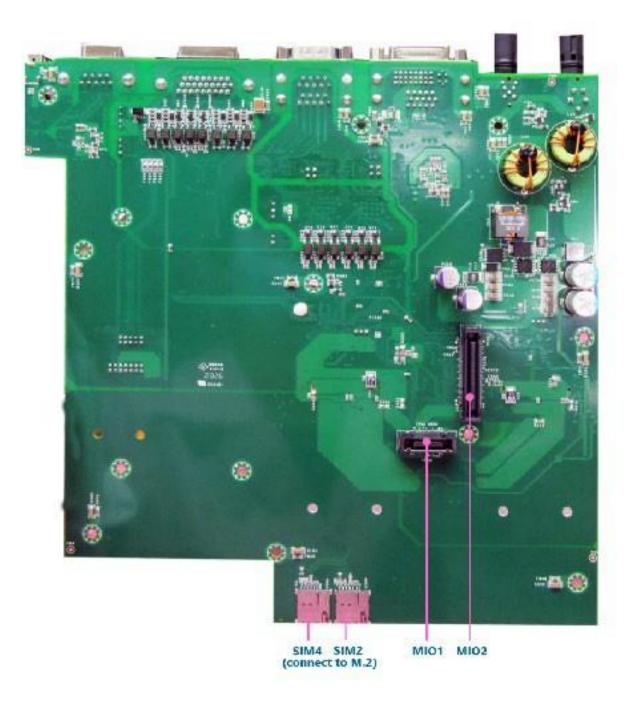

# Power Board Layout (A SKU)

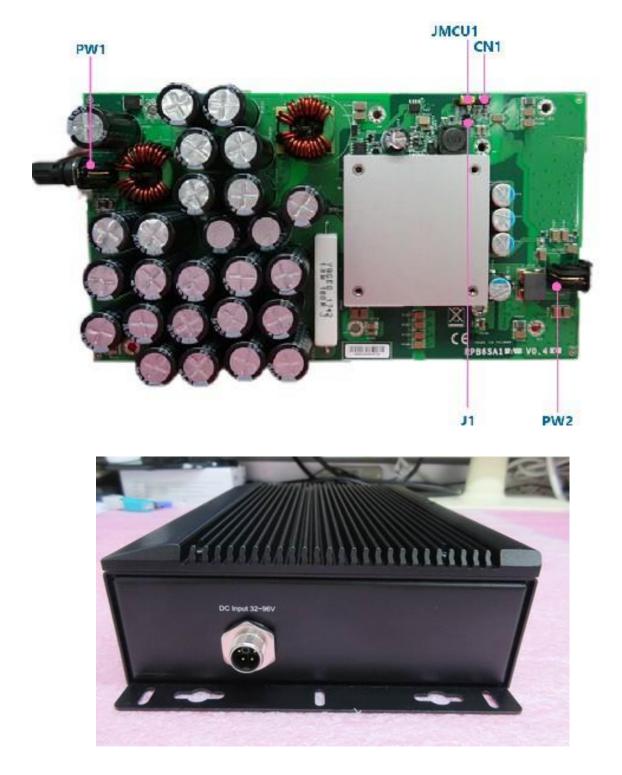

# Power Board Layout (B/C SKU)

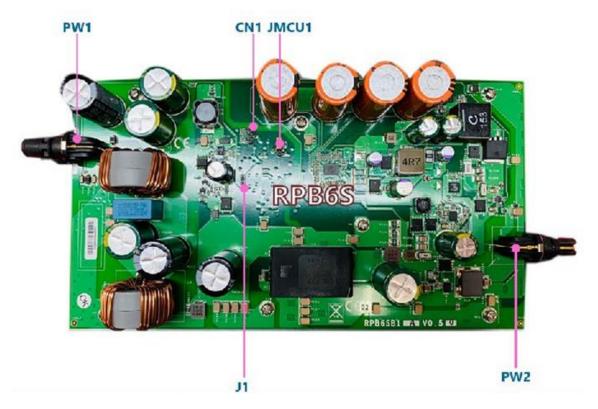

B SKU

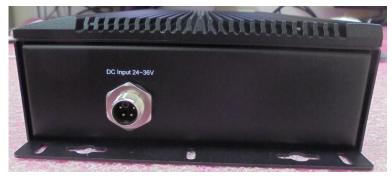

C SKU

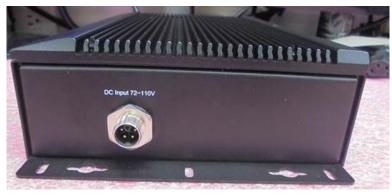

# I/O Board Layout (A SKU)

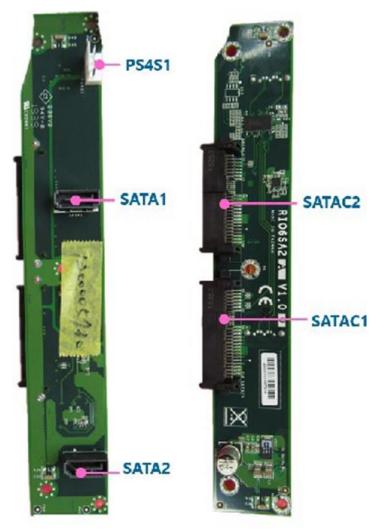

# Internal Jumper & Connectors (Motherboard)

1 21

1

20 40

#### MI01

| Pin | Signals    | Pin | Signals     |
|-----|------------|-----|-------------|
| 1   | GND        | 21  | GND         |
| 2   | P3V3       | 22  | DC_IN       |
| 3   | P3V3       | 23  | DC_IN       |
| 4   | P3V3       | 24  | DC_IN       |
| 5   | PSV3       | 25  | DC_IN       |
| 6   | P3V3       | 26  | DC_IN       |
| 7   | P3V3       | 27  | DC_IN       |
| 8   | TP81       | 28  | DC_IN       |
| 9   | PCH_PWROK  | 29  | DC_IN       |
| 10  | MCU_PG     | 30  | TP79        |
| 11  | GND        | 31  | SIO_DGOUT_0 |
| 12  | SMB_S0_CLK | 32  | TP80        |
| 13  | SMB_S0_DAT | 33  | GND         |
| 14  | P12V_S8_PG | 34  | P12V_VIN    |
| 15  | IGNITION   | 35  | P12V_VIN    |
| 16  | IGN3V3_SB  | 36  | P12V_SB     |
| 17  | GND        | 37  | P12V_SB     |
| 18  | GND        | 38  | P12V_SB     |
| 19  | P12V_SB    | 39  | P12V_SB     |
| 20  | P12V_SB    | 40  | P12V_SB     |

#### MI02

| PM_SLP_S3#         51         VCC_CORE           2         HDA_RST#_R         52         HDA_SDI           3         HDA_BLV_R         53         HDA_SDI           4         HDA_SDO_R         54         SPEED           5         HDA_SVNC_R         55         FORWARD           6         GND         56         PLTRST           7         SIO_CLKIN         57         DDIL_DAT           8         SOUT6         58         DDIL_CLK           9         SIN6         59         DDIL_CLK           9         SIN6         59         DDIL_LK           9         SUN6         62         DDIL_LHPD           11         LPC_LAD0         62         DDIL_DAT           13         LPC_LAD1         63         GND           14         LPC_LAD2         65         USB20_NF           16         SIO_CLK_24M         66         USB20_NF           18         SIN3         68         GND           19         PM_SLP_S4#         69         USB20_NF           20         KBRST#         70         USB3_HTX_DRX_N4           25         CPU_PECI         75         USB3_HTX_DRX                                                                                             | Pin | Signals     | Pin | Signals         |
|----------------------------------------------------------------------------------------------------|-----|-------------|-----|-----------------|
| 3         HDA_BLK_R         53         HDA_SD0           4         HDA_SD0_R         54         SPEED           5         HDA_SYNC_R         55         FORWARD           6         GND         56         PLTRST           7         SIO_CLKIN         57         DDI1_DAT           8         SOUT6         58         DDI1_CLK           9         SIN6         59         DDI2_LLK           10         LPC_LFRAME#         60         DDI2_HPD           11         LPC_LSERIRQ         61         DDI1_DAT           13         LPC_LAD1         63         GND           14         LPC_LAD2         65         USB20_N7           15         LPC_LAD2         65         USB20_N5           20         KBRST#         70         USB20_N5           20         KBRST#         70         USB20_N5           21         PIV2_VDDQ         71         USB3_HTX_DRX_N4           23         TP77         73         USB3_HTX_DRX_N4           24         RSMEST#         74         USB3_HTX_DRX_N4           25         CPU_PECI         75         USB3_HTX_DRX_N4           26         WDT </td <td>1</td> <td>PM_SUP_S3#</td> <td>51</td> <td></td>                            | 1   | PM_SUP_S3#  | 51  |                 |
| A         HDA_SDO_R         54         SPEED           5         HDA_STNC_R         55         FORWARD           6         GND         56         PLTRST           7         SIO_CLKIN         57         DDI1_CLK           9         SIN6         59         DDI2_CLK           9         SIN6         59         DDI2_CLK           10         LPC_LFRAME#         60         DDI2_HPD           11         LPC_SERIRQ         61         DDI1_HPD           12         LPC_LAD0         62         DDI2_DAT           13         LPC_LAD1         63         GND           14         LPC_LAD2         65         USB20_N7           15         LPC_LAD2         65         USB20_N6           17         SOUT3         67         USB20_N5           20         KBRST#         70         USB20_N5           20         KBRST#         70         USB20_N5           21         PIV2_VDDQ         71         USB_MTX_DRX_P4           24         RSMBST#         74         USB3_HTX_DRX_P4           25         CPU_PECI         75         USB3_HTX_DRX_P4           26         WDT                                                                                              | 2   | HDA_RST#_R  | 52  | HDA_SDI1        |
| 5         HDA_SYNC_R         55         FORWARD           6         GND         56         PLTRST           7         SIQ_CLKIN         57         DDIL_DAT           8         SOUT6         58         DDIL_LK           9         SIN6         59         DDIL_CLK           10         LPC_LFRAME#         60         DDIL_LK           11         LPC_SERIRQ         61         DDIL_HPD           12         LPC_LAD0         62         DDIL_DAT           13         LPC_LAD1         63         GND           14         LPC_LAD2         65         USB20_N7           15         LPC_LAD2         65         USB20_N5           16         SIO_CLK_24M         66         USB20_N5           20         KBRST#         70         USB20_P5           21         P1VZ_VDDQ         71         USB_CC2#           23         TP77         73         USB3_HTX_DRX_N4           24         RSMRST#         74         USB3_HTX_DRX_N4           25         CPU_PECI         75         USB3_HTX_DRX_N4           26         WDT         76         USB3_HTX_DRX_N4           27         PME#                                                                                    | 3   | HDA_BLK_R   | 53  | HDA_SDI0        |
| 6         GND         56         PLTRST           7         SIQ_CLKIN         57         DDII_DAT           8         SOUT6         58         DDII_CLK           9         SIN6         59         DDI2_CLK           10         LPC_LFRAME#         60         DDI2_HPD           11         LPC_SERIRQ         61         DDI1_HPD           12         LPC_LAD0         62         DDI2_DAT           13         LPC_LAD1         63         GND           14         LPC_LAD2         65         USB20_N7           15         LPC_LAD2         65         USB20_N6           17         SOUT3         67         USB20_N6           18         SIN3         68         GND           19         PM_SUP_S4#         69         USB20_N5           20         KBRST#         70         USB3_CLX_P4           23         TP77         73         USB3_HTX_DRX_P4           24         RSMRST#         74         USB3_HTX_DRX_P4           25         CPU_PECI         75         USB3_HTX_DRX_P3           26         WDT         76         USB3_HTX_DRX_P4           27         PME#                                                                                             | 4   | HDA_SDO_R   | 54  | SPEED           |
| 7         SIO_CLKIN         57         DDI1_DAT           8         SOUT6         58         DDI1_CLK           9         SIN6         59         DDI2_CLK           10         LPC_LFRAME#         60         DDI2_LK           11         LPC_SERIRQ         61         DDI1_HPD           12         LPC_LAD0         62         DDI2_DAT           13         LPC_LAD1         63         GND           14         LPC_LAD2         64         USB20_N7           15         LPC_LAD2         65         USB20_N6           17         SOUT3         67         USB20_N5           18         SIN3         68         GND           19         PM_SLP_S4#         69         USB20_N5           20         KBRST#         70         USB20_N5           21         PIV2_VDDQ         71         USB3_HTX_DRX_P4           24         RSMRST#         74         USB3_HTX_DRX_N4           25         CPU_PECI         75         USB3_HTX_DRX_N4           26         WDT         76         USB3_HTX_DRX_N3           30         EXT_PWR         80         USB3_HTX_DRX_N3           32 <t< td=""><td>5</td><td>HDA_SYNC_R</td><td>55</td><td>FORWARD</td></t<>                   | 5   | HDA_SYNC_R  | 55  | FORWARD         |
| 8         SOUTE         58         DDIL_CLK           9         SIN6         59         DDIL_CLK           9         SIN6         59         DDIL_CLK           10         LPC_LFRAME#         60         DDIL_HPD           11         LPC_LAD0         62         DDIL_DAT           13         LPC_LAD1         63         GND           14         LPC_LAD2         65         USB20_N7           15         LPC_LAD2         65         USB20_N6           17         SOUT3         67         USB20_N6           18         SIN3         68         GND           19         PM_SLP_S4#         69         USB20_N5           20         KBRST#         70         USB20_N5           21         PIV2_VDDQ         71         USB_OC2#           22         TP78         72         GND           23         TP77         73         USB3_HTX_DRX_N4           26         WDT         76         USB3_HTX_DRX_N4           27         PME#         77         GND           28         MCU_CLK         78         USB3_HTX_DRX_N3           30         EXT_PWR         80                                                                                                    | 6   | GND         | 56  | PLTRST          |
| 9         SIN6         59         DDD2_CLK           10         LPC_LFRAME#         60         DD12_HPD           11         LPC_SERIRQ         61         DD11_HPD           12         LPC_LAD0         62         DD12_DAT           13         LPC_LAD1         63         GND           14         LPC_LAD2         65         US820_N7           15         LPC_LAD2         65         US820_N6           17         SOUT3         67         US820_N6           18         SIN3         68         GND           19         PM_SLP_S4#         69         US820_N5           20         KBRST#         70         US820_P5           21         P1V2_VDDQ         71         US8_DC2#           22         TP78         72         GND           23         TP77         73         US83_HTX_DRX_N4           24         RSMRST#         74         US83_HTX_DRX_N4           25         CPU_PECI         75         US83_HTX_DRX_N4           26         WDT         76         US83_HTX_DRX_N4           27         PME#         77         GND           38         MCU_CLK                                                                                                  | 7   | SIO_CLKIN   | 57  | DDI1_DAT        |
| 10         LPC_LFRAME#         60         DDI2_HPD           11         LPC_SERIRQ         61         DDI1_HPD           12         LPC_LAD0         62         DDI2_DAT           13         LPC_LAD1         63         GND           14         LPC_LAD2         65         US820_N7           15         LPC_LAD2         65         US820_N6           17         SOUT3         67         US820_N6           18         SIN3         68         GND           18         SIN3         68         GND           19         PM_SLP_S4#         69         US820_N5           20         KBRST#         70         US82_NS           21         P1V2_VDDQ         71         US8_DC3#           22         TP78         72         GND           23         TP77         73         US83_HTX_DRX_N4           24         RSMRST#         74         US83_HTX_DRX_N4           25         CPU_PECI         75         US83_HTX_DRX_N4           26         WDT         76         US83_HTX_DRX_N4           27         PME#         77         GND           28         MCU_CLK         8                                                                                             | 8   | SOUT6       | 58  | DDI1_CLK        |
| 11         LPC_SERIRQ         61         DDII_HPD           12         LPC_LAD0         62         DDI2_DAT           13         LPC_LAD1         63         GND           14         LPC_LAD2         65         US820_P7           15         LPC_LAD2         65         US820_P7           16         SIO_CLK_24M         66         US820_P6           17         SOUT3         67         US820_P6           18         SIN3         68         GND           19         PMSLP_S4#         69         US820_N5           20         KBRST#         70         US820_P5           21         P1V2_VDDQ         71         US8_DC2#           23         TP77         73         US83_HTX_DRX_P4           24         RSMRST#         74         US83_HTX_DRX_P4           25         CPU_PECI         75         US83_HTX_DRX_P4           26         WDT         76         US83_HTX_DRX_N3           27         PME#         77         GND           28         MCU_CLK         78         US83_HTX_DRX_N3           30         EXT_PWR         80         US83_HTX_DRX_N3           38                                                                                         | 9   | SIN6        | 59  | DDI2_CLK        |
| 12         LPC_LAD0         62         DDI2_DAT           13         LPC_LAD1         63         GND           14         LPC_LAD3         64         USS20_N7           15         LPC_LAD2         65         USS20_N7           16         SIO_CLK_24M         66         USS20_N6           17         SOUT3         67         USS20_N6           18         SIN3         68         GND           19         PM_SUP_S4#         69         USS20_N5           20         KBRST#         70         USS8_O_N5           21         P1V2_VDDQ         71         US8_OC2#           22         TP78         72         GND           23         TP77         73         US83_HTX_DRX_N4           25         CPU_PECI         75         US83_HTX_DRX_N4           26         WDT         76         US83_HTX_DRX_N3           30         EXT_PWR         80         US83_HTX_DRX_N3           31         MCU_DAT         81         US83_HTX_DRX_N3           32         GND         82         GND           33         DDI2_TXP3         85         CLK_PCIE_P4_MIO           34         DDI2                                                                                    | 10  | LPC_LFRAME# | 60  | DDI2_HPD        |
| 13         LPC_LAD1         63         GND           14         LPC_LAD3         64         US820_N7           15         LPC_LAD2         65         US820_P7           16         SIO_CLK_24M         66         US820_N6           17         SOUT3         67         US820_N6           18         SIN3         68         GND           19         PM_SLP_54#         69         US820_N5           20         KBRST#         70         US820_P5           21         PIV2_VDDQ         71         US8_OC2#           22         TP78         72         GND           23         TP77         73         US83_HTX_DRX_N4           25         CPU_PECI         75         US83_HTX_DRX_N4           26         WDT         76         US83_HTX_DRX_N4           27         PME#         77         GND           28         MCU_CLK         78         US83_HTX_DRX_N3           30         EXT_PWR         80         US83_HTX_DTX_N3           31         MCU_DAT         81         US83_HRX_DTX_N3           32         GND         82         GND           33         DDI2_TXN2                                                                                           | 11  | LPC_SERIRQ  | 61  | DDI1_HPD        |
| 14         LPC_LAD3         64         US820_N7           15         LPC_LAD2         65         US820_P7           16         SIO_CLK_24M         66         US820_N6           17         SOUT3         67         US820_N6           18         SIN3         68         GND           19         PM_SLP_S4#         69         US820_N5           20         KBRST#         70         US820_P5           21         P1V2_VDDQ         71         US8_OC2#           22         TP78         72         GND           23         TP77         73         US83_HTX_DRX_N4           24         RSMRST#         74         US83_HTX_DRX_N4           25         CPU_PECI         75         US83_HTX_DRX_N4           26         WDT         76         US83_HTX_DRX_N3           27         PME#         77         GND         28           MCU_CLK         78         US83_HTX_DRX_N3         30         EXT_PWR         80         US83_HTX_DRX_N3           38         DDI2_TXP2         83         CLK_PCIE_P4_MID         34         DDI2_TXP3         85         GND           37         DDI2_TXP3         85                                                                 | 12  | LPC_LAD0    | 62  | DDI2_DAT        |
| 15         LPC_LAD2         65         US820_P7           16         SIO_CLK_24M         66         US820_N6           17         SOUT3         67         US820_P6           18         SIN3         68         GND           19         PM_SLP_54#         69         US820_N5           20         KBRST#         70         US820_P5           21         P1V2_VDDQ         71         US8_OC2#           23         TP77         73         US83_HTX_DRX_P4           24         RSMRST#         74         US83_HTX_DRX_P4           24         RSMRST#         74         US83_HTX_DRX_P4           24         RSMRST#         74         US83_HTX_DRX_N4           25         CPU_PECI         75         US83_HTX_DRX_N4           26         WDT         76         US83_HTX_DRX_N3           30         EXT_PWR         80         US83_HTX_DRX_N3           30         EXT_PWR         80         US83_HTX_DTX_N3           31         MCU_LAT         81         US83_HTX_DTX_N3           32         GIND         85         GIND           33         DDI2_TXN3         86         PCIE_HTX_DRX_N5 <t< td=""><td>13</td><td>LPC_LAD1</td><td>63</td><td>GND</td></t<>    | 13  | LPC_LAD1    | 63  | GND             |
| 16         SIO_CLK_24M         66         USB20_N6           17         SOUT3         67         USB20_P6           18         SIN3         68         GND           19         PM_SLP_54#         69         USB20_N5           20         KBRST#         70         USB20_P5           21         PIV2_VDDQ         71         USB2_OC2#           22         TP78         72         GND           23         TP77         73         USB3_HTX_DRX_P4           24         RSMRST#         74         USB3_HTX_DRX_P4           25         CPU_PECI         75         USB3_HTX_DRX_P4           26         WDT         76         USB3_HTX_DRX_P3           27         PME#         77         GND           28         MCU_CLK         78         USB3_HTX_DRX_P3           30         EXT_PWR         80         USB3_HTX_DRX_P3           31         MCU_DAT         81         USB3_HTX_DRX_N3           32         GND         82         GND           33         DDI2_TXP3         85         GND           34         DDI2_TXN3         86         PCIE_HTX_DRX_N5           37                                                                                             | 14  | LPC_LAD3    | 64  | US820_N7        |
| 16         SIO_CLK_24M         66         USB20_N6           17         SOUT3         67         USB20_P6           18         SIN3         68         GND           19         PM_SLP_54#         69         USB20_N5           20         KBRST#         70         USB20_P5           21         PIV2_VDDQ         71         USB2_OC2#           22         TP78         72         GND           23         TP77         73         USB3_HTX_DRX_P4           24         RSMRST#         74         USB3_HTX_DRX_P4           25         CPU_PECI         75         USB3_HTX_DRX_P4           26         WDT         76         USB3_HTX_DRX_P3           27         PME#         77         GND           28         MCU_CLK         78         USB3_HTX_DRX_P3           30         EXT_PWR         80         USB3_HTX_DRX_P3           31         MCU_DAT         81         USB3_HTX_DRX_N3           32         GND         82         GND           33         DDI2_TXP3         85         GND           34         DDI2_TXN3         86         PCIE_HTX_DRX_N5           37                                                                                             | 15  | LPC_LAD2    | 65  | US820_P7        |
| 18         SIN3         68         GND           19         PM_SLP_S4#         69         US820_NS           20         KBRST#         70         US820_PS           21         PIV2_VDDQ         71         US8_OC2#           22         TP78         72         GND           23         TP77         73         US83_HTX_DRX_P4           24         RSMRST#         74         US83_HTX_DRX_N4           25         CPU_PECI         75         US83_HTX_DTX_N4           26         WDT         76         US83_HTX_DRX_N4           27         PM6#         77         GND           28         MCU_CLK         78         US83_HTX_DRX_N3           30         EXT_PWR         80         US83_HTX_DTX_N3           31         MCU_DAT         81         US83_HRX_DTX_N3           32         GND         82         GND           33         DDI2_TXP3         85         CIL           34         DDI2_TXN3         86         PCIE_HTX_DRX_N5           37         DDI2_TXN0         87         PCIE_HTX_DRX_N5           38         DIQ_TXN1         90         GND           39 <t< td=""><td>16</td><td></td><td>66</td><td>US820_N6</td></t<>                           | 16  |             | 66  | US820_N6        |
| 19         PM_SLP_S4#         69         US820_NS           20         KBRST#         70         US820_PS           21         P1V2_VDDQ         71         US8_0C2#           22         TP78         72         GND           23         TP77         73         US83_HTX_DRX_P4           24         RSMRST#         74         US83_HTX_DRX_P4           24         RSMRST#         74         US83_HTX_DRX_N4           25         CPU_PECI         75         US83_HTX_DRX_N4           26         WDT         76         US83_HTX_DRX_N4           27         PME#         77         GND           28         MCU_CLK         78         US83_HTX_DRX_N3           30         EXT_PWR         80         US83_HTX_DRX_N3           30         EXT_PWR         80         US83_HRX_DTX_N3           31         MCU_CLAT         81         US83_HRX_DTX_N3           32         GND         82         GND           33         DDI2_TXP3         85         GND           34         DDI2_TXP3         85         GND           35         DDI2_TXP3         85         PCIE_HTX_DRX_P5           38<                                                                           | 17  | SOUT3       | 67  | USB20_P6        |
| 20         KBRST#         70         US820_P5           21         P1V2_VDDQ         71         US8_0C2#           22         TP78         72         GND           23         TP77         73         US8_JHTX_DRX_P4           24         RSMRST#         74         US8_JHTX_DRX_P4           24         RSMRST#         74         US8_JHTX_DRX_P4           25         CPU_PECI         75         US83_HTX_DRX_P4           26         WDT         76         US83_HTX_DRX_P4           27         PME#         77         GND           28         MCU_CLK         78         US83_HTX_DRX_P3           29         DGIN_0_MCU         79         US83_HTX_DRX_N3           30         EXT_FWR         80         US83_HTX_DRX_N3           31         MCU_DAT         81         US83_HTX_DRX_N3           32         GIND         82         GND           33         DDI2_TXN2         84         CLK_PCIE_P4_MIO           34         DDI2_TXN3         85         GND           35         DDI2_TXN3         85         GND           36         DDI2_TXN3         86         PCIE_HTX_DRX_N5                                                                                | 18  | SINB        | 68  | GND             |
| 21         P1V2_VDDQ         71         US8_OC2#           22         TP78         72         GND           23         TP77         73         US83_HTX_DRX_P4           24         RSMRST#         74         US83_HTX_DRX_P4           25         CPU_PECI         75         US83_HTX_DRX_P4           26         WDT         76         US83_HTX_DRX_P4           27         PME#         77         GND           28         MCU_CLK         78         US83_HTX_DRX_P3           29         DGIN_0_MCU         79         US83_HTX_DRX_P3           30         EXT_PWR         80         US83_HTX_DRX_P3           31         MCU_DAT         81         US83_HTX_DRX_P3           32         GND         82         GND           33         DDI2_TXP3         85         GND           34         DDI2_TXP3         85         GND           35         DDI2_TXP3         86         PCIE_HTX_DRX_N5           37         DDI2_TXP1         89         PCIE_HTX_DRX_N6           39         DDI2_TXP1         89         PCIE_HTX_DRX_N5           39         DDI2_TXP1         90         GND                                                                                 | 19  | PM_SLP_S4#  | 69  | US820_N5        |
| 22         TP78         72         GND           23         TP77         73         US83,HTX_DRX_P4           24         RSMRST#         74         US83,HTX_DRX_P4           25         CPU_PECI         75         US83,HTX_DRX_P4           26         WDT         76         US83,HTX_DRX_P4           27         PME#         77         GND           28         MCU_CLK         78         US83,HTX_DRX_P3           29         DGIN_0,MCU         79         US83,HTX_DRX_N3           30         EXT_PWR         80         US83,HTX_DRX_N3           31         MCU_DAT         81         US83,HTX_DRX_N3           32         GND         82         GND           33         DDI2_TXP2         83         CLK_PCIE_P4_MIO           34         DDI2_TXP3         85         GND           35         DDI2_TXN2         84         CLK_PCIE_P4_MIO           36         DDI2_TXN0         87         PCIE_HTX_DRX_N5           37         DDI2_TXN0         86         PCIE_HTX_DRX_N6           39         DDI2_TXP1         89         PCIE_HTX_DRX_N6           39         DDI2_TXN1         90         GND <td>20</td> <td>KBRST#</td> <td>70</td> <td>US820_P5</td>    | 20  | KBRST#      | 70  | US820_P5        |
| 22         TP78         72         GND           23         TP77         73         US83,HTX_DRX_P4           24         RSMRST#         74         US83,HTX_DRX_P4           25         CPU_PECI         75         US83,HTX_DRX_P4           26         WDT         76         US83,HTX_DRX_P4           27         PME#         77         GND           28         MCU_CLK         78         US83,HTX_DRX_P3           29         DGIN_0,MCU         79         US83,HTX_DRX_N3           30         EXT_PWR         80         US83,HTX_DRX_N3           31         MCU_DAT         81         US83,HTX_DRX_N3           32         GND         82         GND           33         DDI2_TXP2         83         CLK_PCIE_P4_MIO           34         DDI2_TXP3         85         GND           35         DDI2_TXN2         84         CLK_PCIE_P4_MIO           36         DDI2_TXN0         87         PCIE_HTX_DRX_N5           37         DDI2_TXN0         86         PCIE_HTX_DRX_N6           39         DDI2_TXP1         89         PCIE_HTX_DRX_N6           39         DDI2_TXN1         90         GND <td>21</td> <td>P1V2_VDDQ</td> <td>71</td> <td>USB_OC2#</td> | 21  | P1V2_VDDQ   | 71  | USB_OC2#        |
| 24         RSMRST#         74         USB3_HTX_DRV_N4           25         CPU_PECI         75         USB3_HRX_DTX_N4           26         WDT         76         USB3_HRX_DTX_N4           26         WDT         76         USB3_HRX_DTX_N4           27         PME#         77         GND           28         MCU_CLK         78         USB3_HTX_DRX_P3           29         DGIN_0_MCU         79         USB3_HTX_DRX_N3           30         EXT_FWR         80         USB3_HRX_DTX_N3           31         MCU_DAT         81         USB3_HRX_DTX_N3           32         GND         82         GND           33         DDI2_TXP2         83         CLK_PCIE_P4_MIO           34         DDI2_TXN3         86         PCIE_HTX_DRX_N5           37         DDI2_TXN3         86         PCIE_HTX_DRX_N6           39         DDI2_TXP1         89         PCIE_HTX_DRX_N6           39         DDI2_TXN1         90         GND           40         DDI2_TXN1         90         GND           41         GND         91         PCIE_HRX_DTX_N5           42         DDI1_TXN0         92         PCIE_HRX_DTX_N5 <td>22</td> <td>TP78</td> <td>72</td> <td></td>    | 22  | TP78        | 72  |                 |
| 25         CPU_PECI         75         USB3_HRX_DTX_N4           26         WDT         76         USB3_HRX_DTX_P4           27         PME#         77         GND           28         MCU_CLK         78         USB3_HTX_DRX_P3           29         DGIN_0_MCU         79         USB3_HTX_DRX_P3           30         EXT_PWR         80         USB3_HTX_DRX_P3           31         MCU_DAT         81         USB3_HTX_DTX_P3           32         GND         82         GND           33         DDI2_TXP2         83         CLK_PCIE_N4_MIO           34         DDI2_TXP3         85         GND           35         DDI2_TXP3         85         GND           36         DDI2_TXP3         86         PCIE_HTX_DRX_P5           37         DDI2_TXP1         89         PCIE_HTX_DRX_N6           39         DDI2_TXP1         89         PCIE_HTX_DRX_N6           40         DDI2_TXP1         90         GND           41         GND         91         PCIE_HRX_DTX_N5           42         DDI1_TXN0         92         PCIE_HRX_DTX_N5                                                                                                    | 23  | TP77        | 73  | US83_HTX_DRX_P4 |
| 25         CPU_PECI         75         USB3_HRX_DTX_N4           26         WDT         76         USB3_HRX_DTX_P4           27         PMB#         77         GND           28         MCU_CLK         78         USB3_HTX_DRX_P3           29         DGIN_0_MCU         79         USB3_HTX_DRX_P3           30         EXT_PWR         80         USB3_HTX_DRX_P3           31         MCU_DAT         81         USB3_HTX_DRX_P3           32         GND         82         GND           33         DDI2_TXP2         83         CLK_PCIE_P4_MIO           34         DDI2_TXP3         85         GND           35         DDI2_TXP3         85         GND           36         DDI2_TXN3         86         PCIE_HTX_DRX_P5           37         DDI2_TXN0         87         PCIE_HTX_DRX_P6           39         DDI2_TXP1         89         PCIE_HTX_DRX_N6           40         DI2_TXN1         90         GND           41         GND         91         PCIE_HRX_DTX_P5           42         DDI1_TXN0         92         PCIE_HRX_DTX_P5                                                                                                    | 24  | RSMRST#     | 74  | USB3_HTX_DRX_N4 |
| 27         PME#         77         GND           28         MCU_CLK         78         USB3_HTX_DRX_P3           29         DGIN_0_MCU         79         USB3_HTX_DRX_N3           30         EXT_PWR         80         USB3_HTX_DTX_N3           31         MCU_DAT         81         USB3_HTX_DTX_N3           32         GND         82         GND           33         DDI2_TXP2         83         CLK_PCIE_P4_MIO           34         DDI2_TXP3         85         GND           36         DDI2_TXP3         86         PCIE_HTX_DRX_N5           37         DDI2_TXP0         88         PCIE_HTX_DRX_N5           38         DDI2_TXP1         89         PCIE_HTX_DRX_N6           39         DDI2_TXP1         88         PCIE_HTX_DRX_N6           40         DDI2_TXN1         90         GND           41         GND         91         PCIE_HRX_DTX_N5           42         DDI1_TXN0         92         PCIE_HRX_DTX_N5                                                                                                    | 25  | CPU_PECI    | 75  |                 |
| 28         MCU_CLK         78         US83_HTX_DRX_P3           29         DGIN_0_MCU         79         US83_HTX_DRX_N3           30         EXT_PWR         80         US83_HTX_DTX_N3           31         MCU_DAT         81         US83_HTX_DTX_N3           32         GND         82         GND           33         DDI2_TXP2         83         CLK_PCIE_P4_MIO           34         DDI2_TXP3         84         CLK_PCIE_N4_MIO           35         DDI2_TXP3         85         GND           36         DDI2_TXN3         86         PCIE_HTX_DRX_P5           37         DDI2_TXN0         87         PCIE_HTX_DRX_P6           39         DDI2_TXP1         89         PCIE_HTX_DRX_N6           40         DDI2_TXP1         90         GND           41         GND         91         PCIE_HTX_DTX_N5           42         DDI1_TXN0         92         PCIE_HTX_DTX_N5                                                                                                    | 26  | WDT         | 76  | USB3_HRX_DTX_P4 |
| 29         DGIN_0_MCU         79         USB3_HTX_DRX_N3           30         EXT_PWR         80         USB3_HRX_DTX_N3           31         MCU_DAT         81         USB3_HRX_DTX_P3           32         GND         82         GND           33         DDI2_TXP2         83         CLK_PCIE_P4_MIO           34         DDI2_TXP3         84         CLK_PCIE_N4_MIO           35         DDI2_TXP3         85         GND           36         DDI2_TXN3         86         PCIE_HTX_DRX_N5           37         DDI2_TXN0         87         PCIE_HTX_DRX_P5           38         DDI2_TXP0         88         PCIE_HTX_DRX_N6           39         DDI2_TXN1         90         GND           40         DI2_TXN1         90         GND           41         GND         91         PCIE_HRX_DTX_P5           42         DDI1_TXN0         92         PCIE_HRX_DTX_P5                                                                                                    | 27  | PME#        | 77  | GND             |
| 30         EXT_PWR         80         USB3_HRX_DTX_N3           31         MCU_DAT         81         USB3_HRX_DTX_P3           32         GND         82         GND           33         DDI2_TXP2         83         CLK_PCIE_P4_MIO           34         DDI2_TXP3         84         CLK_PCIE_N4_MIO           35         DDI2_TXP3         85         GND           36         DDI2_TXN3         86         PCIE_HTX_DRX_N5           37         DDI2_TXN0         87         PCIE_HTX_DRX_N5           38         DDI2_TXP1         89         PCIE_HTX_DRX_N6           40         DDI2_TXN1         90         GND           41         GND         91         PCIE_HRX_DTX_N5           42         DDI1_TXN0         92         PCIE_HRX_DTX_N5                                                                                                    |     |             | 78  |                 |
| 30         EXT_PWR         80         USB3_HRX_DTX_N3           31         MCU_DAT         81         USB3_HRX_DTX_P3           32         GND         82         GND           33         DDI2_TXP2         83         CLK_PCIE_P4_MIO           34         DDI2_TXP3         84         CLK_PCIE_N4_MIO           35         DDI2_TXP3         85         GND           36         DDI2_TXN3         86         PCIE_HTX_DRX_N5           37         DDI2_TXN0         87         PCIE_HTX_DRX_N5           38         DDI2_TXP1         89         PCIE_HTX_DRX_N6           40         DDI2_TXN1         90         GND           41         GND         91         PCIE_HRX_DTX_N5           42         DDI1_TXN0         92         PCIE_HRX_DTX_N5                                                                                                    | 29  | DGIN_0_MCU  | 79  | USB3_HTX_DRX_N3 |
| 31         MCU_DAT         81         USB3_HRX_DTX_P3           32         GND         82         GND           33         DDI2_TXP2         83         CLK_PCIE_P4_MIO           34         DDI2_TXP2         84         CLK_PCIE_P4_MIO           35         DDI2_TXP3         84         CLK_PCIE_N4_MIO           36         DDI2_TXP3         85         GND           37         DDI2_TXP0         87         PCIE_HTX_DRX_N5           38         DDI2_TXP1         89         PCIE_HTX_DRX_N6           39         DDI2_TXP1         89         PCIE_HTX_DRX_N6           40         DDI2_TXN1         90         GND           41         GND         91         PCIE_HRX_DTX_N5           42         DDI1_TXN0         92         PCIE_HRX_DTX_N5                                                                                                    | 30  | EXT_PWR     | 80  |                 |
| 32         GND         82         GND           33         DDI2_TXP2         83         CLK_PCE_P4_MIO           34         DDI2_TXP2         84         CLK_PCE_P4_MIO           35         DDI2_TXP3         85         GND           36         DDI2_TXP3         85         GND           37         DDI2_TXN0         87         PCIE_HTX_DRX_N5           38         DDI2_TXP1         88         PCIE_HTX_DRX_N6           39         DDI2_TXP1         89         PCIE_HTX_DRX_N6           40         DDI2_TXN1         90         GND           41         GND         91         PCIE_HRX_DTX_N5           42         DDI1_TXN0         92         PCIE_HRX_DTX_N5                                                                                                    | 31  |             | 81  | USB3_HRX_DTX_P3 |
| 34         DDI2_TXN2         84         CLK_PCIE_N4_MIO           35         DDI2_TXP3         85         GND           36         DDI2_TXN3         86         PCIE_HTX_DRX_N5           37         DDI2_TXN0         87         PCIE_HTX_DRX_P5           38         DDI2_TXP0         88         PCIE_HTX_DRX_P6           39         DDI2_TXP1         89         PCIE_HTX_DRX_N6           40         DDI2_TXN1         90         GND           41         GND         91         PCIE_HRX_DTX_P5           42         DDI1_TXN0         92         PCIE_HRX_DTX_N5                                                                                                    | 32  |             | 82  |                 |
| 35         DDI2_TXP3         85         GND           36         DDI2_TXN3         86         PCIE_HTX_DRX_N5           37         DDI2_TXN0         87         PCIE_HTX_DRX_P5           38         DDI2_TXP0         88         PCIE_HTX_DRX_P6           39         DDI2_TXP1         89         PCIE_HTX_DRX_N6           40         DDI2_TXN1         90         GND           41         GND         91         PCIE_HRX_DTX_P5           42         DDI1_TXN0         92         PCIE_HRX_DTX_N5                                                                                                    | 33  | DDI2_TXP2   | 83  | CLK_PCIE_P4_MIO |
| 36         DDI2_TXN3         86         PCIE_HTX_DRX_N5           37         DDI2_TXN0         87         PCIE_HTX_DRX_P5           38         DDI2_TXP0         88         PCIE_HTX_DRX_P6           39         DDI2_TXP1         89         PCIE_HTX_DRX_N6           40         DDI2_TXN1         90         GND           41         GND         91         PCIE_HRX_DTX_P5           42         DDI1_TXN0         92         PCIE_HRX_DTX_N5                                                                                                    | 34  | DDI2_TXN2   | 84  | CLK POE N4 MIO  |
| 37         DDI2_TXN0         87         PCIE_HTX_DRX_P5           38         DDI2_TXP0         88         PCIE_HTX_DRX_P6           39         DDI2_TXP1         89         PCIE_HTX_DRX_N6           40         DDI2_TXN1         90         GND           41         GND         91         PCIE_HRX_DTX_P5           42         DDI1_TXN0         92         PCIE_HRX_DTX_N5                                                                                                    | 35  | DDI2_TXP3   | 85  | GND             |
| 37         DDI2_TXN0         87         PCIE_HTX_DRX_P5           38         DDI2_TXP0         88         PCIE_HTX_DRX_P6           39         DDI2_TXP1         89         PCIE_HTX_DRX_N6           40         DDI2_TXN1         90         GND           41         GND         91         PCIE_HRX_DTX_P5           42         DDI1_TXN0         92         PCIE_HRX_DTX_N5                                                                                                    | 36  | DDI2 TXN3   | 86  | PCIE HTX DRX NS |
| 38         DDI2_TXP0         88         PCIE_HTX_DRX_P6           39         DDI2_TXP1         89         PCIE_HTX_DRX_N6           40         DDI2_TXN1         90         GND           41         GND         91         PCIE_HRX_DTX_P5           42         DDI1_TXN0         92         PCIE_HRX_DTX_N5                                                                                                    |     |             |     |                 |
| 39         DDI2_TXP1         89         PCIE_HTX_DRX_N6           40         DDI2_TXN1         90         GND           41         GND         91         PCIE_HRX_DTX_P5           42         DDI1_TXN0         92         PCIE_HRX_DTX_N5                                                                                                    | 38  | DDI2_TXP0   | 88  |                 |
| 40         DDI2_TXN1         90         GND           41         GND         91         PCIE_HRX_DTX_P5           42         DDI1_TXN0         92         PCIE_HRX_DTX_N5                                                                                                    | 39  |             | 89  |                 |
| 41 GND 91 PCIE_HRX_DTX_P5<br>42 DDI1_TXN0 92 PCIE_HRX_DTX_N5                                                                                                    | _   |             | 90  |                 |
| 42 DDI1_TXN0 92 PCIE_HRX_DTX_N5                                                                                                    | 41  |             | 91  | PCIE_HRX_DTX_PS |
|                                                                                                    | 42  | DDI1_TXN0   | 92  |                 |
|                                                                                                    | 43  | DDI1_TXP0   | 93  | PCIE_HRX_DTX_P6 |
| 44 DDI1_TXN1 94 PCIE_HRX_DTX_N6                                                                                                    | 44  |             | 94  |                 |
| 45 DDI1_TXP1 95 GND                                                                                                    |     |             | 95  |                 |
| 46 DDI1_TXP2 96 DDI2_AUX_N                                                                                                    | 46  |             |     |                 |
| 47 DDI1_TXN2 97 DDI2_AUX_P                                                                                                    |     | DDI1_TXN2   | 97  | DDI2_AUX_P      |
| 48 DDI1_TXP3 98 DDI1_AUX_P                                                                                                    | 48  |             | 98  |                 |
| 49 DDI1_TXN3 99 DDI1_AUX_N                                                                                                    | 49  |             | 99  |                 |
| 50 GND 100 GND                                                                                                    | 50  |             | 100 |                 |

|   | ė  | 1 | h  |    |
|---|----|---|----|----|
|   | ē  |   |    | 51 |
|   | ē  |   |    |    |
|   | è  |   |    |    |
|   | ē  |   |    |    |
|   | ē  |   |    |    |
|   | è  |   |    |    |
|   | ē  |   |    |    |
|   | ē  |   |    |    |
|   | ē  |   |    |    |
|   | ē  |   |    |    |
|   | ē  |   |    |    |
|   | ē  |   |    |    |
|   | 6  |   |    |    |
|   | 6  |   |    |    |
|   | 6  |   |    |    |
|   | 6  |   |    |    |
|   | 6  |   |    |    |
|   | 6  |   |    |    |
|   | 6  |   |    |    |
|   | -0 |   | Б. |    |
|   | -6 |   | ю. |    |
|   |    |   |    |    |
|   | 6  |   |    |    |
|   |    |   |    |    |
|   |    |   |    |    |
|   | 1  |   |    |    |
|   | 6  |   |    |    |
|   |    |   |    |    |
|   | 1  |   |    |    |
|   | 1  |   |    |    |
|   |    |   |    |    |
|   |    |   |    |    |
|   | 3  |   |    |    |
|   |    |   |    |    |
|   | 1  |   |    |    |
|   | 3  |   |    |    |
|   | 3  |   |    |    |
|   | 3  |   |    |    |
|   |    |   |    |    |
|   |    |   |    |    |
|   | 1  |   |    |    |
|   | 1  |   |    |    |
|   | 1  |   |    |    |
|   | 1  |   |    |    |
|   | 1  |   |    |    |
|   | 3  |   |    |    |
|   | 3  |   |    |    |
| ~ | 1  |   | 2  | 40 |
| 0 | 1  |   | 9  | 10 |

| n                                                                                                    | Signals                                                                                                    | Pin                                                                                                    | Signals                                                                                                    | 1                                                                                                    | 10.0 | 10  | 10                |
|----------------------------------------------------------------------------------------------------|----------------------------------------------------------------------------------------------------|----------------------------------------------------------------------------------------------------|----------------------------------------------------------------------------------------------------|----------------------------------------------------------------------------------------------------|------|-----|-------------------|
| 1                                                                                                    | P5V                                                                                                    | 6                                                                                                    | GND                                                                                                    | 2                                                                                                    | 20   | 200 | 9                 |
| 2                                                                                                    | PSV                                                                                                    | 7                                                                                                    | GND                                                                                                    |                                                                                                    | -    |     | 100               |
| 3                                                                                                    | P3V3                                                                                                    | 8                                                                                                    | GND                                                                                                    | +                                                                                                    |      |     | 8 💭               |
|                                                                                                    | PSV                                                                                                    | 9                                                                                                    | GND                                                                                                    | 5                                                                                                    |      |     | 7 (11)            |
| ;                                                                                                    | GND                                                                                                    | 10                                                                                                    | GND                                                                                                    | 1                                                                                                    |      | 6   |                   |
|                                                                                                    |                                                                                                    |                                                                                                    |                                                                                                    | _                                                                                                    |      |     |                   |
|                                                                                                    | 1 010                                                                                                    |                                                                                                    |                                                                                                    |                                                                                                    |      |     |                   |
| in                                                                                                    |                                                                                                    |                                                                                                    |                                                                                                    |                                                                                                    |      |     |                   |
| _                                                                                                    | GND                                                                                                    |                                                                                                    | _                                                                                                    | 1                                                                                                    |      |     |                   |
| 2                                                                                                    | SATA_HTX_<br>SATA_HTX_I                                                                                                    |                                                                                                    |                                                                                                    | - 22                                                                                                    |      |     |                   |
|                                                                                                    | GND                                                                                                    |                                                                                                    | <b>-</b>                                                                                                    | - 22                                                                                                    |      |     |                   |
| ;                                                                                                    | SATA_HRX                                                                                                    |                                                                                                    | 0                                                                                                    | - 22                                                                                                    |      |     |                   |
| 5                                                                                                    | SATA HRX                                                                                                    |                                                                                                    |                                                                                                    |                                                                                                    |      |     |                   |
| 7                                                                                                    | GND                                                                                                    |                                                                                                    | -                                                                                                    | 7 🌑                                                                                                    |      |     |                   |
|                                                                                                    |                                                                                                    |                                                                                                    |                                                                                                    |                                                                                                    |      |     |                   |
|                                                                                                    |                                                                                                    |                                                                                                    |                                                                                                    |                                                                                                    |      |     |                   |
| TA                                                                                                    | 2 (IN)                                                                                                    |                                                                                                    |                                                                                                    |                                                                                                    |      |     |                   |
| in                                                                                                    | Signa                                                                                                    | als                                                                                                    |                                                                                                    | 1.05                                                                                                    |      |     |                   |
|                                                                                                    | GND                                                                                                    |                                                                                                    | _                                                                                                    |                                                                                                    |      |     |                   |
| 2                                                                                                    | SATA_HTX                                                                                                    |                                                                                                    |                                                                                                    | - 65                                                                                                    |      |     |                   |
|                                                                                                    | SATA_HTX_I                                                                                                    |                                                                                                    | 1                                                                                                    | - 65                                                                                                    |      |     |                   |
| 5                                                                                                    | GND<br>SATA_HRX_                                                                                                    |                                                                                                    | -                                                                                                    |                                                                                                    |      |     |                   |
| 5                                                                                                    | SATA_HRX                                                                                                    | _                                                                                                    |                                                                                                    | - 21                                                                                                    |      |     |                   |
| _                                                                                                    |                                                                                                    |                                                                                                    | ·                                                                                                    | 7 🔍                                                                                                    |      |     |                   |
| 7                                                                                                    | GND                                                                                                    |                                                                                                    |                                                                                                    |                                                                                                    |      |     |                   |
| A1                                                                                                    | TA1<br>Signals                                                                                                    |                                                                                                    | in                                                                                                    | Signals                                                                                                    |      | 1   | 22                |
| 'n                                                                                                    | Signals                                                                                                    | P                                                                                                    |                                                                                                    | Signals                                                                                                    |      | 1   |                   |
| n                                                                                                    |                                                                                                    | P                                                                                                    | in 2                                                                                                    | Signals<br>P3V3<br>GND                                                                                                    |      | 1   |                   |
| n                                                                                                    | Signals<br>x                                                                                                    | P                                                                                                    | 2 4                                                                                                    | P3V3                                                                                                    |      | 1   |                   |
| n                                                                                                    | Signals<br>x<br>x                                                                                                    | P                                                                                                    | 2 4                                                                                                    | P3V3<br>GND                                                                                                    |      | 1   |                   |
|                                                                                                    | Signals<br>x<br>x<br>x<br>x<br>GND                                                                                                    | P                                                                                                    | 2<br>4<br>6 P1<br>8<br>10                                                                                                    | P3V3<br>GND<br>IV5_MPCIE<br>X                                                                                                    |      | 1   | 222222            |
| n<br>                                                                                                    | Signals<br>x<br>x<br>x<br>x<br>GND<br>x                                                                                                    | P                                                                                                    | 2<br>4<br>6 Pt<br>8<br>10<br>12                                                                                                    | P3V3<br>GND<br>IVS_MPCIE<br>X<br>X                                                                                                    |      | 1   | 2222222           |
| n<br>3                                                                                                    | Signals<br>x<br>x<br>x<br>x<br>GND<br>x<br>x<br>x                                                                                                    | P                                                                                                    | 2 4 6 P1 8 8 10 12 14 14 14 14 14 14 14 14 14 14 14 14 14                                                                                                    | P3V3<br>GND<br>V5_MPCIE<br>X<br>X<br>X<br>X                                                                                                    |      | 1   | 22222222          |
| n<br>3                                                                                                    | Signals<br>x<br>x<br>x<br>GND<br>x<br>x<br>GND<br>x<br>GND                                                                                                    | P                                                                                                    | 2 4 6 P1 8 10 12 14 14 14 14 14 14 14 14 14 14 14 14 14                                                                                                    | P3V3<br>GND<br>IV5_MPCIE<br>X<br>X<br>X<br>X<br>X                                                                                                    |      | 1   | 1222222222        |
| n<br>3<br>1<br>3<br>5<br>7                                                                                                    | Signals<br>x<br>x<br>x<br>x<br>GND<br>x<br>x<br>x                                                                                                    |                                                                                                    | 2 4 6 P1 8 8 10 12 14 14 14 14 14 14 14 14 14 14 14 14 14                                                                                                    | P3V3<br>GND<br>V5_MPCIE<br>X<br>X<br>X<br>X                                                                                                    |      | 1   |                   |
| n<br>1<br>3<br>5<br>7<br>9                                                                                                    | Signals<br>x<br>x<br>x<br>GND<br>x<br>GND<br>x<br>x<br>x                                                                                                    | P                                                                                                    | 2 4 6 P1 8 10 12 14 16 16 18 18 10 12 13 14 15 15 15 15 15 15 15 15 15 15 15 15 15                                                                                                    | P3V3<br>GND<br>V5_MPCIE<br>X<br>X<br>X<br>X<br>GND                                                                                                    |      | 1   | 222222222222      |
| n<br>1<br>3<br>5<br>7<br>9                                                                                                    | Signals<br>x<br>x<br>x<br>GND<br>x<br>GND<br>x<br>x<br>X<br>X                                                                                                    | P                                                                                                    | 2 4<br>6 P1<br>8 10<br>12 14<br>16 18<br>18 10                                                                                                    | P3V3<br>GND<br>IVS_MPCIE<br>X<br>X<br>X<br>X<br>GND<br>X                                                                                                    |      | 1   |                   |
| n<br>1<br>3<br>5<br>7<br>9<br>1<br>3                                                                                                    | Signals<br>x<br>x<br>x<br>GND<br>x<br>GND<br>x<br>x<br>GND<br>x<br>x<br>GND<br>x<br>SATA_HRX_C<br>DTXP2<br>SATA_HRX_C                                                                                                    | P                                                                                                    | 2 4<br>6 P1<br>8 10<br>12 14<br>16 18<br>18 12<br>10 12<br>12 14<br>16 18                                                                                                    | P3V3<br>GND<br>IV5_MPCIE<br>X<br>X<br>X<br>X<br>GND<br>X<br>X<br>X                                                                                                    |      | 1   | 222222222222222   |
| n<br>3<br>3<br>5<br>7<br>9<br>1<br>3<br>5                                                                                                    | Signals<br>x<br>x<br>x<br>GND<br>x<br>GND<br>x<br>GND<br>x<br>SATA_HRX_C<br>DTXP2                                                                                                    | P<br>1<br>1<br>1<br>1<br>1<br>1<br>2<br>2<br>2<br>2<br>2<br>2<br>2<br>2<br>2<br>2<br>2<br>2                     | 2 4<br>4 9<br>6 P1<br>8 9<br>10 12<br>12 14<br>16 16<br>10 12<br>12 14<br>14 16<br>16 16                                                                                                    | P3V3<br>GND<br>VS_MPCIE<br>X<br>X<br>X<br>GND<br>X<br>X<br>Y<br>Y<br>Y<br>Y<br>Y<br>Y<br>Y<br>Y<br>Y<br>Y                                                                                                    |      | 1   | 222222222222222   |
| n<br>1<br>3<br>5<br>7<br>9<br>1<br>3<br>5<br>7                                                                                                    | Signals<br>x<br>x<br>x<br>GND<br>x<br>GND<br>x<br>x<br>GND<br>SATA_HRX_C<br>DTXP2<br>SATA_HRX_C<br>DTXP2                                                                                                    | P<br>1<br>1<br>1<br>1<br>1<br>1<br>1<br>2<br>2<br>2<br>2<br>2<br>2<br>2<br>2<br>2<br>2<br>2<br>2                | 2 4 4 6 P1<br>8 8 00 12 12 14 66 66 18 8 10 12 12 12 12 12 12 12 12 12 12 12 12 12                                                                                                    | P3V3<br>GND<br>VS_MPCIE<br>X<br>X<br>X<br>GND<br>X<br>Y<br>SV3<br>GND                                                                                                    |      | 1   | 22222222222222222 |
| n<br>1<br>3<br>5<br>7<br>9<br>1<br>3<br>5<br>7<br>9                                                                                                    | Signals<br>x<br>x<br>x<br>GND<br>x<br>GND<br>x<br>GND<br>SATA_HRX_C<br>DTXP2<br>GND<br>SATA_HRX_C<br>DTXP2<br>GND                                                                                                    | P<br>3<br>4<br>1<br>1<br>1<br>1<br>1<br>1<br>1<br>1<br>1<br>1<br>1<br>1<br>1<br>1<br>1<br>1<br>1<br>1           | 2 4<br>4 9<br>6 P1<br>8 9<br>12 14<br>14 16<br>18 9<br>14 16<br>18 9<br>14 16<br>18 9<br>14 16<br>18 9<br>19 5<br>10 5<br>10<br>10 5<br>10<br>10<br>10 5<br>10<br>10<br>10<br>10<br>10<br>10<br>10 | P3V3<br>GND<br>VS_MPCIE<br>X<br>X<br>X<br>GND<br>X<br>F3V3<br>GND<br>VS_MPCIE                                                                                                    |      | 1   |                   |
| n<br>1<br>3<br>5<br>7<br>9<br>1<br>3<br>5<br>7<br>9<br>1                                                                                                    | Signals<br>x<br>x<br>x<br>GND<br>x<br>GND<br>x<br>x<br>GND<br>SATA_HRX_C<br>GND<br>SATA_HRX_C<br>GND<br>GND<br>SATA_HRX_C<br>GND<br>SATA_HTX_C<br>SATA_HTX_C<br>DTXN2<br>SATA_HTX_C                                                                                                    | P<br>3<br>4<br>1<br>1<br>1<br>1<br>1<br>1<br>2<br>2<br>2<br>2<br>2<br>2<br>2<br>2<br>3<br>3<br>3<br>3<br>3<br>3 | 2 4<br>4 9<br>6 P1<br>8 9<br>12 14<br>14 16<br>18 9<br>14 16<br>16 18<br>18 9<br>14 16<br>18 9<br>19 5<br>10 5<br>10<br>10 5<br>10<br>10<br>10 5<br>10<br>10<br>10<br>10<br>10<br>10<br>10 | P3V3<br>GND<br>VS_MPCIE<br>X<br>X<br>X<br>GND<br>X<br>P3V3<br>GND<br>VS_MPCIE<br>WB_S0_CLK                                                                                                    |      | 1   |                   |
| n<br>3<br>5<br>7<br>9<br>1<br>3<br>5<br>7<br>9<br>1<br>3<br>5<br>7<br>9<br>1<br>3<br>3                                                                                                    | Signals<br>x<br>x<br>x<br>GND<br>x<br>x<br>GND<br>x<br>x<br>GND<br>SATA_HRX_C<br>DTXP2<br>SATA_HRX_C<br>DTXP2<br>SATA_HRX_C<br>SATA_HRX_C<br>DTXP2<br>SATA_HRX_C<br>SATA_HRX_C<br>SATA_HRX                                                                                                 | P<br>3<br>4<br>1<br>1<br>1<br>1<br>1<br>1<br>1<br>1<br>1<br>1<br>1<br>1<br>1<br>1<br>1<br>1<br>1<br>1           | 2 44<br>46 P1<br>8 10<br>12 14<br>14 16<br>16 18<br>10 12<br>14 16<br>16 18<br>18 P1<br>16 5<br>18 P1<br>16 5<br>18 P1<br>16 5<br>18 P1<br>18 P1                                                                                                    | P3V3<br>GND<br>IVS_MPCIE<br>X<br>X<br>X<br>GND<br>X<br>F3V3<br>GND<br>IVS_MPCIE<br>MB_S0_CLK<br>MB_S0_CLA                                                                                                    |      | 1   |                   |
| n<br>3<br>5<br>7<br>9<br>1<br>3<br>5<br>7<br>9<br>1<br>3<br>5<br>7<br>9<br>1<br>3<br>5<br>5<br>7<br>9<br>1<br>3<br>5<br>5<br>7<br>9<br>1                                                                                                    | Signals<br>x<br>x<br>x<br>GND<br>x<br>GND<br>x<br>x<br>GND<br>x<br>x<br>GND<br>X<br>SATA_HTX_C<br>DTXN2<br>GND<br>GND<br>GND<br>GND<br>GND<br>GND<br>GND<br>GND                                                                                                    | P<br>3<br>4<br>1<br>1<br>1<br>1<br>1<br>1<br>1<br>1<br>1<br>1<br>1<br>1<br>1<br>1<br>1<br>1<br>1<br>1           | 2 4<br>4 9<br>6 94<br>8 9<br>10                                                                                                    | P3V3<br>GND<br>VS_MPCIE<br>X<br>X<br>X<br>GND<br>X<br>P3V3<br>GND<br>VS_MPCIE<br>VB_S0_CLK<br>KB_S0_DAT<br>GND                                                                                                    |      | 1   |                   |
| n<br>3<br>5<br>7<br>9<br>1<br>3<br>5<br>7<br>9<br>1<br>3<br>5<br>7<br>9<br>1<br>3<br>5<br>7<br>9<br>1<br>3<br>5<br>7<br>9<br>1<br>3<br>5<br>7<br>9<br>1<br>3<br>5<br>7<br>9<br>1<br>3<br>5<br>7<br>9<br>1<br>3<br>5<br>7<br>7<br>9<br>1<br>3<br>5<br>7<br>7<br>9<br>1<br>1<br>7<br>7<br>9<br>1<br>7<br>7<br>7<br>9<br>1<br>7<br>7<br>7<br>9<br>1<br>7<br>7<br>7<br>9<br>1<br>7<br>7<br>7<br>9<br>1<br>7<br>7<br>7<br>7<br>9<br>1<br>7<br>7<br>7<br>9<br>1<br>7<br>7<br>7<br>9<br>1<br>7<br>7<br>7<br>7<br>9<br>1<br>7<br>7<br>7<br>9<br>1<br>7<br>7<br>7<br>7<br>9<br>1<br>7<br>7<br>7<br>7<br>7<br>7<br>7<br>7<br>7<br>9<br>1<br>7<br>7<br>7<br>7<br>7<br>7<br>7<br>7<br>7<br>7<br>7<br>7<br>7                                                                                                    | Signals<br>X<br>X<br>X<br>GND<br>X<br>GND<br>X<br>GND<br>X<br>SATA_HRX_C<br>DTXP2<br>GND<br>GND<br>SATA_HRX_C<br>DTXP2<br>GND<br>SATA_HRX_C<br>DTXP2<br>GND<br>SATA_HRX_C<br>DTXP2<br>GND<br>SATA_HRX_C<br>DTXP2<br>GND<br>SATA_HRX_C<br>DTXP2<br>GND<br>SATA_HRX_C<br>DTXP2<br>GND                                                                                                    | P<br>                                                                                                    | 2 4<br>4 9<br>10 0<br>12 14<br>14 16<br>18 8<br>10 12<br>14 16<br>16 19<br>14 19<br>16 19<br>14 19<br>16 19<br>10 51<br>11 19<br>12 55<br>14 19<br>14 19<br>15 19<br>16 19<br>17 19<br>18 19<br>19 19<br>19 19<br>1                                                                                                   | P3V3<br>GND<br>IV5_MPCIE<br>X<br>X<br>X<br>GND<br>IV5_MPCIE<br>MB_50_CLK<br>AB_50_DAT<br>GND<br>X                                                                                                    |      | 1   |                   |
| n<br>3<br>5<br>7<br>9<br>1<br>3<br>5<br>7<br>9<br>1<br>3<br>5<br>7<br>9<br>1<br>3<br>5<br>7<br>9<br>1<br>3<br>5<br>7<br>9<br>9                                                                                                    | Signals<br>x<br>x<br>x<br>GND<br>x<br>x<br>GND<br>x<br>x<br>GND<br>SATA_HRX_C<br>DTXP2<br>SATA_HRX_C<br>DTXP2<br>GND<br>GND<br>SATA_HRX_C<br>DTXP2<br>GND<br>SATA_HRX_C<br>DTXP2<br>GND<br>GND<br>SATA_HRX_C<br>DTXP2<br>GND<br>GND<br>SATA_HRX_C<br>DTXP2<br>GND<br>GND<br>SATA_HRX_C<br>DTXP2<br>GND<br>GND<br>SATA_HRX_C<br>DTXP2<br>GND<br>SATA_HRX_C<br>DTXP2<br>GND<br>SATA_HRX_C<br>DTXP2<br>GND<br>SATA_HRX_C<br>DTXP2<br>GND<br>SATA_HRX_C<br>DTXP2<br>GND<br>SATA_HRX_C<br>DTXP2<br>GND<br>SATA_HRX_C<br>DTXP2<br>SATA_HRX_C<br>DTXP2<br>SATA_HRX_C<br>SATA_HRX_C<br>SA                                               | P<br>3<br>4<br>1<br>1<br>1<br>1<br>1<br>1<br>1<br>1<br>1<br>1<br>1<br>1<br>1<br>1<br>1<br>1<br>1<br>1           | 2 4<br>4 9<br>6 94<br>8 10<br>12 14<br>14 16<br>18 18<br>10 12<br>12 14<br>14 16<br>18 18<br>18 19<br>19 51<br>10 51<br>10 51<br>14 16<br>14 16<br>15 51<br>14 16<br>16 16<br>17 16<br>18 16<br>18 16<br>1                                                                                                   | P3V3<br>GND<br>V5_MPCIE<br>X<br>X<br>X<br>X<br>GND<br>X<br>P3V3<br>GND<br>V5_MPCIE<br>M8_50_CLX<br>M8_50_DAT<br>GND<br>X<br>X                                                                                                    |      | 1   |                   |
| n<br>3<br>5<br>7<br>9<br>1<br>3<br>5<br>7<br>9<br>1<br>3<br>5<br>7<br>9<br>1<br>3<br>5<br>7<br>9<br>1<br>3<br>5<br>7<br>9<br>1<br>3<br>5<br>7<br>9<br>1<br>3<br>5<br>7<br>9<br>1<br>3<br>5<br>7<br>9<br>1<br>3<br>5<br>7<br>9<br>1<br>3<br>5<br>7<br>9<br>1<br>3<br>5<br>7<br>9<br>1<br>3<br>5<br>7<br>9<br>1<br>3<br>5<br>7<br>9<br>1<br>1<br>3<br>5<br>7<br>9<br>1<br>1<br>3<br>5<br>7<br>9<br>1<br>1<br>3<br>5<br>7<br>9<br>1<br>1<br>3<br>5<br>7<br>9<br>1<br>1<br>3<br>5<br>7<br>9<br>1<br>1<br>3<br>5<br>7<br>9<br>1<br>1<br>3<br>5<br>7<br>9<br>1<br>1<br>3<br>5<br>7<br>9<br>1<br>1<br>3<br>5<br>7<br>9<br>1<br>1<br>3<br>5<br>7<br>7<br>9<br>1<br>1<br>3<br>5<br>7<br>7<br>9<br>1<br>1<br>3<br>5<br>7<br>7<br>9<br>1<br>1<br>3<br>5<br>7<br>7<br>9<br>1<br>1<br>3<br>5<br>7<br>7<br>9<br>1<br>1<br>3<br>5<br>7<br>7<br>9<br>1<br>3<br>5<br>7<br>7<br>9<br>1<br>3<br>5<br>7<br>7<br>9<br>1<br>3<br>5<br>7<br>7<br>9<br>1<br>3<br>5<br>7<br>7<br>9<br>1<br>3<br>5<br>7<br>7<br>9<br>1<br>3<br>5<br>7<br>7<br>9<br>1<br>3<br>5<br>7<br>7<br>9<br>1<br>3<br>3<br>5<br>7<br>7<br>9<br>9<br>1<br>3<br>3<br>5<br>7<br>7<br>9<br>9<br>1<br>3<br>3<br>5<br>7<br>7<br>9<br>9<br>1<br>1<br>3<br>3<br>1<br>3<br>1<br>1<br>1<br>1<br>1<br>1<br>1<br>1<br>1<br>1<br>1<br>1<br>1                                                                                                    | Signals<br>x<br>x<br>x<br>GND<br>x<br>GND<br>x<br>x<br>GND<br>SATA_HRX_C<br>DTXP2<br>GND<br>SATA_HRX_C<br>DTXP2<br>GND<br>SATA_HRX_C<br>DTXP2<br>GND<br>SATA_HRX_C<br>DTXP2<br>GND<br>SATA_HRX_C<br>DTXP2<br>GND<br>SATA_HRX_C<br>DTXP2<br>GND<br>SATA_HRX_C<br>DTXP2<br>GND<br>SATA_HRX_C<br>DTXP2<br>GND<br>SATA_HRX_C<br>DTXP2<br>GND<br>SATA_HRX_C<br>DTXP2<br>GND<br>SATA_HRX_C<br>DTXP2<br>SATA_HRX_C<br>DTXP2<br>GND<br>SATA_HRX_C<br>DTXP2<br>SATA_HRX_C<br>DTXP2<br>SATA_HRX_C<br>SATA_HRX_C<br>DTXP2<br>SATA_HRX_C<br>DTXP2<br>SATA_HRX_C<br>DTXP2<br>SATA_HRX_C<br>DTXP2<br>SATA_HRX_C<br>DTXP2<br>SATA_HRX_C<br>DTXP2<br>SATA_HRX_C<br>DTXP2<br>SATA_HRX_C<br>SATA_HRX_C<br>DTXP2<br>SATA_HRX_C<br>SATA_HRX_C<br>SATA_HRX_C<br>SATA_HRX_C<br>SATA_HRX_C<br>SATA_HRX_C<br>SATA_HRX_C<br>SATA_HRX_C<br>SATA_HRX_C<br>SATA_HRX_C<br>SATA_HRX_C<br>SATA_HRX_C<br>SATA_HRX_C<br>SATA_HRX_C<br>SATA_HRX_C<br>SATA_HRX_C<br>SATA_HRX_C<br>SATA_HRX_C<br>SATA_H<br>SATA_H<br>SATA_ |                                                                                                    | 2 4<br>4 9<br>6 94<br>8 9<br>12 14<br>14 16<br>18 8<br>10 12<br>14 16<br>18 8<br>10 15<br>14 16<br>16 5<br>18 9<br>14 16<br>18 9<br>14 16<br>18 16<br>18 16<br>19 16<br>19 16                                                                                                    | P3V3<br>GND<br>VS_MPCIE<br>X<br>X<br>X<br>GND<br>X<br>P3V3<br>GND<br>VS_MPCIE<br>MB_S0_CLK<br>MB_S0_DAT<br>GND<br>X<br>X<br>GND                                                                                                    |      | 1   |                   |
| n<br>3<br>5<br>7<br>9<br>1<br>3<br>5<br>7<br>9<br>1<br>1<br>3<br>5<br>7<br>7<br>9<br>1<br>1<br>3<br>5<br>7<br>7<br>9<br>1<br>1<br>3<br>5<br>7<br>7<br>9<br>1<br>1<br>3<br>5<br>7<br>7<br>9<br>1<br>1<br>3<br>5<br>7<br>7<br>9<br>1<br>1<br>3<br>5<br>7<br>7<br>9<br>1<br>1<br>3<br>5<br>7<br>7<br>9<br>1<br>1<br>3<br>5<br>7<br>7<br>9<br>1<br>1<br>3<br>5<br>7<br>7<br>9<br>1<br>1<br>3<br>5<br>7<br>7<br>9<br>1<br>1<br>3<br>5<br>7<br>7<br>9<br>1<br>1<br>3<br>5<br>7<br>7<br>9<br>1<br>1<br>3<br>5<br>5<br>7<br>7<br>9<br>1<br>1<br>3<br>5<br>5<br>7<br>7<br>9<br>1<br>1<br>3<br>5<br>5<br>7<br>7<br>9<br>1<br>1<br>3<br>5<br>5<br>5<br>7<br>7<br>9<br>1<br>1<br>3<br>5<br>5<br>5<br>7<br>7<br>9<br>1<br>1<br>3<br>5<br>5<br>7<br>7<br>9<br>1<br>1<br>3<br>5<br>5<br>7<br>7<br>9<br>1<br>1<br>1<br>1<br>1<br>1<br>1<br>1<br>1<br>1<br>1<br>1<br>1                                                                                                    | Signals<br>x<br>x<br>x<br>GND<br>x<br>x<br>GND<br>x<br>x<br>GND<br>SATA_HRX_C<br>DTXP2<br>GND<br>GND<br>GND<br>SATA_HRX_C<br>DTXP2<br>GND<br>SATA_HTX_C<br>DTXP2<br>GND<br>GND<br>SATA_HTX_C<br>DTXP2<br>GND<br>SATA_HTX_C<br>DTXP2<br>SATA_HTX_C<br>DTXP2<br>SATA_HTX_C<br>SATA_HTX_C<br>DTXP2<br>SATA_HTX_C<br>DTXP2<br>SATA_HTX_C<br>SATA_HTX_C                                                                     | P<br>3<br>4<br>1<br>1<br>1<br>1<br>1<br>2<br>2<br>2<br>2<br>2<br>2<br>2<br>2<br>3<br>3<br>3<br>3<br>3<br>3<br>3 | 2 4<br>4 9<br>6 94<br>8 9<br>12 14<br>14 16<br>18 8<br>10 12<br>14 16<br>18 8<br>10 5<br>14 16<br>16 5<br>12 5<br>14 16<br>16 5<br>12 5<br>14 16<br>14 16<br>14 16<br>14 16<br>14 16<br>14 16<br>14 16<br>14 16<br>14 16<br>14 16<br>14 16<br>14 16<br>14 16<br>14 16<br>14 16<br>14 16<br>14 16<br>14 16<br>14 16<br>14 16<br>14 16<br>14 16<br>14 16<br>14 16<br>14 16<br>14 16<br>14 16<br>14 16<br>14 16<br>16 16<br>16 16<br>17 16<br>18 16<br>18 16<br>18 16<br>18 16<br>19 16<br>19 16<br>10                                                                                                 | P3V3<br>GND<br>VS_MPCIE<br>X<br>X<br>X<br>GND<br>X<br>P3V3<br>GND<br>VS_MPCIE<br>VS_MPCIE<br>VS_MPCIE<br>VS_MPCIE<br>GND<br>X<br>X<br>GND<br>X<br>X<br>X<br>X<br>X<br>X<br>X<br>X<br>X<br>X<br>X<br>X<br>X                                                                                                    |      | 1   |                   |
| n<br>3<br>5<br>7<br>9<br>1<br>3<br>5<br>7<br>9<br>1<br>1<br>3<br>5<br>7<br>9<br>1<br>1<br>3<br>5<br>7<br>9<br>1<br>1<br>3<br>5<br>7<br>7<br>9<br>1<br>1<br>3<br>5<br>7<br>7<br>9<br>1<br>1<br>3<br>5<br>7<br>7<br>9<br>1<br>1<br>3<br>5<br>7<br>7<br>9<br>1<br>1<br>3<br>5<br>7<br>7<br>9<br>1<br>1<br>3<br>5<br>7<br>7<br>9<br>1<br>1<br>3<br>5<br>7<br>7<br>9<br>1<br>3<br>5<br>7<br>7<br>9<br>1<br>3<br>5<br>7<br>7<br>9<br>1<br>3<br>5<br>7<br>7<br>9<br>1<br>3<br>5<br>7<br>7<br>9<br>1<br>3<br>5<br>7<br>7<br>9<br>1<br>3<br>5<br>7<br>7<br>9<br>1<br>3<br>5<br>7<br>7<br>9<br>1<br>1<br>3<br>5<br>7<br>7<br>9<br>1<br>1<br>3<br>5<br>7<br>7<br>9<br>1<br>1<br>3<br>5<br>7<br>7<br>9<br>1<br>1<br>3<br>5<br>7<br>7<br>9<br>1<br>1<br>3<br>5<br>7<br>7<br>9<br>1<br>1<br>3<br>5<br>7<br>7<br>9<br>1<br>1<br>1<br>1<br>1<br>1<br>1<br>1<br>1<br>1<br>1<br>1<br>1                                                                                                    | Signals<br>x<br>x<br>x<br>GND<br>x<br>x<br>GND<br>x<br>x<br>GND<br>SATA_HRX_C<br>DTXP2<br>GND<br>SATA_HRX_C<br>DTXP2<br>GND<br>GND<br>SATA_HRX_C<br>DTXP2<br>GND<br>SATA_HRX_C<br>DTXP2<br>GND<br>SATA_HRX_C<br>DTXP2<br>SATA_HRX_C<br>DTXP2<br>SATA_HX<br>SATA_HRX_C<br>DTXP2<br>SATA_HX<br>SATA_HX<br>SATA       | P<br>                                                                                                    | 2 4<br>4 9<br>6 94<br>8 10<br>12 14<br>14 16<br>18 10<br>12 14<br>14 16<br>18 18<br>14 16<br>18 18<br>14 16<br>18 16<br>18 16<br>18 16<br>18 16<br>19 16<br>19 16<br>1                                                                                                   | P3V3<br>GND<br>VS_MPCIE<br>X<br>X<br>X<br>X<br>GND<br>X<br>P3V3<br>GND<br>VS_MPCIE<br>M8_50_CLX<br>M8_50_CLX<br>M8_50_DAT<br>GND<br>X<br>X<br>X<br>GND<br>X<br>X<br>X<br>X<br>X<br>X<br>X<br>X<br>X<br>X<br>X<br>X<br>X<br>X<br>X<br>X<br>X<br>X<br>X                                                                                                    |      | 1   |                   |
| I       I       I <t< td=""><td>Signals<br/>x<br/>x<br/>x<br/>GND<br/>x<br/>GND<br/>x<br/>x<br/>GND<br/>SATA_HRX_C<br/>DTXP2<br/>GND<br/>SATA_HRX_C<br/>DTXP2<br/>GND<br/>SATA_HRX_C<br/>DTXP2<br/>GND<br/>SATA_HRX_C<br/>DTXP2<br/>GND<br/>SATA_HRX_C<br/>DTXP2<br/>GND<br/>SATA_HRX_C<br/>DTXP2<br/>SATA_HRX_C<br/>DTXP2<br/>SATA_HRX_C<br/>SATA_HRX_C<br/>SATA_H<br/>SATA_H<br/>SA</td><td>P<br/>3<br/>4<br/>1<br/>1<br/>1<br/>1<br/>1<br/>1<br/>1<br/>1<br/>1<br/>1<br/>1<br/>1<br/>1<br/>1<br/>1<br/>1<br/>1<br/>1</td><td>2 4<br/>4 9<br/>6 94<br/>8 9<br/>12 14<br/>14 16<br/>18 9<br/>10 12<br/>14 16<br/>18 9<br/>14 16<br/>18 9<br/>14 16<br/>18 9<br/>14 16<br/>18 9<br/>14 16<br/>18 9<br/>10 16<br/>10 16<br/>1</td><td>P3V3<br/>GND<br/>VS_MPCIE<br/>X<br/>X<br/>X<br/>GND<br/>X<br/>P3V3<br/>GND<br/>VS_MPCIE<br/>MB_S0_CLK<br/>MB_S0_CLK<br/>MB_S0_CAT<br/>GND<br/>X<br/>X<br/>S<br/>GND<br/>X<br/>X<br/>X<br/>GND<br/>X<br/>X<br/>X<br/>GND<br/>X<br/>X<br/>X<br/>GND<br/>X<br/>X<br/>X<br/>GND<br/>X<br/>X<br/>X<br/>GND<br/>X<br/>X<br/>X<br/>GND<br/>X<br/>X<br/>X<br/>GND<br/>X<br/>X<br/>X<br/>GND<br/>X<br/>X<br/>X<br/>X<br/>X<br/>X<br/>X<br/>X<br/>X<br/>X<br/>X<br/>X<br/>X<br/>X<br/>X<br/>X<br/>X<br/>X<br/>X</td><td></td><td></td><td></td></t<> | Signals<br>x<br>x<br>x<br>GND<br>x<br>GND<br>x<br>x<br>GND<br>SATA_HRX_C<br>DTXP2<br>GND<br>SATA_HRX_C<br>DTXP2<br>GND<br>SATA_HRX_C<br>DTXP2<br>GND<br>SATA_HRX_C<br>DTXP2<br>GND<br>SATA_HRX_C<br>DTXP2<br>GND<br>SATA_HRX_C<br>DTXP2<br>SATA_HRX_C<br>DTXP2<br>SATA_HRX_C<br>SATA_HRX_C<br>SATA_HRX_C<br>SATA_HRX_C<br>SATA_HRX_C<br>SATA_HRX_C<br>SATA_HRX_C<br>SATA_HRX_C<br>SATA_HRX_C<br>SATA_HRX_C<br>SATA_HRX_C<br>SATA_HRX_C<br>SATA_HRX_C<br>SATA_HRX_C<br>SATA_HRX_C<br>SATA_HRX_C<br>SATA_HRX_C<br>SATA_HRX_C<br>SATA_HRX_C<br>SATA_HRX_C<br>SATA_H<br>SATA_H<br>SA       | P<br>3<br>4<br>1<br>1<br>1<br>1<br>1<br>1<br>1<br>1<br>1<br>1<br>1<br>1<br>1<br>1<br>1<br>1<br>1<br>1           | 2 4<br>4 9<br>6 94<br>8 9<br>12 14<br>14 16<br>18 9<br>10 12<br>14 16<br>18 9<br>14 16<br>18 9<br>14 16<br>18 9<br>14 16<br>18 9<br>14 16<br>18 9<br>10 16<br>10 16<br>1                                                                                                 | P3V3<br>GND<br>VS_MPCIE<br>X<br>X<br>X<br>GND<br>X<br>P3V3<br>GND<br>VS_MPCIE<br>MB_S0_CLK<br>MB_S0_CLK<br>MB_S0_CAT<br>GND<br>X<br>X<br>S<br>GND<br>X<br>X<br>X<br>GND<br>X<br>X<br>X<br>GND<br>X<br>X<br>X<br>GND<br>X<br>X<br>X<br>GND<br>X<br>X<br>X<br>GND<br>X<br>X<br>X<br>GND<br>X<br>X<br>X<br>GND<br>X<br>X<br>X<br>GND<br>X<br>X<br>X<br>X<br>X<br>X<br>X<br>X<br>X<br>X<br>X<br>X<br>X<br>X<br>X<br>X<br>X<br>X<br>X |      |     |                   |
| n<br>3<br>5<br>7<br>9<br>1<br>3<br>5<br>7<br>9<br>1<br>1<br>3<br>5<br>7<br>7<br>9<br>1<br>1<br>3<br>5<br>7<br>7<br>9<br>1<br>1<br>3<br>5<br>7<br>7<br>9<br>1<br>1<br>3<br>5<br>7<br>7<br>9<br>1<br>1<br>3<br>5<br>7<br>7<br>9<br>1<br>1<br>3<br>5<br>7<br>7<br>9<br>1<br>1<br>3<br>5<br>7<br>7<br>9<br>1<br>1<br>3<br>5<br>7<br>7<br>9<br>1<br>1<br>3<br>5<br>7<br>7<br>9<br>1<br>1<br>3<br>5<br>7<br>7<br>9<br>1<br>1<br>3<br>5<br>7<br>7<br>9<br>1<br>1<br>3<br>5<br>7<br>7<br>9<br>1<br>1<br>3<br>5<br>5<br>7<br>7<br>9<br>1<br>1<br>3<br>5<br>5<br>7<br>7<br>9<br>1<br>1<br>3<br>5<br>5<br>7<br>7<br>9<br>1<br>1<br>3<br>5<br>5<br>5<br>7<br>7<br>9<br>1<br>1<br>3<br>5<br>5<br>5<br>7<br>7<br>9<br>1<br>1<br>3<br>5<br>5<br>7<br>7<br>9<br>1<br>1<br>3<br>5<br>5<br>7<br>7<br>9<br>1<br>1<br>1<br>1<br>1<br>1<br>1<br>1<br>1<br>1<br>1<br>1<br>1                                                                                                    | Signals<br>x<br>x<br>x<br>GND<br>x<br>x<br>GND<br>x<br>x<br>GND<br>SATA_HRX_C<br>DTXP2<br>GND<br>SATA_HRX_C<br>DTXP2<br>GND<br>GND<br>SATA_HRX_C<br>DTXP2<br>GND<br>SATA_HRX_C<br>DTXP2<br>GND<br>SATA_HRX_C<br>DTXP2<br>SATA_HRX_C<br>DTXP2<br>SATA_HX<br>SATA_HRX_C<br>DTXP2<br>SATA_HX<br>SATA_HX<br>SATA       | P<br>3<br>4<br>1<br>1<br>1<br>1<br>1<br>1<br>1<br>1<br>1<br>1<br>1<br>1<br>1<br>1<br>1<br>1<br>1<br>1           | 2 4<br>4 9<br>6 94<br>8 10<br>12 14<br>14 16<br>18 10<br>12 14<br>14 16<br>18 18<br>14 16<br>18 18<br>14 16<br>18 16<br>18 16<br>18 16<br>18 16<br>19 16<br>19 16<br>1                                                                                                   | P3V3<br>GND<br>VS_MPCIE<br>X<br>X<br>X<br>X<br>GND<br>X<br>P3V3<br>GND<br>VS_MPCIE<br>M8_50_CLX<br>M8_50_CLX<br>M8_50_DAT<br>GND<br>X<br>X<br>X<br>GND<br>X<br>X<br>X<br>X<br>X<br>X<br>X<br>X<br>X<br>X<br>X<br>X<br>X<br>X<br>X<br>X<br>X<br>X<br>X                                                                                                    |      | 1   |                   |

#### LAN14~LAN13

| Pin | Signals   | Pin | Signals   |
|-----|-----------|-----|-----------|
| 1   | LANX_MX0P | 8   | LANK_MX2P |
| 2   | LANX_MX0N | 7   | LANX_MX2N |
| 3   | LANX_MX1P | 6   | LANX_MX3P |
| 4   | LANX_MX1P | 5   | LANK_MX3P |

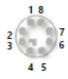

# Internal Jumper & Connectors (IO Board)

#### MPCIE1 & MPCIE2

| Pin | Signals              | Pin | Signals     |        |
|-----|----------------------|-----|-------------|--------|
| 1   | E_WAKE1              | 2   | P3V3_WLAN1  | 1 68   |
| 3   | x                    | 4   | GND         |        |
| 5   | x                    | 6   | P1V5_MPCIE1 |        |
| 7   | UIM1_RST2            | 8   | UIM1_PWR    |        |
| 9   | GND                  | 10  | UIM1_RST1   |        |
| 11  | CLK_PCIE_N_MPCIE1_SW | 12  | UIM1_CLK1   |        |
| 13  | CLK_PCIE_P_MPCIE1_SW | 14  | UIM1_DAT1   |        |
| 15  | GND                  | 16  | UIM1_VPP1   |        |
| 17  | UIM1_CLK2            | 18  | GND         |        |
| 19  | UIM1_DAT2            | 20  | x           |        |
| 21  | GND                  | 22  | x           |        |
| 23  | PCIE_HRX_R_DTX_PS    | 24  | P3V3_WLAN1  |        |
| 25  | PCIE_HRX_R_DTX_NS    | 26  | GND         |        |
| 27  | GND                  | 28  | P1V5_MPCIE1 |        |
| 29  | GND                  | 30  | E_SCLK      |        |
| 31  | PCIE_HTX_R_DRX_N5    | 32  | E_SDTA      |        |
| 33  | PCIE_HTX_R_DRX_PS    | 34  | GND         |        |
| 35  | GND                  | 36  | US820_PS_R  |        |
| 37  | GND                  | 38  | US820_N5_R  |        |
| 39  | P3V3_WLAN1           | 40  | GND         |        |
| 41  | P3V3_WLAN1           | 42  | LED_WWAN1-  |        |
| 43  | GND                  | 44  | LED_WLAN1-  |        |
| 45  | x                    | 46  | x           |        |
| 47  | x                    | 48  | P1V5_MPCIE1 |        |
| 49  | x                    | 50  | GND         |        |
| 51  | x                    | 52  | P3V3_WLAN1  | 53 👘   |
| 53  | GND                  | 54  | GND         | 10 5/5 |

#### CAN(CN1)

2

54

| Pin | Signals     | Pin | Signals       |
|-----|-------------|-----|---------------|
| 1   | BAT_12V_24V | 2   | x             |
| з   | DO          | 4   | x             |
| 5   | GND_CANB    | 6   | GND_CANB      |
| 7   | TP TP28     | 8   | J1850+/J1708+ |
| 9   | SIN5        | 10  | J1850-/J1708- |
| 11  | SOUTS       | 12  | CAN_H/J1939+  |
| 13  | P5V         | 14  | CAN_L/J1939-  |

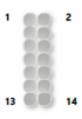

#### CAN(CANB1)

| Pin | Signals       | Pin | Signals       |
|-----|---------------|-----|---------------|
| 1   | J1850-/J1708- | 2   | J1850-/J1708- |
| 3   | GND           | 4   | J1850+/J1708+ |
| 5   | CAN_H/J1939+  | 6   | J1850+/J1708+ |
| 7   | x             | 8   | AT_12V_24V    |
| 9   | CAN_L/J1939-  | 10  | x             |

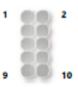

1 (

4 (

PW2 (DC\_OUT)

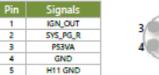

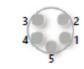

# Internal Jumper & Connectors (RIOSA2)

#### SATAC1 (OUT)

| Pin       | Signals            |
|-----------|--------------------|
| S1        | GND                |
| S2        | RD_SATA_HTX_DRX_P0 |
| \$3       | RD_SATA_HTX_DRX_N0 |
| S4        | GND                |
| S5        | RD_SATA_HRX_DTX_N0 |
| S6        | RD_SATA_HRX_DTX_P0 |
| <b>S7</b> | GND                |
| P1        | TP1                |
| P2        | TP1                |
| P3        | TP1                |
| P4        | GND                |
| PS        | GND                |
| P6        | GND                |
| P7        | P5V                |
| P8        | P5V                |
| P9        | P5V                |
| P10       | GND                |
| P11       | TP                 |
| P12       | GND                |
| P13       | P12V               |
| P14       | P12V               |
| P15       | P12V               |

| S1  | - 6 |  |
|-----|-----|--|
|     | - 2 |  |
|     | - 2 |  |
|     |     |  |
|     | . 0 |  |
|     | - 6 |  |
|     | - 2 |  |
|     | . 1 |  |
| 57  |     |  |
|     |     |  |
| P1  |     |  |
|     |     |  |
|     | - 6 |  |
|     |     |  |
|     | - 2 |  |
|     |     |  |
|     | . 6 |  |
|     |     |  |
|     | - 2 |  |
|     | . 1 |  |
|     | . 6 |  |
|     | 1   |  |
|     | - 2 |  |
|     |     |  |
|     | - 6 |  |
|     |     |  |
|     | - 2 |  |
|     |     |  |
|     | - 6 |  |
| DIC |     |  |
| P15 |     |  |

| PS4S1 | PS4S1   |  |  |
|-------|---------|--|--|
| Pin   | Signals |  |  |
| 1     | P12V    |  |  |
| 2     | GND     |  |  |
| 3     | GND     |  |  |
| 4     | P5V     |  |  |

#### SATAC2 (OUT)

|           | C2 (001)           | 51  |
|-----------|--------------------|-----|
| Pin       | Signals            | 31  |
| 51        | GND                |     |
| S2        | RD_SATA_HTX_DRX_P1 |     |
| \$3       | RD_SATA_HTX_DRX_N1 |     |
| S4        | GND                |     |
| S5        | RD_SATA_HRX_DTX_N1 | 57  |
| <b>S6</b> | RD_SATA_HRX_DTX_P1 |     |
| S7        | GND                | P1  |
| P1        | TP2                |     |
| P2        | TP2                |     |
| P3        | TP2                |     |
| P4        | GND                |     |
| PS        | GND                |     |
| P6        | GND                |     |
| P7        | PSV                |     |
| P8        | PSV                |     |
| P9        | PSV                |     |
| P10       | GND                |     |
| P11       | TP                 |     |
| P12       | GND                |     |
| P13       | P12V               |     |
| P14       | P12V               | P15 |
| P15       | P12V               |     |

www.lannerinc.com

# Internal Jumper & Connectors (Power Board)

### <u>RPB6S1</u>

### PW1 (DC\_IN)

| Pin | Signals     |  |  |
|-----|-------------|--|--|
| 1   | GND         |  |  |
| 2   | DC_IN       |  |  |
| 3   | GND         |  |  |
| 4   | IGN_IN      |  |  |
| 5   | CHASSIS GND |  |  |

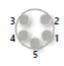

4

### PW2 (DC\_OUT)

| Pin | Signals       |  |  |
|-----|---------------|--|--|
| 1   | IGN_OUT       |  |  |
| 2   | MCU_PG        |  |  |
| 3   | DC 54V Output |  |  |
| 4   | GND           |  |  |
| 5   | CHASSIS GND   |  |  |

### <u>RPB6SB1</u>

#### CN1

| Pin | Signals       |
|-----|---------------|
| 1   | EXT_TXD_R     |
| 2   | GND_PSEDCIN_1 |
| 3   | EXT_RXD_R     |

#### JMCU1

| Pin | Signals       |
|-----|---------------|
| 1   | IGN3V3_SB     |
| 2   | PIO_1         |
| 3   | GND_PSEDCIN_1 |

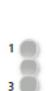

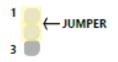

# **CHAPTER 2 : HARDWARE SETUP**

# **Hard Disk Installation**

To install the hard disk,

- 1. Loosen the two hand screws that secure the hard disk tray.
- 2. Pull out the tray as shown in the picture below.

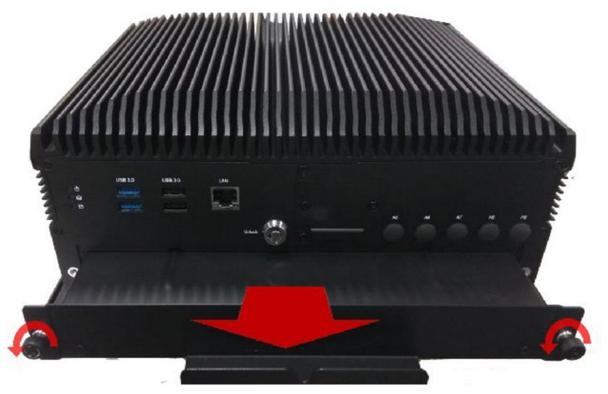

3. Remove the screws shown in the picture in order to open the tray.

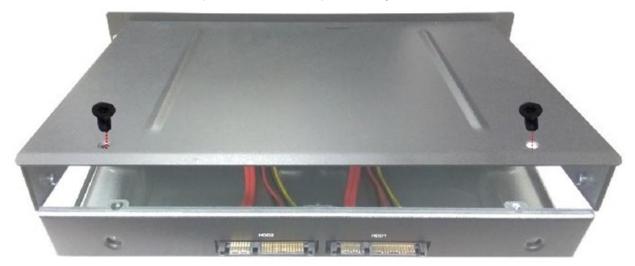

4. Install the disk onto the tray, and connect the SATA cable. Then, repeat the same steps to install the other disk.

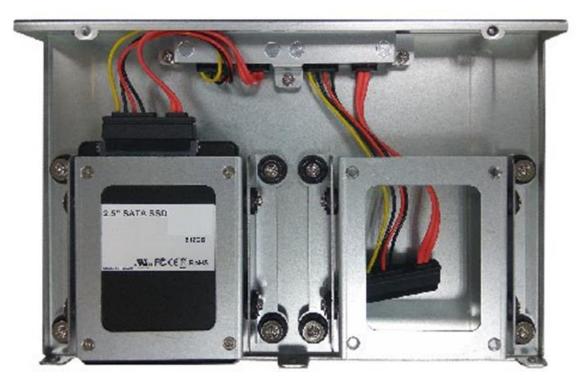

5. Lock the disk tray into the system chassis.

# CHAPTER 3 : SOFTWARE SETUP BIOS Setup

BIOS is a firmware embedded on an exclusive chip on the system's motherboard. Lanner's BIOS firmware offering including market-proven technologies such as Secure Boot and Intel Boot Guard technology deliver solid commitments for the shield protection against malware, uncertified sequences and other named cyber threats. BIOS update for Lanner PCs are available for download <u>here</u>.

### **Entering Setup**

To enter the BIOS setup utility, simply follow the steps below:

1. Boot up the system.

2. Pressing the <Tab> or <Del> key immediately allows you to enter the Setup utility, and then you will be directed to the BIOS main screen. The instructions for BIOS navigations are as below:

| Control Keys          | Description                                                                          |
|-----------------------|--------------------------------------------------------------------------------------|
| →←                    | select a setup screen, for instance, [Main], [Advanced], [IntelRCSetup], [Security], |
|                       | [Boot], and [Save & Exit]                                                            |
| $\uparrow \downarrow$ | select an item/option on a setup screen                                              |
| <enter></enter>       | select an item/option or enter a sub-menu                                            |
| +/-                   | to adjust values for the selected setup item/option                                  |
| F1                    | to display General Help screen                                                       |
| F2                    | to retrieve previous values, such as the parameters configured the last time you     |
| F2                    | had entered BIOS.                                                                    |
| F3                    | to load optimized default values                                                     |
| F4                    | to save configurations and exit BIOS                                                 |
| <esc></esc>           | to exit the current screen                                                           |

# Main Page

Setup main page contains BIOS information and project version information.

| BIOS Information    |                     | Set the Date. Use Tab   |
|---------------------|---------------------|-------------------------|
| BIOS Vendor         | American Megatrends | to switch between Date  |
| Core Version        | 5.12 0.47 ×64       | elements.               |
| Compliancy          | UEFI 2.6; PI 1.4    |                         |
| BIOS Version        | FR6SB00000006T205   |                         |
| Build Date and Time | 07/02/2018 12:00:17 |                         |
| Access Level        | Administrator       |                         |
| System Date         | [Sun 01/01/2017]    |                         |
| System Time         | [00:00:40]          | -                       |
|                     |                     | →+: Select Screen       |
|                     |                     | <b>1↓</b> : Select Item |
|                     |                     | Enter: Select           |
|                     |                     | +/-: Change Opt.        |
|                     |                     | F1: General Help        |
|                     |                     | F2: Previous Values     |
|                     |                     | F3: Optimized Defaults  |
|                     |                     | F4: Save & Exit         |
|                     |                     | ESC: Exit               |

AB

| Feature          | Description                                                                            |  |
|------------------|----------------------------------------------------------------------------------------|--|
|                  | BIOS Vendor: American Megatrends                                                       |  |
|                  | Core Version: AMI Kernel version, CRB code base, X64                                   |  |
|                  | Compliancy: UEFI version, PI version                                                   |  |
| BIOS Information | Project Version: BIOS release version                                                  |  |
|                  | Build Date and Time: MM/DD/YYYY                                                        |  |
|                  | Access Level: Administrator / User                                                     |  |
|                  | To set the Date, use <b><tab></tab></b> to switch between Date elements. Default Range |  |
| System Data      | of Year: 2005-2099                                                                     |  |
| System Date      | Default Range of Month: 1-12                                                           |  |
|                  | Days: dependent on Month.                                                              |  |
| System Time      | To set the Date, use <b><tab></tab></b> to switch between Date elements.               |  |

# **Advanced Page**

Select the **Advanced** menu item from the BIOS setup screen to enter the "Advanced" setup screen. Users can select any of the items in the left frame of the screen.

| Aptio Setup Utility – Copyright (C) 2018 Am<br>Main Advanced Chipset Security Boot Save                                                                                                    |                                                                                                    |
|----------------------------------------------------------------------------------------------------|----------------------------------------------------------------------------------------------------|
| <ul> <li>CPU Configuration</li> <li>Power &amp; Performance</li> <li>PCH-FW Configuration</li> <li>Trusted Computing</li> <li>Super IO Configuration</li> <li>Hardware Monitor</li> <li>LTE WiFi Selector Setting</li> <li>Status LED Configuration</li> <li>Serial Port Console Redirection</li> </ul> | CPU Configuration<br>Parameters                                                                                                    |
| <ul> <li>Intel TXT Information</li> <li>PCI Subsystem Settings</li> <li>Network Stack Configuration</li> <li>CSM Configuration</li> <li>NVMe Configuration</li> <li>USB Configuration</li> </ul>                                                                                                    | <pre>++: Select Screen fl: Select Item Enter: Select +/-: Change Opt. F1: General Help F2: Previous Values F3: Optimized Defaults F4: Save &amp; Exit ESC: Exit</pre> |
| Version 2.18.1263. Copyright (C) 2018 Amer                                                                                                    | rican Megatrends, Inc.<br>AB                                                                                                    |

### **CPU Configuration**

| Aptio Setup Utilit<br>Advanced                                                                                                    | y – Copyright (C) 2018 Amer                                                                                        | rican Megatrends, Inc.                                                                                                    |
|----------------------------------------------------------------------------------------------------|----------------------------------------------------------------------------------------------------|----------------------------------------------------------------------------------------------------|
| CPU Configuration                                                                                                    |                                                                                                    | ▲ Enable/Disable Software<br>Guard Extensions (SGX)                                                                                                    |
| Type<br>ID<br>Speed<br>L1 Data Cache<br>L1 Instruction Cache<br>L2 Cache<br>L3 Cache                                                                                                    | Intel(R) Core(TM)<br>i7-7600U CPU @ 2.80GHz<br>0x806E9<br>2900 MHz<br>32 KB x 2<br>32 KB x 2<br>256 KB x 2<br>4 MB |                                                                                                    |
| L3 Cache<br>L4 Cache<br>Microcode Revision<br>VMX<br>SMX/TXT                                                                                                    | N/A<br>8E<br>Supported<br>Supported                                                                                | <pre>++: Select Screen f↓: Select Item Enter: Select +/-: Change Opt. F1: General Help</pre>                                                                                                    |
| SW Guard Extensions<br>(SGX)                                                                                                    | [Disable]                                                                                                    | F2: Previous Values<br>F3: Optimized Defaults<br>▼ F4: Save & Exit<br>ESC: Exit                                                                                                    |
| Version 2.18.1263                                                                                                    | . Copyright (C) 2018 Americ                                                                                        | can Megatrends, Inc.<br>AB                                                                                                    |
|                                                                                                    |                                                                                                    |                                                                                                    |
| Aptio Setup Utility<br>Advanced                                                                                                    | y – Copyright (C) 2018 Ame                                                                                         | rican Megatrends, Inc.                                                                                                    |
| Advanced<br>CPU Flex Ratio                                                                                                    | y – Copyright (C) 2018 Amer<br>[Disable]                                                                           | AP threads Handoff to                                                                                                    |
| Advanced<br>CPU Flex Ratio<br>Override<br>CPU Flex Ratio                                                                                                    |                                                                                                    |                                                                                                    |
| Advanced<br>CPU Flex Ratio<br>Override<br>CPU Flex Ratio<br>Settings<br>Hardware Prefetcher                                                                                                    | (Disable)<br>29                                                                                                    | AP threads Handoff to<br>OS Manner from end of                                                                                                    |
| Advanced<br>CPU Flex Ratio<br>Override<br>CPU Flex Ratio<br>Settings<br>Hardware Prefetcher<br>Adjacent Cache Line<br>Prefetch<br>Intel (VMX)<br>Virtualization                                                                                          | [Disable]<br>29<br>[Enabled]                                                                                       | AP threads Handoff to<br>OS Manner from end of                                                                                                    |
| Advanced<br>CPU Flex Ratio<br>Override<br>CPU Flex Ratio<br>Settings<br>Hardware Prefetcher<br>Adjacent Cache Line<br>Prefetch<br>Intel (VMX)                                                                                                    | [Disable]<br>29<br>[Enabled]<br>[Enabled]                                                                          | AP threads Handoff to<br>OS Manner from end of                                                                                                    |
| Advanced<br>CPU Flex Ratio<br>Override<br>CPU Flex Ratio<br>Settings<br>Hardware Prefetcher<br>Adjacent Cache Line<br>Prefetch<br>Intel (VMX)<br>Virtualization<br>Technology<br>Active Processor<br>Cores<br>Hyper-Threading<br>BIST<br>AP threads Idle | [Disable]<br>29<br>[Enabled]<br>[Enabled]<br>[Enabled]                                                             | <ul> <li>AP threads Handoff to<br/>OS Manner from end of<br/>POST</li> <li>++: Select Screen</li> <li>++: Select Item<br/>Enter: Select</li> <li>+/-: Change Opt.</li> <li>F1: General Help</li> </ul> |
| Advanced<br>CPU Flex Ratio<br>Override<br>CPU Flex Ratio<br>Settings<br>Hardware Prefetcher<br>Adjacent Cache Line<br>Prefetch<br>Intel (VMX)<br>Virtualization<br>Technology<br>Active Processor<br>Cores<br>Hyper-Threading<br>BIST                    | [Disable]<br>29<br>[Enabled]<br>[Enabled]<br>[Enabled]<br>[A11]<br>[Enabled]<br>[Disable]                          | <ul> <li>AP threads Handoff to<br/>OS Manner from end of<br/>POST</li> <li>++: Select Screen<br/>1↓: Select Item<br/>Enter: Select<br/>+/-: Change Opt.</li> </ul>                                     |

| Hyper-Threading[Enabled]after AUX content getsBIST[Disable]reseted.AP threads Idle[MWAIT Loop]nenenenenenenenenenenenenenenenenenene                                                                                                  | Aptio Setup Utility<br>Advanced                                                                                                    | y – Copyright (C) 2018 Ame                                                                                      | rican Megatrends, Inc.                                                                                                    |
|----------------------------------------------------------------------------------------------------|----------------------------------------------------------------------------------------------------|----------------------------------------------------------------------------------------------------|----------------------------------------------------------------------------------------------------|
| MonitorMWait[Enabled]++: Select ScreenIntel Trusted[Disable]†4: Select ItemExecution TechnologyEnter: SelectAlias Check Request[Disable]+/-: Change Opt.DPR Memory Size (MB)4F1: General HelpReset AUX Content[no]F2: Previous Values | Active Processor<br>Cores<br>Hyper-Threading<br>BIST<br>AP threads Idle<br>Manner<br>AP threads Handoff<br>Manner<br>AES<br>MachineCheck<br>MonitorMWait<br>Intel Trusted<br>Execution Technology<br>Alias Check Request<br>DPR Memory Size (MB) | [Enabled]<br>[Disable]<br>[MWAIT Loop]<br>[MWAIT Loop]<br>[Enabled]<br>[Enabled]<br>[Disable]<br>[Disable]<br>4 | Txt may not functional<br>after AUX content gets<br>reseted. **: Select Screen<br>11: Select Item<br>Enter: Select<br>+/-: Change Opt.<br>F1: General Help<br>F2: Previous Values<br>F3: Optimized Defaults F4: Save & Exit |

/ersion 2.18.1263. Copyright (C) 2018 American Megatrends, Inc

AB

| Feature                    | Options  | Description                                                                                                  |
|----------------------------|----------|----------------------------------------------------------------------------------------------------|
| SW Guard Extensions        | Enabled  |                                                                                                    |
| (SGX)                      | Disabled | Enable/Disable Software Guard Extensions (SGX)                                                               |
| CDU Elso Datia Osseriale   | Disabled |                                                                                                    |
| CPU Flex Ratio Override    | Enabled  | Enable/Disable CPU Flex Ratio Programming                                                                    |
| CPU Flex Ratio Settings    | 29       | This value must be between Max Efficiency Ratio (LFM) and Maximum non-turbo ratio set by Hardware (HFM).     |
| Llardwara Drafatahar       | Disabled |                                                                                                    |
| Hardware Prefetcher        | Enabled  | To turn on/off the MLC streamer prefetcher.                                                                  |
| Adjacent Cache Line        | Disabled |                                                                                                    |
| Prefetch                   | Enabled  | To turn on/off prefetching of adjacent cache lines.                                                          |
| Intel (VMX) Virtualization | Disabled | When enabled, a VMM can utilize the additional hardware                                                      |
| Technology                 | Enabled  | capabilities provided by Vanderpool Technology.                                                              |
|                            | ALL      |                                                                                                    |
| Active Processor Cores     | 1        | Number of cores to enable in each processor package.                                                         |
|                            | Disabled | Enabled for Windows XP and Linux (OS optimized for                                                           |
| Hyper-Threading            | Enabled  | Hyper-Threading Technology) and Disabled for other OS.<br>(OS not optimized for Hyper-Threading Technology). |

| BIST                    | Disabled<br>Enabled | Enable/Disable BIST (Built-In Self Test) on reset.                                                                 |
|-------------------------|---------------------|----------------------------------------------------------------------------------------------------|
|                         | HALT Loop           |                                                                                                    |
| AP Threads Idle Manner  | MWAIT Loop          | AP threads Idle Manner for waiting signal to run.                                                                  |
|                         | RUN Loop            |                                                                                                    |
| AP Threads Handoff      | HALT Loop           |                                                                                                    |
| Manner                  | MWAIT Loop          | AP threads Handoff to OS Manner from end of POST                                                                   |
| 450                     | Disabled            |                                                                                                    |
| AES                     | Enabled             | Enable/Disable AES (Advanced Encryption Standard)                                                                  |
|                         | Disabled            |                                                                                                    |
| MachineCheck            | Enabled             | Enable/Disable Machine Check                                                                                       |
|                         | Disabled            |                                                                                                    |
| MonitorMWait            | Enabled             | Enable/Disable MonitorMWait                                                                                        |
| Intel Trusted Execution | Disabled            | Enables utilization of additional hardware capabilities                                                            |
| Technology              | Enabled             | provided by Intel <sup>®</sup> Trusted Execution Technology.<br>Changes require a full power cycle to take effect. |
|                         | Disabled            | Enables Txt Alias Checking capability. Changes require full                                                        |
| Alias Check Request     | Enabled             | Txt capability before it will take effect. It is a one time only                                                   |
|                         |                     | change, next reboot will be rest.                                                                                  |
| DPR Memory Size (MB)    | 4                   | Reserve DPR memory size (0-255) MB                                                                                 |
| Reset AUX Content       | Yes                 | Reset TPM Aux content. Txt may not functional after AUX                                                            |
|                         | No                  | content gets reseted.                                                                                              |

#### **Power & Performance**

| Power & Performance            | CPU – Power Management<br>Control Options                                                                                                    |
|--------------------------------|----------------------------------------------------------------------------------------------------|
| CPU – Power Management Control |                                                                                                    |
|                                | <pre>++: Select Screen  ++: Select Item Enter: Select +/-: Change Opt. F1: General Help F2: Previous Values F3: Optimized Defaults F4: Save &amp; Exit</pre> |

#### **CPU - Power Management Control**

| Aptio Setup Utility<br>Advanced    | y – Copyright (C) 2018         | American Megatrends, Inc.                     |
|------------------------------------|--------------------------------|-----------------------------------------------|
| CPU – Power Management             | Control                        | Select the performance<br>state that the BIOS |
| Boot performance mode              | [Max Non–Turbo<br>Performance] | will set starting from reset vector.          |
| Intel(R)<br>SpeedStep(tm)          | [Disable]                      |                                               |
| Race To Halt (RTH)                 | [Enabled]                      |                                               |
| Intel(R) Speed Shift<br>Technology | [Disable]                      |                                               |
| C states                           | [Disable]                      |                                               |
|                                    |                                | ++: Select Screen                             |
|                                    |                                | ↑↓: Select Item                               |
|                                    |                                | Enter: Select                                 |
|                                    |                                | +/-: Change Opt.                              |
|                                    |                                | F1: General Help                              |
|                                    |                                | F2: Previous Values                           |
|                                    |                                | F3: Optimized Defaults                        |
|                                    |                                | F4: Save & Exit<br>ESC: Exit                  |

| Feature                        | Options           | Description                                                                                                    |
|--------------------------------|-------------------|----------------------------------------------------------------------------------------------------|
|                                | Max Non-Turbo     | Select the performance state that the BIOS will set starting                                                                 |
| Boot Performance               | Performance       | from reset vector.                                                                                                    |
| Mode                           | Max Battery Turbo |                                                                                                    |
|                                | Performance       |                                                                                                    |
| Intel® SpeedStep™              | Disabled          | Allows more than two frequency ranges to be supported                                                                        |
| inter® speedstep               | Enabled           |                                                                                                    |
|                                | Disabled          | Enable/Disable Race To Halt feature. RTH will dynamically increase CPU frequency in order to enter pkg C-State               |
| Race To Halt (RTH)             | Enabled           | faster to reduce overall power. (RTH is controlled through                                                                   |
|                                |                   | MSR 1FC bit 20)                                                                                                    |
| Intel <sup>®</sup> Speed Shift | Enabled           | Enable/Disable Intel <sup>®</sup> Speed Shift Technology support.<br>Enabling will expose the CPPC v2 interface to allow for |
| Technology                     | Disabled          | hardware-controlled P-states.                                                                                                |
| Catatas                        | Enabled           | Enable/Disable CPU Power Management. Allows CPU to                                                                           |
| C states                       | Disabled          | go to C states when its not 100% utilized.                                                                                   |

### **PCH-FW Configuration**

| Aptio Setup Utility<br>Advanced                                                                                                    | y – Copyright (C) 2018 Ameri                    | ican Megatrends, Inc.                                                                                                    |
|----------------------------------------------------------------------------------------------------|-------------------------------------------------|----------------------------------------------------------------------------------------------------|
| ME Firmware Version<br>ME Firmware Mode<br>ME Firmware SKU<br>ME File System<br>Integrity Value<br>ME Firmware Status 1<br>ME Firmware Status 2<br>NFC Support | Normal Mode<br>Corporate SKU<br>2<br>0x90000255 | When Disabled ME will<br>be put into ME<br>Temporarily Disabled<br>Mode.                                                                                              |
| ME State<br>▶ Firmware Update Configu                                                                                                    | [Enabled]<br>µration                            | <pre>++: Select Screen 1↓: Select Item Enter: Select +/-: Change Opt. F1: General Help F2: Previous Values F3: Optimized Defaults F4: Save &amp; Exit ESC: Exit</pre> |

| Feature  | Options  | Description                                            |
|----------|----------|--------------------------------------------------------|
| ME State | Disabled | When Disabled ME will put into ME Temporarily Disabled |
|          | Enabled  | Mode                                                   |

## Firmware Update Configuration

| Aptio Setup<br>Advanced |                   | (ht (C) 2018 Ameri | can Megatrends, Inc.                                                                                                    |
|-------------------------|-------------------|--------------------|----------------------------------------------------------------------------------------------------|
| Me FW Image Re-         | Flash [Disable    |                    | Enable/Disable Me FW<br>Image Re-Flash function.                                                                                                    |
|                         |                   |                    | <pre>++: Select Screen 1↓: Select Item Enter: Select +/-: Change Opt. F1: General Help F2: Previous Values F3: Optimized Defaults F4: Save &amp; Exit ESC: Exit</pre> |
| Version 2.              | 18.1263. Copyrigh | (C) 2018 America   | n Megatrends, Inc.                                                                                                    |
| Feature                 | Options           |                    | Description                                                                                                    |
| Me FW Image             | Disabled          |                    |                                                                                                    |

| reature     |          | Description                                   |
|-------------|----------|-----------------------------------------------|
| Me FW Image | Disabled | Enable/Disable Me FW Image Re-Flash function. |
| Re-Flash    | Enable   | Enable/Disable Me FW Image Re-Flash function. |

## Super IO Configuration

| Aptio Setup Utility – Copyright (C) 2018<br>Advanced                                                                                                    | American Megatrends, Inc.                                                                                                    |
|----------------------------------------------------------------------------------------------------|----------------------------------------------------------------------------------------------------|
| <ul> <li>Super IO Configuration</li> <li>Serial Port 1 Configuration</li> <li>Serial Port 2 Configuration</li> <li>Serial Port 3 Configuration</li> <li>Serial Port 4 Configuration</li> <li>Serial Port 5 Configuration</li> </ul> | Set Parameters of<br>Serial Port 1 (COMA)                                                                                                    |
|                                                                                                    | <pre>++: Select Screen fl: Select Item Enter: Select +/-: Change Opt. F1: General Help F2: Previous Values F3: Optimized Defaults F4: Save &amp; Exit ESC: Exit</pre> |
| Version 2.18.1263. Copyright (C) 2018 Am                                                                                                    | merican Megatrends, Inc.<br><mark>84</mark>                                                                                                    |

## Serial Port 1 Configuration

| Aptio Setup Utili<br>Advanced  | ty – Copyright (C) 2018 | American Megatrends, Inc.                                                                         |
|--------------------------------|-------------------------|---------------------------------------------------------------------------------------------------|
| Serial Port 1 Configu          | ration                  | Enable or Disable<br>Serial Port (COM)                                                            |
| Serial Port<br>Device Settings |                         |                                                                                                   |
| COM1 MODE<br>COM1 Termination  | [RS232]<br>[Disabled]   |                                                                                                   |
|                                |                         | <pre>++: Select Screen  f↓: Select Item Enter: Select +/-: Change Opt. E1: Caranal Halp</pre>     |
|                                |                         | F1: General Help<br>F2: Previous Values<br>F3: Optimized Defaults<br>F4: Save & Exit<br>ESC: Exit |

## Version 2.18.1263. Copyright (C) 2018 American Megatrends, Inc.

B4

| Feature           | Options  | Description                           |
|-------------------|----------|---------------------------------------|
| Carriel Dant      | Disabled | Frankla av Disable Saviel David (COM) |
| Serial Port       | Enabled  | Enable or Disable Serial Port (COM)   |
| Device Settings   | NA       | IO = 3F8h; IRQ = 4                    |
|                   | RS232    |                                       |
| COM1 Mode         | RS485    | COM RS-422/485 Support                |
|                   | RS422    |                                       |
| COM1 Terreinstien | Disabled | COM DC 422/405 Desciver Territoria    |
| COM1 Termination  | Enabled  | COM RS-422/485 Receiver Termination   |

## Serial Port 2 Configuration

| Aptio Setup Utilit<br>Advanced | y – Copyright (C) 2018 A | merican Megatrends, Inc.                                                                          |
|--------------------------------|--------------------------|---------------------------------------------------------------------------------------------------|
| Serial Port 2 Configuration    |                          | Enable or Disable<br>Serial Port (COM)                                                            |
| Serial Port<br>Device Settings |                          |                                                                                                   |
| COM2 MODE<br>COM2 Termination  | [RS232]<br>[Disabled]    |                                                                                                   |
|                                |                          | <pre>++: Select Screen f↓: Select Item Enter: Select +/-: Change Opt.</pre>                       |
|                                |                          | F1: General Help<br>F2: Previous Values<br>F3: Optimized Defaults<br>F4: Save & Exit<br>ESC: Exit |

| Feature          | Options  | Description                          |
|------------------|----------|--------------------------------------|
| Carriel Dant     | Disabled | Freekla er Disekla Seriel Dert (COM) |
| Serial Port      | Enabled  | Enable or Disable Serial Port (COM)  |
| Device Settings  | NA       | IO = 2F8h; IRQ = 3                   |
|                  | RS232    |                                      |
| COM2 Mode        | RS485    | COM RS-422/485 Support               |
|                  | RS422    |                                      |
|                  | Disabled | COM DC 422/405 Descriver Territoria  |
| COM2 Termination | Enabled  | COM RS-422/485 Receiver Termination  |

### Serial Port 3 Configuration

| Aptio Setup Utility<br>Advanced | – Copyright (C) 2018 Ameri | can Megatrends, Inc.                                                                                                    |
|---------------------------------|----------------------------|----------------------------------------------------------------------------------------------------|
| Serial Port 3 Configurat        | ion                        | Enable or Disable<br>Serial Port (COM)                                                                                                    |
| Serial Port<br>Device Settings  |                            |                                                                                                    |
|                                 |                            | <pre> ++: Select Screen  1↓: Select Item Enter: Select +/-: Change Opt. F1: General Help F2: Previous Values F3: Optimized Defaults F4: Save &amp; Exit ESC: Exit</pre> |

| B | 4 |  |
|---|---|--|
| _ | - |  |

| Feature         | Options             | Description                         |
|-----------------|---------------------|-------------------------------------|
| Serial Port     | Disabled<br>Enabled | Enable or Disable Serial Port (COM) |
| Device Settings | NA                  | IO = 3E8h; IRQ = 5                  |

## Serial Port 4 Configuration

| Aptio Setup Utili<br>Advanced  | ty – Copyright (C) 2018 f | American Megatrends, Inc.                                                                                                    |
|--------------------------------|---------------------------|----------------------------------------------------------------------------------------------------|
| Serial Port 4 Configu          | ration                    | Enable or Disable<br>Serial Port (COM)                                                                                                  |
| Serial Port<br>Device Settings |                           |                                                                                                    |
| COM3 MODE<br>COM3 Termination  | [RS232]<br>[Disabled]     |                                                                                                    |
|                                |                           | <pre>→+: Select Screen  ↓: Select Item Enter: Select +/-: Change Opt. F1: General Help F2: Previous Values F3: Optimized Defaults</pre> |
|                                |                           | F4: Save & Exit<br>ESC: Exit                                                                                                    |

| Feature            | Options  | Description                          |
|--------------------|----------|--------------------------------------|
| Carriel Dant       | Disabled | Freeble or Dischle Seriel Part (COM) |
| Serial Port        | Enabled  | Enable or Disable Serial Port (COM)  |
| Device Settings    | NA       | IO = 2E8h; IRQ = 11                  |
|                    | RS232    |                                      |
| COM4 Mode          | RS485    | COM RS-422/485 Support               |
|                    | RS422    |                                      |
| COM4 Termination   | Disabled | COM DS 422/485 Dessiver Termination  |
| COIVIA Termination | Enabled  | COM RS-422/485 Receiver Termination  |

## Serial Port 5 Configuration

| Aptio Setup Utilit<br>Advanced | y – Copyright (C) 2018 ( | American Megatrends, Inc.                                                                         |
|--------------------------------|--------------------------|---------------------------------------------------------------------------------------------------|
| Serial Port 5 Configuration    |                          | Enable or Disable<br>Serial Port (COM)                                                            |
| Serial Port<br>Device Settings |                          |                                                                                                   |
| COM4 MODE<br>COM4 Termination  | [RS232]<br>[Disabled]    |                                                                                                   |
|                                |                          | <pre>++: Select Screen  \$ ++: Select Item Enter: Select +/-: Change Opt.</pre>                   |
|                                |                          | F1: General Help<br>F2: Previous Values<br>F3: Optimized Defaults<br>F4: Save & Exit<br>ESC: Exit |

| Feature          | Options  | Description                           |
|------------------|----------|---------------------------------------|
| Carriel Dant     | Disabled | Freekla er Disekla Seriel Dert (COM)  |
| Serial Port      | Enabled  | Enable or Disable Serial Port (COM)   |
| Device Settings  | NA       | IO = 2FOh; IRQ = 7                    |
|                  | RS232    |                                       |
| COM5 Mode        | RS485    | COM RS-422/485 Support                |
|                  | RS422    |                                       |
|                  | Disabled | COM DC 422/405 Descriver Territortion |
| COM5 Termination | Enabled  | COM RS-422/485 Receiver Termination   |

### **Serial Port 6 Configuration**

| Feature         | Options             | Description                         |
|-----------------|---------------------|-------------------------------------|
| Serial Port     | Disabled<br>Enabled | Enable or Disable Serial Port (COM) |
| Device Settings | NA                  | IO = 2E0h; IRQ = 10                 |

#### **Hardware Monitor**

| Pc Health Status |                                                                 |                                                                                                    |
|------------------|-----------------------------------------------------------------|----------------------------------------------------------------------------------------------------|
|                  | : +13 C<br>: +0.880 V<br>: +1.216 V<br>: +5.003 V<br>: +3.323 V |                                                                                                    |
| VSB3.3V          | : +3.328 V                                                      | <pre>++: Select Screen f↓: Select Item Enter: Select +/-: Change Opt. F1: General Help F2: Previous Values F3: Optimized Defaults F4: Save &amp; Exit ESC: Exit</pre> |

#### LTE Wi-Fi Selector Setting

| Aptio Setup Utilit<br>Advanced   | y – Copyright (C) 2018 Amer: | ican Megatrends, Inc.                                                                                                    |
|----------------------------------|------------------------------|----------------------------------------------------------------------------------------------------|
| LTE WiFi Selector Sett           | ing                          | Select which Slot would use                                                                                                    |
| Slot1 Selector<br>Slot2 Selector | (LTE)<br>(LTE)               |                                                                                                    |
|                                  |                              | ++: Select Screen<br>†↓: Select Item<br>Enter: Select<br>+/-: Change Opt.<br>F1: General Help<br>F2: Previous Values<br>F3: Optimized Defaults |
| Version 2.18.1263                | . Copyright (C) 2018 America | F4: Save & Exit<br>ESC: Exit                                                                                                    |

| Feature        | Options      | Description                     |
|----------------|--------------|---------------------------------|
| Slot1 Selector | Wi-Fi<br>LTE | Select Which Slot would be used |
| Slot2 Selector | Wi-Fi<br>LTE | Select Which Slot would be used |

Β4

### Status LED Configuration

| Aptio Setu<br>Advance |                    | ght (C) 2018 American Megatrends, Inc.                                                                                                    |
|-----------------------|--------------------|----------------------------------------------------------------------------------------------------|
| Status LED Con        | figuration         | Configure Status LED                                                                                                    |
| Status LED            | [RED]              |                                                                                                    |
|                       |                    | ++: Select Screen<br>†↓: Select Item<br>Enter: Select<br>+/-: Change Opt.<br>F1: General Help<br>F2: Previous Values<br>F3: Optimized Defaults<br>F4: Save & Exit<br>ESC: Exit |
| Version 2             | .18.1263. Copyrigh | t (C) 2018 American Megatrends, Inc.                                                                                                    |
| Footuro               | Ontions            | Description                                                                                                    |

| Feature    | Options                        | Description              |
|------------|--------------------------------|--------------------------|
| Status LED | Dark Green<br><mark>Red</mark> | Configuration Status LED |

### **Serial Port Console Redirection**

|                                     | Console Redirection                  |
|-------------------------------------|--------------------------------------|
| COM1                                | Enable or Disable.                   |
| Console Redirection [Enabled]       |                                      |
| Console Redirection Settings        |                                      |
|                                     |                                      |
| Legacy Console Redirection          |                                      |
| Legacy Console Redirection Settings |                                      |
|                                     |                                      |
|                                     |                                      |
|                                     | Mar Onland Deserve                   |
|                                     | ++: Select Screen<br>↑↓: Select Item |
|                                     | Enter: Select                        |
|                                     | +/-: Change Opt.                     |
|                                     | F1: General Help                     |
|                                     | F2: Previous Values                  |
|                                     | F3: Optimized Defaults               |
|                                     | F4: Save & Exit                      |
|                                     | ESC: Exit                            |

| Feature      | Options  | Description                           |
|--------------|----------|---------------------------------------|
| COM1 Console | Disabled | Console Redirection Enable or Disable |
| Redirection  | Enabled  | Console Redirection Enable of Disable |

#### **Console Redirection Settings**

| COM1                  | Emulation: ANSI: |                         |
|-----------------------|------------------|-------------------------|
| Console Redirection S | Settings         | Extended ASCII char     |
|                       |                  | set. VT100: ASCII char  |
| Terminal Type         | [VT100+]         | set. VT100+: Extends    |
| Bits per second       | [115200]         | VT100 to support color, |
| Data Bits             | [8]              | function keys, etc.     |
| Parity                | [None]           | VT-UTF8: Uses UTF8      |
| Stop Bits             | [1]              | encoding to map Unicode |
| Flow Control          | [None]           |                         |
| VT-UTF8 Combo Key     | [Enabled]        |                         |
| Support               |                  | ↔+: Select Screen       |
| Recorder Mode         | [Disabled]       | ↑↓: Select Item         |
| Resolution 100x31     | [Disabled]       | Enter: Select           |
| Putty KeyPad          | [VT100]          | +/-: Change Opt.        |
|                       |                  | F1: General Help        |
|                       |                  | F2: Previous Values     |
|                       |                  | F3: Optimized Defaults  |
|                       |                  | F4: Save & Exit         |
|                       |                  | ESC: Exit               |

Version 2.18.1263. Copyright (C) 2018 American Megatrends, Inc.

Β4

| Feature         | Options                                   | Description                                                                                                    |
|-----------------|-------------------------------------------|----------------------------------------------------------------------------------------------------|
| Terminal Type   | VT100<br>VT100+<br>VT-UTF8<br>ANSI        | VT100: ASCII char set<br>VT100+: Extends VT100 to support color, function keys,<br>etc.<br>VT-UTF8: Uses UTF8 encoding to map Unicode chars onto<br>1 or more bytes<br>ANSI: Extended ASCII char set |
| Bits per second | 9600<br>19200<br>38400<br>57600<br>115200 | Selects serial port transmission speed. The speed must be<br>matched on the other side. Long or noisy lines may<br>require lower speeds.                                                             |
| Data Bits       | 7<br>8                                    | Data Bits                                                                                                    |
| Parity          | None<br>Even<br>Odd<br>Mark<br>Space      | A parity bit can be sent with the data bits to detect some transmission errors.                                                                                                    |
| Stop Bits       | 1<br>2                                    | Indicates the end of a serial data packet.                                                                                                    |
| Flow Control    | None                                      | Flow Control can prevent data loss from buffer overflow                                                                                                    |

www.lannerinc.com

|                   | Hardware RTS/CTS |                                                            |  |
|-------------------|------------------|------------------------------------------------------------|--|
| VT-UTF8 Combo     | Disabled         | Enables VT-UTF8 Combination Key Support for                |  |
| Key Support       | Enabled          | ANSI/VT100 terminals                                       |  |
| Recorder Mode     | Disabled         | With this mode enabled, only text will be sent. This is to |  |
| Recorder Mode     | Enabled          | capture Terminal data.                                     |  |
| Resolution 100x31 | Disabled         | Enables or disables extended terminal resolution           |  |
| Resolution 100x31 | Enabled          |                                                            |  |
|                   | VT100            |                                                            |  |
|                   | LINUX            |                                                            |  |
| Dutty Koy Dod     | XTERM86          | Solasts Eurotion Koy and Koy Dad on Dutty                  |  |
| Putty KeyPad      | SCO              | Selects FunctionKey and KeyPad on Putty                    |  |
|                   | ESCN             |                                                            |  |
|                   | VT400            |                                                            |  |

### Legacy Console Redirection Settings

| Aptio Setup Utilit<br>Advanced                                                      | y – Copyright (C) 2018 | American Megatrends, Inc.                                                                                             |
|-------------------------------------------------------------------------------------|------------------------|----------------------------------------------------------------------------------------------------|
| Legacy Console Redirec<br>Redirection COM Port<br>Resolution<br>Redirect After POST | [COM1]<br>[80×24]      | Select a COM port to<br>display redirection of<br>Legacy OS and Legacy<br>OPROM Messages                              |
|                                                                                     |                        | <pre>++: Select Screen  f↓: Select Item Enter: Select</pre>                                                           |
|                                                                                     |                        | +/−: Change Opt.<br>F1: General Help<br>F2: Previous Values<br>F3: Optimized Defaults<br>F4: Save & Exit<br>ESC: Exit |

| - 10 | 21 |
|------|----|
|      |    |

| Feature                        | Options                                  | Description                                                                                                    |
|--------------------------------|------------------------------------------|----------------------------------------------------------------------------------------------------|
| Redirection COM<br>Port        | COM1                                     | Select a COM port to display redirection of Legacy OS and Legacy OPROM Messages.                                                                                                    |
| Resolution                     | <mark>80x24</mark><br>80x25              | On Legacy OS, the Number of Rows and Columns supported redirection.                                                                                                    |
| Redirection After<br>BIOS Post | <mark>Always Enable</mark><br>Bootloader | When <b>Bootloader</b> is selected, Legacy Console Redirection is<br>disabled before booting to legacy OS. When <b>Always Enable</b><br>is selected, then Legacy Console Redirection is enabled for<br>legacy OS. Default setting for this option is set to <b>Always</b><br><b>Enable</b> . |

### **Intel TXT Information**

| Aptio Setup Utili<br>Advanced                                                                                                    | ty – Copyright (C) 2018 Amer                                                                   | rican Megatrends, Inc.                                                                            |
|----------------------------------------------------------------------------------------------------|------------------------------------------------------------------------------------------------|---------------------------------------------------------------------------------------------------|
| Advanced<br>Intel TXT Information<br>Chipset<br>BiosAcm<br>Chipset Txt<br>Cpu Txt<br>Error Code<br>Class Code<br>Major Code<br>Minor Code | Production Fused<br>Production Fused<br>Supported<br>Supported<br>None<br>None<br>None<br>None | <pre>++: Select Screen 14: Select Item Enter: Select +/-: Change Opt. F1: General Help</pre>      |
|                                                                                                    |                                                                                                | F1: General help<br>F2: Previous Values<br>F3: Optimized Defaults<br>F4: Save & Exit<br>ESC: Exit |
| Version 2.18.126                                                                                                    | 3. Copyright (C) 2018 Americ                                                                   | can Megatrends, Inc.<br>B4                                                                        |

### PCI Subsystem Settings

| Aptio Setup Utility – Copyright (C) 2018 Amer:<br>Advanced                                                            | ican Megatrends, Inc.                         |
|----------------------------------------------------------------------------------------------------|-----------------------------------------------|
| AMI PCI Driver Version : A5.01.16                                                                                     | Globally Enables or<br>Disables 64bit capable |
| PCI Settings Common for all Devices:<br>Above 4G Decoding [Disabled]                                                  | Devices to be Decoded<br>in Above 4G Address  |
|                                                                                                    | Space (Only if System                         |
| Change Settings of the Following PCI Devices:                                                                         | Supports 64 bit PCI<br>Decoding).             |
| WARNING: Changing PCI Device(s) settings may<br>have unwanted side effects! System may HANG!<br>PROCEED WITH CAUTION. |                                               |
|                                                                                                    | ++: Select Screen                             |
|                                                                                                    | †∔: Select Item<br>Enter: Select              |
|                                                                                                    | +/-: Change Opt.                              |
|                                                                                                    | F1: General Help                              |
|                                                                                                    | F2: Previous Values<br>F3: Optimized Defaults |
|                                                                                                    | F4: Save & Exit                               |
|                                                                                                    | ESC: Exit                                     |

### Version 2.18.1263. Copyright (C) 2018 American Megatrends, Inc.

Β4

| Feature           | Options             | Description                                                                                                    |
|-------------------|---------------------|----------------------------------------------------------------------------------------------------|
| Above 4G Decoding | Disabled<br>Enabled | Globally Enables or Disables 64bit capable devices to be<br>decoded in above 4G address space (only if System<br>supports 64bit PCI decoding) |

### **Network Stack Configuration**

| Aptio Setup<br>Advanced |                   | ght (C) 2017 Amer | rican Megatrends, Inc.                                                                                                    |
|-------------------------|-------------------|-------------------|----------------------------------------------------------------------------------------------------|
| Network Stack           | [Disable          | [k                | Enable/Disable UEFI<br>Network Stack<br>++: Select Screen<br>14: Select Item<br>Enter: Select<br>+/-: Change Opt.<br>F1: General Help<br>F2: Previous Values<br>F3: Optimized Defaults<br>F4: Save & Exit<br>ESC: Exit |
| Version 2.              | 19.1268. Copyrigh | t (C) 2017 Americ | an Megatrends, Inc.<br>B                                                                                                    |
| Feature                 | Options           |                   | Description                                                                                                    |

| Feature       | Options             | Description                            |
|---------------|---------------------|----------------------------------------|
| Network Stack | Disabled<br>Enabled | Enables or disables UEFI Network Stack |

### **CSM Configuration**

| Aptio Setup Utility – Copyright (C) 2018 American Megatrends, Inc.<br>Advanced |                                              |                                                                                                    |
|--------------------------------------------------------------------------------|----------------------------------------------|----------------------------------------------------------------------------------------------------|
| Compatibility Support M                                                        | odule Configuration                          | Enable/Disable CSM<br>Support.                                                                                                    |
| CSM Support                                                                    | [Enabled]                                    | Support.                                                                                                    |
| CSM16 Module Version                                                           | 07.81                                        |                                                                                                    |
| Option ROM execution                                                           |                                              |                                                                                                    |
| Network<br>Storage<br>Video<br>Other PCI devices                               | [Legacy]<br>[Legacy]<br>[Legacy]<br>[Legacy] | <pre> ++: Select Screen  t↓: Select Item Enter: Select +/-: Change Opt. F1: General Help F2: Previous Values F3: Optimized Defaults F4: Save &amp; Exit ESC: Exit</pre> |

Version 2.18.1263. Copyright (C) 2018 American Megatrends, Inc.

Β4

| Feature          | Options                                      | Description                                                                            |
|------------------|----------------------------------------------|----------------------------------------------------------------------------------------|
| CSM Support      | Disabled<br>Enabled                          | Enables/Disables CSM Support                                                           |
| Network          | Do Not Launch<br>UEFI<br>Legacy              | Controls the execution of UEFI and Legacy PXE OpROM                                    |
| Storage          | Do Not Launch<br>UEFI<br>Legacy              | Controls the execution of UEFI and Legacy Storage OpROM                                |
| Video            | Do Not Launch<br>UEFI<br><mark>Legacy</mark> | Controls the execution of UEFI and Legacy Video OpROM                                  |
| Other PCI Device | Do Not Launch<br>UEFI<br><mark>Legacy</mark> | Determines OpROM execution policy for devices other than<br>Network, Storage, or Video |

### **NVMe Configuration**

| Aptio Setup Utility – Copyright (C) 2018 Ameri<br>Advanced | ican Megatrends, Inc.                                                                                                    |
|------------------------------------------------------------|----------------------------------------------------------------------------------------------------|
| NVMe controller and Drive information                      |                                                                                                    |
| No NVME Device Found                                       | ++: Select Screen<br>↑↓: Select Item                                                                                                    |
|                                                            | Enter: Select Item<br>Enter: Select<br>+/-: Change Opt.<br>F1: General Help<br>F2: Previous Values<br>F3: Optimized Defaults<br>F4: Save & Exit<br>ESC: Exit |
| Version 2.18.1263. Copyright (C) 2018 America              | an Megatrends, Inc.<br>B4                                                                                                    |

### **USB Configuration**

| Aptio Setup Utilit<br>Advanced     | y – Copyright (C) 2018 Amer. | ican Megatrends, Inc.                            |
|------------------------------------|------------------------------|--------------------------------------------------|
| USB Configuration                  |                              | Enables Legacy USB<br>support. AUTO option       |
| USB Module Version                 | 19                           | disables legacy support<br>if no USB devices are |
| USB Controllers:<br>1 XHCI         |                              | connected. DISABLE<br>option will keep USB       |
| USB Devices:                       |                              | devices available only                           |
| 2 Drives, 1 Keyb                   | oard, 3 Hubs                 | for EFI applications.                            |
|                                    | [Enabled]                    |                                                  |
| USB Mass Storage<br>Driver Support | [Enabled]                    | ↔: Select Screen<br>†↓: Select Item              |
|                                    |                              | Enter: Select                                    |
| Mass Storage Devices:              |                              | +/-: Change Opt.                                 |
| Generic Ultra                      | [Auto]                       | F1: General Help                                 |
| HS-SD/MMC                          |                              | F2: Previous Values                              |
| SRT USB 1100                       | [Auto]                       | F3: Optimized Defaults                           |
|                                    |                              | F4: Save & Exit                                  |
|                                    |                              | ESC: Exit                                        |

Version 2.18.1263. Copyright (C) 2018 American Megatrends, Inc.

Β4

| Feature                            | Options                     | Description                                                                                                    |
|------------------------------------|-----------------------------|----------------------------------------------------------------------------------------------------|
| Legacy USB<br>Support              | Enabled<br>Disabled<br>Auto | <b>Enables</b> Legacy USB support<br><b>Auto</b> option disables legacy support if no USB devices are<br>connected; <b>Disabled</b> option will keep USB devices available<br>only for EFI applications |
| USB Mass Storage<br>Driver Support | Disabled<br>Enabled         | Enables or disables USB Mass Storage Driver Support                                                                                                    |

# Chipset

Select the **Chipset** menu item from the BIOS setup screen to enter the "Chipset" setup screen. Users can select any of the items in the left frame of the screen.

| Aptio Setup Utility – Copyright (C) 2018<br>Main Advanced Chipset Security Boot Sav |                                                                                                    |
|-------------------------------------------------------------------------------------|----------------------------------------------------------------------------------------------------|
| ▶ System Agent (SA) Configuration<br>▶ PCH-IO Configuration                         | System Agent (SA)<br>Parameters                                                                                                    |
|                                                                                     | <pre>++: Select Screen f↓: Select Item Enter: Select +/-: Change Opt. F1: General Help F2: Previous Values F3: Optimized Defaults F4: Save &amp; Exit ESC: Exit</pre> |
| Version 2.18.1263. Copyright (C) 2018 Am                                            | erican Megatrends, Inc.                                                                                                    |

## System Agent (SA) Configuration

| Aptio Setup Utility – Copyright (C) 2018 American Megatrends, Inc.<br>Chipset            |                         |                                                                                                    |
|------------------------------------------------------------------------------------------|-------------------------|----------------------------------------------------------------------------------------------------|
| System Agent (SA) Conf.                                                                  | iguration               | Memory Configuration<br>Parameters                                                                                                    |
| SA PCIe Code Version<br>VT–d                                                             | 2.9.2.0<br>Supported    |                                                                                                    |
| <ul> <li>Memory Configuration<br/>VT-d<br/>Above 4GB MMIO BIOS<br/>assignment</li> </ul> | [Enabled]<br>[Disabled] |                                                                                                    |
| X2APIC Opt Out                                                                           | [Disabled]              | <pre>→+: Select Screen ↑↓: Select Item Enter: Select +/-: Change Opt. F1: General Help F2: Previous Values F3: Optimized Defaults F4: Save &amp; Exit ESC: Exit</pre> |

| Feature                           | Options             | Description                                                                                                    |
|-----------------------------------|---------------------|----------------------------------------------------------------------------------------------------|
| VT-d                              | Disabled<br>Enabled | VT-d capability                                                                                                    |
| Above 4GB MMIO<br>BIOS assignment | Disabled<br>Enabled | Enable/Disable above 4GB MemoryMappedIO BIOS assignment.<br>This is enabled automatically when Aperture Size is set to 2048MB |
| Z2APIC Opt Out                    | Disabled<br>Enabled | Enable/Disable X2APIC_OPT_OUT bit                                                                                             |

### **Memory Configuration**

| emory Configuration                                                            |                                        | Maximum Memory                          |                                                                                                    |                                                                                                    | Maximum Value of TOLUD                  |
|--------------------------------------------------------------------------------|----------------------------------------|-----------------------------------------|----------------------------------------------------------------------------------------------------|----------------------------------------------------------------------------------------------------|-----------------------------------------|
| Hemory RC Version<br>Hemory Frequency<br>Hemory Timings<br>(tCL−tRCD−tRP−tRAS) | 2.9.2.0<br>2133 MHz<br>15-15-15-35     | Frequency Selections in<br>Mhz.         | Channel 0 Slot 0<br>Size<br>Number of Ranks<br>Manufacturer<br>Channel 0 Slot 1<br>Channel 1 Slot 0 | Populated & Enabled<br>16384 MB (DDR4)<br>2<br>UnKnown<br>Not Populated / Disabled<br>Not Populated / Disabled |                                         |
| hannel O Slot O<br>Size<br>Number of Ranks                                     | Populated & Enabled<br>16384 MB (DDR4) |                                         | Channel 1 Slot 1                                                                                    | Not Populated / Disabled                                                                                       | Controller                              |
| Manufacturer                                                                   | 2<br>UnKnown                           | ++: Select Screen                       | Memory<br>ratio/reference                                                                           |                                                                                                    | ↔: Select Screen                        |
| hannel O Slot 1                                                                | Not Populated / Disabled               | t∔: Select Item                         | clock options moved                                                                                 |                                                                                                    | ↑↓: Select Item                         |
| hannel 1 Slot O                                                                | Not Populated / Disabled               | Enter: Select                           | to                                                                                                  |                                                                                                    | Enter: Select                           |
| hannel 1 Slot 1                                                                | Not Populated / Disabled               | +/-: Change Opt.                        | Overclock->Memory->Cu                                                                               |                                                                                                    | +/-: Change Opt.                        |
|                                                                                |                                        | F1: General Help<br>F2: Previous Values | stom Profile menu<br>Maximum Memory                                                                 |                                                                                                    | F1: General Help<br>F2: Previous Values |
|                                                                                |                                        | F3: Optimized Defaults                  | Frequency                                                                                           |                                                                                                    | F3: Optimized Defaults                  |
|                                                                                |                                        | F4: Save & Exit                         | Max TOLUD                                                                                           |                                                                                                    | F4: Save & Exit                         |
|                                                                                |                                        | ESC: Exit                               |                                                                                                    |                                                                                                    | ESC: Exit                               |

| Feature                     | Options               | Description                                                                                                    |
|-----------------------------|-----------------------|----------------------------------------------------------------------------------------------------|
| Maximum Memory<br>Frequency | Auto<br>1067~3733     | Maximum Memory Frequency Selections in MHz                                                                                                |
| Max TOLUD                   | Dynamic<br>1GB~ 3.5GB | Maximum Value of TOLUD. Dynamic assignment would adjust TOLUD automatically based on largest MMIO length of installed graphic controller. |

### **PCH-IO Configuration**

| Aptio Setup Utility – Copyright (C) 2018 A<br>Chipset                                                                                           | merican Megatrends, Inc.              |
|----------------------------------------------------------------------------------------------------|---------------------------------------|
| <ul> <li>PCH-IO Configuration</li> <li>PCI Express Configuration</li> <li>SATA And RST Configuration</li> <li>Security Configuration</li> </ul> | PCI Express<br>Configuration settings |
| Serial IRQ Mode [Continuous]<br>Restore AC Power Loss [Power Off]                                                                               | <pre></pre>                           |

## Version 2.18.1263. Copyright (C) 2018 American Megatrends, Inc.

Β4

| Feature                  | Options               | Description                                                                           |
|--------------------------|-----------------------|---------------------------------------------------------------------------------------|
| Serial IRQ Mode          | Quiet<br>Continuous   | Configure Serial IRQ mode                                                             |
| Restore AC<br>Power Loss | Power ON<br>Power OFF | Specify what state to go to when power is re-applied after a power failure (G3 state) |

## **PCI Express Configuration**

| Aptio Setup Utility – Copyright (C) 2018 Ameri<br>Chipset | can Megatrends, Inc.                 |
|-----------------------------------------------------------|--------------------------------------|
| PCI Express Configuration                                 | PCI Express Root Port 1<br>Settings. |
| ▶ PCI Express Root Port 1                                 |                                      |
| PCI Express Root Port 2                                   |                                      |
| PCI Express Root Port 3                                   |                                      |
| PCI Express Root Port 4                                   |                                      |
| PCI Express Root Port 9                                   |                                      |
| PCI Express Root Port 10                                  |                                      |
|                                                           |                                      |
|                                                           |                                      |
|                                                           | ↔: Select Screen                     |
|                                                           | †∔: Select Item                      |
|                                                           | Enter: Select                        |
|                                                           | +/-: Change Opt.                     |
|                                                           | F1: General Help                     |
|                                                           | F2: Previous Values                  |
|                                                           | F3: Optimized Defaults               |
|                                                           | F4: Save & Exit                      |
|                                                           | ESC: Exit                            |
|                                                           | n Madathanda Taa                     |
| Version 2.18.1263. Copyright (C) 2018 America             | n megatrends, Inc.                   |
|                                                           | B4                                   |

|                                                                                                   | ity – Copyright (C) 20:<br>pset | 18 American Megatrends, Inc.                                                                                                    |
|---------------------------------------------------------------------------------------------------|---------------------------------|----------------------------------------------------------------------------------------------------|
| PCI Express Root<br>Port 1<br>ASPM<br>Advanced Error<br>Reporting<br>PCIe Speed<br>Detect Timeout | [Disable]                       | Control the PCI Express<br>Root Port.                                                                                                    |
|                                                                                                   |                                 | <pre>++: Select Screen 1↓: Select Item Enter: Select +/-: Change Opt. F1: General Help F2: Previous Values F3: Optimized Defaults F4: Save &amp; Exit ESC: Exit</pre> |
| Version 2.18.12                                                                                   | 63. Copyright (C) 2018          | American Megatrends, Inc.<br>B4                                                                                                    |

| Feature                     | Options                                | Description                                                                                                    |
|-----------------------------|----------------------------------------|----------------------------------------------------------------------------------------------------|
| PCI Express Root<br>Port1   | Disabled<br>Enabled                    | Control the PCI Express Root Port                                                                                                    |
| ASPM                        | Auto<br>LOsL1<br>L1<br>LOs<br>Disabled | Set the ASPM Level: Force all links to 0s State AUTO – BIOS<br>auto configure DISABLE – Disabled ASPM                                                                            |
| Advanced Error<br>Reporting | Disabled<br>Enabled                    | Advanced Error Reporting Enable/Disable                                                                                                    |
| PCIe Speed                  | Auto<br>Gen1<br>Gen2<br>Gen3           | Configure PCle Speed                                                                                                    |
| Detect Timeout              | 0                                      | The number of milliseconds reference code will wait for link<br>to exit Detect state for enabled ports before assuming there<br>is no device and potentially disabling the port. |

|                             | ity – Copyright (C) 20<br>pset | 18 American Megatrends, Inc.          |
|-----------------------------|--------------------------------|---------------------------------------|
| PCI Express Root<br>Port 2  | [Enabled]                      | Control the PCI Express<br>Root Port. |
| ASPM                        | [Disable]                      |                                       |
| Advanced Error<br>Reporting | [Enabled]                      |                                       |
| PCIe Speed                  | [Auto]                         |                                       |
| Detect Timeout              | 0                              |                                       |
|                             |                                |                                       |
|                             |                                |                                       |
|                             |                                | ++: Select Screen                     |
|                             |                                | ↑↓: Select Item                       |
|                             |                                | Enter: Select                         |
|                             |                                | +/-: Change Opt.                      |
|                             |                                | F1: General Help                      |
|                             |                                | F2: Previous Values                   |
|                             |                                | F3: Optimized Defaults                |
|                             |                                | F4: Save & Exit                       |
|                             |                                | ESC: Exit                             |

Version 2.18.1263. Copyright (C) 2018 American Megatrends, Inc.

**B**4

| Feature                     | Options                                | Description                                                                                                    |
|-----------------------------|----------------------------------------|----------------------------------------------------------------------------------------------------|
| PCI Express Root<br>Port2   | Disabled<br>Enabled                    | Control the PCI Express Root Port                                                                                                    |
| ASPM                        | Auto<br>LOsL1<br>L1<br>LOs<br>Disabled | Set the ASPM Level: Force L0s - Force all links to L0s State<br>AUTO – BIOS auto configure DISABLE – Disabled ASPM                                                               |
| Advanced Error<br>Reporting | Disabled<br>Enabled                    | Advanced Error Reporting Enable/Disable                                                                                                    |
| PCIe Speed                  | Auto<br>Gen1<br>Gen2<br>Gen3           | Configure PCIe Speed                                                                                                    |
| Detect Timeout              | 0                                      | The number of milliseconds reference code will wait for link<br>to exit Detect state for enabled ports before assuming there<br>is no device and potentially disabling the port. |

|                             | ity – Copyright (C) 20:<br>oset | 18 American Megatrends, Inc.          |
|-----------------------------|---------------------------------|---------------------------------------|
| PCI Express Root<br>Port 3  | [Enabled]                       | Control the PCI Express<br>Root Port. |
| ASPM                        | [Disable]                       |                                       |
| Advanced Error<br>Reporting | [Enabled]                       |                                       |
| PCIe Speed                  | [Auto]                          |                                       |
| Detect Timeout              | 0                               |                                       |
|                             |                                 |                                       |
|                             |                                 |                                       |
|                             |                                 | ↔+: Select Screen                     |
|                             |                                 | ↑↓: Select Item                       |
|                             |                                 | Enter: Select                         |
|                             |                                 | +/-: Change Opt.                      |
|                             |                                 | F1: General Help                      |
|                             |                                 | F2: Previous Values                   |
|                             |                                 | F3: Optimized Defaults                |
|                             |                                 | F4: Save & Exit                       |
|                             |                                 | ESC: Exit                             |

| 34 |    |   |  |
|----|----|---|--|
| 84 |    |   |  |
| 14 | ۰. |   |  |
|    | s  | а |  |
|    |    |   |  |

| Feature                         | Options  | Description                                                                                                    |  |
|---------------------------------|----------|----------------------------------------------------------------------------------------------------|--|
| PCI Express Root                | Disabled | Control the PCI Express Root Port                                                                                                    |  |
| Port3                           | Enabled  | ·                                                                                                    |  |
|                                 | Auto     |                                                                                                    |  |
|                                 | L0sL1    |                                                                                                    |  |
| ASPM                            | L1       | Set the ASPM Level: Force L0s - Force all links to L0s State<br>AUTO – BIOS auto configure DISABLE – Disabled ASPM                                                               |  |
|                                 | LOs      |                                                                                                    |  |
|                                 | Disabled |                                                                                                    |  |
| Advanced Error                  | Disabled |                                                                                                    |  |
| Reporting                       | Enabled  | Advanced Error Reporting Enable/Disable                                                                                                    |  |
|                                 | Auto     |                                                                                                    |  |
| PCle Speed Gen1<br>Gen2<br>Gen3 | Gen1     | Configure DCIe Speed                                                                                                    |  |
|                                 | Gen2     | Configure r Cle Speed                                                                                                    |  |
|                                 |          |                                                                                                    |  |
| Detect Timeout                  | 0        | The number of milliseconds reference code will wait for link<br>to exit Detect state for enabled ports before assuming there<br>is no device and potentially disabling the port. |  |

| Chipset                     |           | an Megatrends, Inc.                   |
|-----------------------------|-----------|---------------------------------------|
| PCI Express Root            | [Enabled] | Control the PCI Express<br>Root Port. |
| ASPM                        | [Disable] |                                       |
| Advanced Error<br>Reporting | [Enabled] |                                       |
| PCIe Speed                  | [Auto]    |                                       |
| Detect Timeout (            | 0         |                                       |
|                             |           |                                       |
|                             |           |                                       |
|                             |           |                                       |
|                             |           | ++: Select Screen                     |
|                             |           | ↑↓: Select Item                       |
|                             |           | Enter: Select                         |
|                             |           | +/-: Change Opt.                      |
|                             |           | F1: General Help                      |
|                             |           | F2: Previous Values                   |
|                             |           | F3: Optimized Defaults                |
|                             |           | F4: Save & Exit                       |
|                             |           | ESC: Exit                             |

|                             | B4                                     |                                                                                                    |  |  |
|-----------------------------|----------------------------------------|----------------------------------------------------------------------------------------------------|--|--|
| Feature                     | Options                                | Description                                                                                                    |  |  |
| PCI Express Root<br>Port3   | Disabled<br>Enabled                    | Control the PCI Express Root Port                                                                                                    |  |  |
| ASPM                        | Auto<br>L0sL1<br>L1<br>L0s<br>Disabled | Set the ASPM Level: Force L0s - Force all links to L0s Stat<br>AUTO – BIOS auto configure DISABLE – Disabled ASPM                                                              |  |  |
| Advanced Error<br>Reporting | Disabled<br>Enabled                    | Advanced Error Reporting Enable/Disable                                                                                                    |  |  |
| PCIe Speed                  | Auto<br>Gen1<br>Gen2<br>Gen3           | Configure PCIe Speed                                                                                                    |  |  |
| Detect Timeout              | 0                                      | The number of milliseconds reference code will wait for line<br>to exit Detect state for enabled ports before assuming the<br>is no device and potentially disabling the port. |  |  |

|                             | ity – Copyright (C) 20<br>pset | 18 American Megatrends, Inc.          |
|-----------------------------|--------------------------------|---------------------------------------|
| PCI Express Root<br>Port 9  | [Enabled]                      | Control the PCI Express<br>Root Port. |
| ASPM                        | [Disable]                      |                                       |
| Advanced Error<br>Reporting | [Enabled]                      |                                       |
| PCIe Speed                  | [Auto]                         |                                       |
| Detect Timeout              | 0                              |                                       |
|                             |                                |                                       |
|                             |                                |                                       |
|                             |                                | →+: Select Screen                     |
|                             |                                | ↑↓: Select Item                       |
|                             |                                | Enter: Select                         |
|                             |                                | +/-: Change Opt.                      |
|                             |                                | F1: General Help                      |
|                             |                                | F2: Previous Values                   |
|                             |                                | F3: Optimized Defaults                |
|                             |                                | F4: Save & Exit                       |
|                             |                                | ESC: Exit                             |

Version 2.18.1263. Copyright (C) 2018 American Megatrends, Inc.

B4

| Feature                     | Options                                | Description                                                                                                    |
|-----------------------------|----------------------------------------|----------------------------------------------------------------------------------------------------|
| PCI Express Root<br>Port3   | Disabled<br>Enabled                    | Control the PCI Express Root Port                                                                                                    |
| ASPM                        | Auto<br>L0sL1<br>L1<br>L0s<br>Disabled | Set the ASPM Level: Force L0s - Force all links to L0s State<br>AUTO – BIOS auto configure DISABLE – Disabled ASPM                                                               |
| Advanced Error<br>Reporting | Disabled<br>Enabled                    | Advanced Error Reporting Enable/Disable                                                                                                    |
| PCIe Speed                  | Auto<br>Gen1<br>Gen2<br>Gen3           | Configure PCIe Speed                                                                                                    |
| Detect Timeout              | 0                                      | The number of milliseconds reference code will wait for link<br>to exit Detect state for enabled ports before assuming there<br>is no device and potentially disabling the port. |

www.lannerinc.com

|                                                                                  | ity – Copyright (C) 20<br>oset | 18 American Megatrends, Inc.                                                                                                    |
|----------------------------------------------------------------------------------|--------------------------------|----------------------------------------------------------------------------------------------------|
| PCI Express Root<br>Port 10<br>ASPM<br>Advanced Error<br>Reporting<br>PCIe Speed | [Disable]                      | Control the PCI Express<br>Root Port.                                                                                                    |
| Detect Timeout                                                                   | 0                              | <pre>++: Select Screen 1↓: Select Item Enter: Select +/-: Change Opt. F1: General Help F2: Previous Values F3: Optimized Defaults F4: Save &amp; Exit ESC: Exit</pre> |

Version 2.18.1263. Copyright (C) 2018 American Megatrends, Inc.

| Feature          | Options  | Description                                                                                                    |  |
|------------------|----------|----------------------------------------------------------------------------------------------------|--|
| PCI Express Root | Disabled |                                                                                                    |  |
| Port3            | Enabled  | Control the PCI Express Root Port                                                                                                    |  |
|                  | Auto     |                                                                                                    |  |
|                  | L0sL1    |                                                                                                    |  |
| ASPM             | L1       | Set the ASPM Level: Force L0s - Force all links to L0s State<br>AUTO – BIOS auto configure DISABLE – Disabled ASPM                                                               |  |
|                  | LOs      | ·····                                                                                                    |  |
|                  | Disabled |                                                                                                    |  |
| Advanced Error   | Disabled | Advanced Franz Deservices Frankla (Dissible                                                                                                    |  |
| Reporting        | Enabled  | Advanced Error Reporting Enable/Disable                                                                                                    |  |
|                  | Auto     |                                                                                                    |  |
| PCIe Speed       | Gen1     | Configure DClo Speed                                                                                                    |  |
|                  | Gen2     | Configure PCIe Speed                                                                                                    |  |
|                  | Gen3     |                                                                                                    |  |
| Detect Timeout   | 0        | The number of milliseconds reference code will wait for link<br>to exit Detect state for enabled ports before assuming there<br>is no device and potentially disabling the port. |  |

www.lannerinc.com

### SATA and RST Configuration

| Aptio Setup Utility<br>Chipse                                                                | – Copyright (C) 2018 Ameri                                                                                                    | can Megatrends, Inc.                                                                                                    |
|----------------------------------------------------------------------------------------------|----------------------------------------------------------------------------------------------------|----------------------------------------------------------------------------------------------------|
| SATA Device Type<br>SATA-2<br>Software Preserve<br>Port 1<br>Hot Plug<br>Configured as eSATA | <pre>[Enabled]<br/>[AHCI]<br/>Empty<br/>Unknown<br/>[Enabled]<br/>[Disable]<br/>Hot Plug supported<br/>[Disable]<br/>[Hard Disk Drive]<br/>Empty<br/>Unknown<br/>[Enabled]<br/>[Disable]<br/>Hot Plug supported</pre> | Enable/Disable SATA<br>Device.<br>++: Select Screen<br>tl: Select Item<br>Enter: Select<br>+/-: Change Opt.<br>F1: General Help<br>F2: Previous Values<br>F3: Optimized Defaults<br>F4: Save & Exit<br>ESC: Exit                                                       |
|                                                                                              | Copyright (C) 2018 America<br>– Copyright (C) 2018 Ameri                                                                                                    | Β4                                                                                                    |
| Hot Plug<br>Configured as eSATA                                                              | [Disable]                                                                                                    | Identify the SATA port<br>is connected to Solid<br>State Drive or Hard<br>Disk Drive<br>**: Select Screen<br>fl: Select Item<br>Enter: Select<br>+/-: Change Opt.<br>F1: General Help<br>F2: Previous Values<br>F3: Optimized Defaults<br>F4: Save & Exit<br>ESC: Exit |

| Feature             | Options                              | Description                                                                                                    |
|---------------------|--------------------------------------|----------------------------------------------------------------------------------------------------|
| SATA Controller(s)  | Enabled<br>Disabled                  | Enable/Disable SATA Device                                                                                                    |
| SATA Mode Selection | AHCI<br>Intel RST                    | Determines how SATA Controller(s) operate                                                                                                    |
| Port 0/1/2          | Disabled<br>Enabled                  | Enable or Disable SATA Port                                                                                                    |
| Hot Plug            | Disabled<br>Enabled                  | Designates this port as Hot Pluggable                                                                                                    |
| Spin Up Device      | Disabled<br>Enabled                  | If enabled for any of ports Staggered Spin Up with be<br>performed and only the drivees which have this option<br>enabled will spin up at boot. Otherwise all drives spin up at<br>boot. |
| SATA Device Type    | Hard Disk Drive<br>Solid State Drive | Identify the SATA port is connected to Solid State Drive or<br>Hard Disk Drive                                                                                                    |

### **Security Configuration**

| Aptio Setup L     | Jtility – Copyright (C) 20<br>Chipset | 18 American Megatrends, Inc.                                                                  |
|-------------------|---------------------------------------|-----------------------------------------------------------------------------------------------|
| Security Configur | ration                                | Enable will lock bytes<br>38h–3Fh in the                                                      |
| RTC Lock          | [Enabled]                             | lower/upper 128-byte                                                                          |
| BIOS Lock         | [Enabled]                             | bank of RTC RAM                                                                               |
|                   |                                       | <pre>++: Select Screen  f↓: Select Item Enter: Select +/-: Change Opt. F1: General Help</pre> |
|                   |                                       | F2: Previous Values                                                                           |
|                   |                                       | F3: Optimized Defaults                                                                        |
|                   |                                       | F4: Save & Exit                                                                               |
|                   |                                       | ESC: Exit                                                                                     |

| Feature   | Options             | Description                                                                                             |
|-----------|---------------------|----------------------------------------------------------------------------------------------------|
| RTC Lock  | Disabled<br>Enabled | Enable will lock bytes 38h-3Fh in the lower/upper 128-byte bank of RTC RAM.                             |
| BIOS Lock | Disabled<br>Enabled | Enable/Disable the PCH BIOS Lock Enable feature. Required to enabled to ensure SMM protection of flash. |

## Security

Select the **Security** menu item from the BIOS setup screen to enter the "Security" setup screen. Users can select any of the items in the left frame of the screen.

| Aptio Setup Utility – Copyright (C) 2018 Americ<br>Main Advanced Chipset Security Boot Save & Ex                                                                                                    |                                               |
|----------------------------------------------------------------------------------------------------|-----------------------------------------------|
| Password Description<br>If ONLY the Administrator's password is set,<br>then this only limits access to Setup and is<br>only asked for when entering Setup.                                                | Set Administrator<br>Password                 |
| If ONLY the User's password is set, then this<br>is a power on password and must be entered to<br>boot or enter Setup. In Setup the User will<br>have Administrator rights.<br>The password length must be |                                               |
| in the following range:                                                                                                    | ↔: Select Screen                              |
| Minimum length 3                                                                                                    | <b>↑↓:</b> Select Item                        |
| Maximum length 20                                                                                                    | Enter: Select<br>+/-: Change Opt.             |
| Administrator Password                                                                                                    | F1: General Help                              |
| User Password                                                                                                    | F2: Previous Values<br>F3: Optimized Defaults |
| ▶ Secure Boot                                                                                                    | F4: Save & Exit<br>ESC: Exit                  |

Version 2.18.1263. Copyright (C) 2018 American Megatrends, Inc.

R4

| Feature                   | Options                                                                                                    |
|---------------------------|----------------------------------------------------------------------------------------------------|
| Administrator<br>Password | If ONLY the Administrator's password is set, it only limits access to Setup and is only asked for when entering Setup.                                                    |
| User Password             | If ONLY the User's password is set, it serves as a power-on password and must<br>be entered to boot or enter Setup. In Setup, the user will have Administrator<br>rights. |

### **Secure Boot**

| Aptio Setup Utilit                                                              | y – Copyright (C) 2018 Amer.<br>Security | ican Megatrends, Inc.                                                        |
|---------------------------------------------------------------------------------|------------------------------------------|------------------------------------------------------------------------------|
| System Mode<br>Vendor Keys                                                      | Setup<br>Not Modified                    | Secure Boot activated<br>when:<br>Secure Boot is enabled                     |
| Secure Boot                                                                     | [Disable]<br>Not Active                  | Platform Key(PK) is<br>enrolled,<br>System mode is                           |
| Secure Boot<br>Customization<br>▶ Restore Factory Keys<br>▶ Reset To Setup Mode | [Custom]                                 | User/Deployed,<br>and CSM is disabled                                        |
| ▶ Key Management                                                                |                                          | <pre>++: Select Screen  f↓: Select Item Enter: Select +/-: Change Opt.</pre> |
|                                                                                 |                                          | F1: General Help<br>F2: Previous Values<br>F3: Optimized Defaults            |
|                                                                                 |                                          | F4: Save & Exit<br>ESC: Exit                                                 |

| Feature                      | Options             | Description                                                                                                    |
|------------------------------|---------------------|----------------------------------------------------------------------------------------------------|
| Secure Boot                  | Disabled<br>Enabled | Secure Boot is activated when Platform Key (PK) is enrolled,<br>System mode is User/Deployed, and CSM function is<br>disabled.                                |
| Secure Boot<br>Customization | Standard<br>Custom  | Customizable Secure Boot mode: In custom mode, Secure<br>Boot Policy variables can be configured by a physically<br>present user without full authentication. |

### Key Management

| Aptio Setup Utility                                                                                                    | y <mark>rig</mark> h<br>urity |            | Ameri | can Megatrends, Inc.                                                                   |
|----------------------------------------------------------------------------------------------------|-------------------------------|------------|-------|----------------------------------------------------------------------------------------|
| Factory Key Provision<br>• Restore Factory Keys<br>• Reset To Setup Mode<br>• Export Secure Boot varia<br>• Enroll Efi Image | ole]                          |            |       | Provision factory<br>default keys on next<br>re-boot only when<br>System in Setup Mode |
| Device Guard Ready<br>▶ Remove 'UEFI CA' from DA<br>▶ Restore DB defaults<br>Secure Boot variable   S                        | /ouel                         | Key Source |       | →+: Select Screen<br>↑↓: Select Item                                                   |
| ▶ Platform Key(PK)                                                                                                    |                               | No Keys    | •     | Enter: Select                                                                          |
| Key Exchange Keys                                                                                                    | 1000                          | No Keys    |       | +/-: Change Opt.                                                                       |
| <ul> <li>Authorized Signatures</li> </ul>                                                                                    |                               | No Keys    |       | F1: General Help                                                                       |
| ▶ Forbidden Signatures                                                                                                    |                               | No Keys    |       | F2: Previous Values                                                                    |
| ▶ Authorized TimeStamps                                                                                                    |                               | No Keys    |       | F3: Optimized Defaults                                                                 |
| ▶ OsRecovery Signatures                                                                                                    |                               | No Keys    |       | F4: Save & Exit<br>ESC: Exit                                                           |

| Feature               | Options             | Description                                                                                                    |
|-----------------------|---------------------|----------------------------------------------------------------------------------------------------|
| Factory Key Provision | Disabled<br>Enabled | Provision factory default keys on next re-boot only when System in Setup Mode.                                        |
| Restore Factory Keys  | None                | Force System to User Mode. Configure NVRAM to contain OEM-defined factory default Secure Boot keys.                   |
| Enroll Ffi Image      | None                | Allows the image to run in Secure Boot mode. Enroll SHA256 hash of the binary into Authorized Signature Database (db) |
| Restore DB defaults   | None                | Restore DB variable to factory defaults.                                                                              |

### **Boot Menu**

Select the **Boot** menu item from the BIOS setup screen to enter the "Boot" setup screen. Users can select any of the items in the left frame of the screen.

|                                                                                                    | y – Copyright (C) 2018 Am<br>et Security Boot Save                   |                                                                                                    |
|----------------------------------------------------------------------------------------------------|----------------------------------------------------------------------|----------------------------------------------------------------------------------------------------|
| Boot Configuration<br>Setup Prompt Timeout<br>Bootup NumLock State<br>Quiet Boot<br>Boot mode select                       | <mark>5</mark><br>[On]<br>[Disabled]<br>[LEGACY]                     | Number of seconds to<br>wait for setup<br>activation key.<br>65535(0xFFFF) means<br>indefinite waiting.                                                               |
| FIXED BOOT ORDER Prior<br>Boot Option #1<br>Boot Option #2<br>Boot Option #3<br>Boot Option #4<br>• USB Drive BBS Prioriti | [Hard Disk]<br>[USB Device:SRT USB<br>1100]<br>[CD/DVD]<br>[Network] | <pre>++: Select Screen fl: Select Item Enter: Select +/-: Change Opt. F1: General Help F2: Previous Values F3: Optimized Defaults F4: Save &amp; Exit ESC: Exit</pre> |

Version 2.18.1263. Copyright (C) 2018 American Megatrends, Inc.

R4

| Feature                 | Options                | Description                                                                                |
|-------------------------|------------------------|--------------------------------------------------------------------------------------------|
| Setup Prompt<br>Timeout | 5                      | The number of seconds to wait for setup activation key.<br>65535 means indefinite waiting. |
| Bootup NumLock<br>State | ON<br>OFF              | Select the keyboard NumLock state                                                          |
| Quiet Boot              | Disabled<br>Enabled    | Enables or disables Quiet Boot option                                                      |
| Boot mode select        | LEGACY<br>UEFI<br>DUAL | Select boot mode for Legacy or UEFI                                                        |

• Choose boot priority from boot option group

• Choose specifies boot device priority sequence from available Group device

### **Save and Exit Menu**

Select the **Save and Exit** menu item from the BIOS setup screen to enter the setup screen. Users can select any of the items in the left frame of the screen.

|                                                                                                    | opyright (C) 2018 American Megatrends, Inc.<br>ecurity Boot Save & Exit                                                                                                    |
|----------------------------------------------------------------------------------------------------|----------------------------------------------------------------------------------------------------|
| Save Options<br>Discard Changes and Exit<br>Save Changes and Reset<br>Default Options<br>Restore Defaults<br>Boot Override<br>SRT USB 1100<br>Generic Ultra HS-SD/MMC | Exit system setup<br>without saving any<br>changes.                                                                                                    |
|                                                                                                    | ++: Select Screen<br>†↓: Select Item<br>Enter: Select<br>+/-: Change Opt.<br>F1: General Help<br>F2: Previous Values<br>F3: Optimized Defaults<br>F4: Save & Exit<br>ESC: Exit |
| Version 2.18.1263. Cop                                                                                                    | yright (C) 2018 American Megatrends, Inc.<br><mark>84</mark>                                                                                                    |

### **Discard Changes and Exit**

Select this option to quit Setup without saving any modifications to the system configuration. The following window will appear after the "Discard Changes and Exit" option is selected. Select "Yes" to Discard changes and Exit Setup.

| [ Exit | Without | Saving - |
|--------|---------|----------|
| Quit   | without | saving?  |
|        |         |          |
| Yes    |         | NO       |

### **Save Changes and Reset**

When Users have completed the system configuration changes, select this option to save the changes and reset from BIOS Setup in order for the new system configuration parameters to take effect. The following window will appear after selecting the "Save Changes and Reset" option is selected. Select "Yes" to Save Changes and reset.

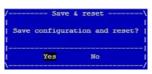

### **Restore Defaults**

Restore default values for all setup options. Select "Yes" to load Optimized defaults.

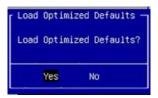

PS: The items under Boot Override were not same with image. It should depend on devices connect on system.

# **APPENDIX A: LED INDICATOR EXPLANATIONS**

### Power / Status / Storage

The status explanations of LED indicators on front panel are as follows:

| LED     | COLOR          | LED ACTION       | DESCRIPTION              |
|---------|----------------|------------------|--------------------------|
| Dannan  | Green          | Steady           | System is powered ON     |
| Power   | OFF            | N/A              | System is powered OFF    |
|         | Green          | Steady           | System is Active         |
| Chatura | Red            | Steady           | System Error             |
| Status  | OFF            | N/A              | System is powered OFF    |
|         | Note: Status k | oi-color LED con | trolled by GPIO          |
| Chavasa | Amber          | Blinking         | Storage (HDD/SSD) Active |
| Storage | OFF            | N/A              | No Data Access           |

# **APPENDIX B: IGNITION CONTROL SETUP**

### **Connecting the Devices**

The system comes with a controller to ensure that the device is well-shielded against premature failure at the boot or shutdown phase. When installing:

- 1. Make sure both your vehicle and the system are turned off.
- Follow the wiring definition and illustration below to connect the vehicle battery and ignition (ACC) to the in-vehicle system through the 5-pin M12 male connector marked as "DC Input" on the system, through the right pin contact.

In a typical in-vehicle computing solution, this system usually acts as a PSE (Power Sourcing Equipment) to power up connected PoE devices, for which you should ensure a minimum of 48V DC power supply to the system with the use of a **DC to DC Adapter.** 

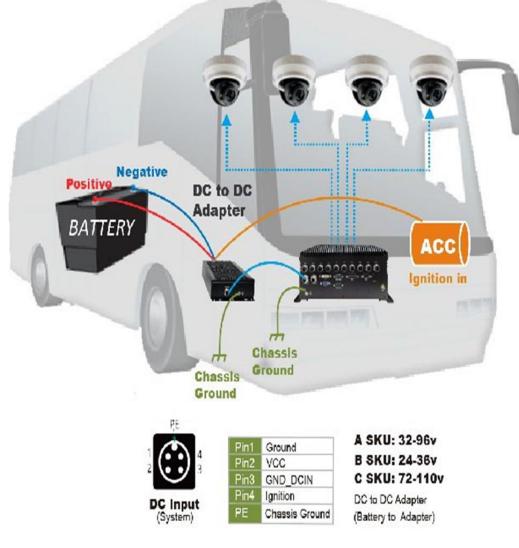

### DC to DC Converter Description

### Front

M12 K-Code Male

DC Input

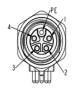

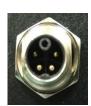

| PIN              |                   | Description                           |  |
|------------------|-------------------|---------------------------------------|--|
| PIN 1            | GND               | Primary Ground                        |  |
| PIN 2            | DC_IN             | DC Power Input (Isolated)             |  |
| PIN 3            | GND               | Primary Ground                        |  |
| PIN 4 IGN_IN     |                   | Power ON Trigger form car ignition ON |  |
| PIN 5 (PE)       | CHASSIS GND       | Chassis Ground                        |  |
| Note: SKU A      | .: DC 32~96V      |                                       |  |
| SKU B: DC 24~36V |                   |                                       |  |
| SKU              | SKU C: DC 72~110V |                                       |  |

### Rear

### M12 K-Code Female

### DC Output

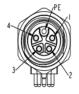

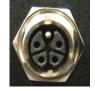

|            |               | Description                          |  |
|------------|---------------|--------------------------------------|--|
| PIN 1      | IGN_OUT       | Adapter Ignition on Trigger Signal   |  |
| PIN 2      | MCU_PG        | MCU Power_good detect pin (Isolated) |  |
| PIN 3      | DC 54V Output | 54V Output                           |  |
| PIN 4      | GND           | Secondary Ground (S_G for NVR)       |  |
| PIN 5 (PE) | CHASSIS GND   | Chassis Ground                       |  |

Descriptio

### System / NVR Description

M12 K-Code Male

DC Input

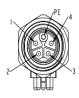

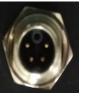

|                                                  | PIN         | Description                             |  |  |
|--------------------------------------------------|-------------|-----------------------------------------|--|--|
| PIN 1                                            | GND         | Signal Ground                           |  |  |
| PIN 2                                            | DC_IN       | DC Power Input (from DC converter, 52V) |  |  |
| PIN 3                                            | MCU_PG      | System Power Good Status                |  |  |
|                                                  |             | (without isolated because EMI solution) |  |  |
| PIN 4                                            | IGN_IN      | Ignition on Trigger Form Adapter        |  |  |
|                                                  |             | (Ignition voltage support: 12V or 24V)  |  |  |
| PIN 5 (PE)                                       | CHASSIS GND | Chassis Ground                          |  |  |
| Note: DC_in, below 44V without PoE power support |             |                                         |  |  |
| DC_in, above 45V enable PoE power support        |             |                                         |  |  |

### Power to System DC IN 54V Cable

DH

| M12 H      | (-Code Male |       | M12 K      | -Code Female |
|------------|-------------|-------|------------|--------------|
| PIN 1      | IGN_IN      |       | PIN 1      | GND          |
| PIN 2      | MCU_PG      |       | PIN 2      | DC_IN        |
| PIN 3      | DC_IN       |       | PIN 3      | MCU_PG       |
| PIN 4      | GND         |       | PIN 4      | IGN_IN       |
| PIN 5 (PE) | Chassis GND |       | PIN 5 (PE) | Chassis GND  |
|            | PE 4        | Cable | 4          | PE           |
| 2          | 3           |       | 3-         |              |

## Using the Ignition System Manager (ISM)

### **Command Format:**

- 1. Host communication interface: COM#6 (RS-232)
- 2. Support buad rate: 57600/ 8N1
- 3. Communication protocol: ANSI terminal
- **GET VariableName**
- SET VariableName value

| MCU Command                 | Wirte/Read<br>(SET/GET) | VariableName      | VariableName value           |                                    |
|-----------------------------|-------------------------|-------------------|------------------------------|------------------------------------|
|                             | SET                     | STARTUP_VOLTAGE   | 0(default)                   | 0mV                                |
| Startup Voltage(mV)         | GET                     | STARTUP_VOLTAGE   |                              |                                    |
| Shutdowm                    | SET                     | INPUT_VOLTAGE_MIN | 8500(default)                | 8500mV                             |
| Voltage(mV)                 | GET                     | INPUT_VOLTAGE_MIN |                              |                                    |
|                             | SET                     | POWERON_DELAY     | 4(default)                   | 4S                                 |
| PowerOn Delay (Sec)         | GET                     | POWERON_DELAY     |                              |                                    |
| PowerOff Delay (Sec)        | SET                     | SHUTDOWN_DELAY    | 4(default)                   | 4S                                 |
| PowerOn Delay (Sec)         | GET                     | SHUTDOWN_DELAY    |                              |                                    |
| Input Voltage               | GET                     | INPUT_VOLTAGE     |                              |                                    |
| Wakeup Dl1                  | SET                     | WAKEUP_ENABLE     | 7(default)                   | 1:DI1<br>2:Reserved<br>4: Reserved |
| Device ID                   | GET                     | DEVICE_ID         | R6S_N                        |                                    |
| Firmware Version            | GET                     | VERSION           | 0.06B                        |                                    |
| Digital Out<br>(LTE on/off) | SET                     | DIGITAL_OUT       | 31(default)                  |                                    |
| Digial In                   | GET                     | DIGITAL_IN        |                              |                                    |
| Ignition                    | GET                     | IGNITION          |                              |                                    |
|                             | SET                     | DIGITAL_POE       | 1023( <mark>default</mark> ) | 0~1023                             |
| Digital POE                 | GET                     | DIGITAL_POE       |                              |                                    |
| Digital DO                  | SET                     | DIGITAL_DO        | 0(default)                   | 0~255                              |
| Digital DI                  | GET                     | DIGITAL_DI        |                              |                                    |
| Save flash                  | SAVE                    |                   |                              |                                    |

#### **Example:**

1. The minimum voltage for startup,

Setting: 6V (6000mV).

| Command                    | Response Message         |  |
|----------------------------|--------------------------|--|
| SET STARTUP_VOLTAGE 6000.1 | OK.1                     |  |
| GET STARTUP_VOLTAGE1       | STARTUP_VOLTAGE = 6000.1 |  |

2. The delay time for POWERON\_DELAY state,...

#### Setting: 4S.

| Command              | Response Message  |
|----------------------|-------------------|
| SET POWERON_DELAY4.3 | OK.1              |
| GET STARTUP_DELAY.1  | POWERON_DELAY=4.1 |

#### Wakeup DI1 Enable,

Setting: DI1 enable (001).

| Command              | Response Message  |
|----------------------|-------------------|
| SET WAKEUP_ENABLE1.1 | OK.1              |
| GET WAKEUP_ENABLE    | WAKEUP_ENABLE=1.1 |

#### 4. Device ID.

| Command         | Response Message  |   |
|-----------------|-------------------|---|
| GET DEVICE_ID.1 | DEVICE_ID=R6S_N.1 | ] |

#### 5. Firmware Version

| Command       | Response Message |    |
|---------------|------------------|----|
| GET VERSION.1 | VERSION=0.6B.1   | ], |

### 6. Write/Read Digital Out state...

#### Setting: LTE module ON/OFF.

| Command            | Response Message |
|--------------------|------------------|
| SET DIGITAL_OUT3.1 | OK.1             |
| GET DIGITAL_OUT.1  | DIGITAL_OUT=3.1  |

bit0 = LTE 1(MPCIE) - SIM Control.

1: Power ON.

0: Power OFF.

bit1 = LTE 2(M.2) - SIM Control.

1: Power ON.

0: Power OFF.

bit2 = LTE 3(M.2) - Power Control.

1: Power ON.

0: Power OFF.

bit3 = LTE 4(M.2) - Power Control.

1: Power ON.

0: Power OFF.

bit4 = LTE 5(M.2) - Power Control.

1: Power ON.

0: Power OFF.

#### 7. Read Digital In state.

| Command          | Response Message | .1 |
|------------------|------------------|----|
| GET DIGITAL_IN a | DIGITAL_IN=3.1   |    |

#### 8. Ignition state (only read).

| Command       | Response Message                   | л |
|---------------|------------------------------------|---|
| GET IGNITION. | IGNITION=0.1                       | л |
|               | (Orignition OFF / 1: Ignition ON.) |   |

#### 9. Control the ON/OFF of each PoE port.

| Command            | Response Message | л  |
|--------------------|------------------|----|
| SET DIGITAL_POE1.1 | OK.              | л  |
| GET DIGITAL_POE    | DIGITAL_POE=1.1  | .1 |
| POE1/bit0 = 1.     |                  |    |
| POE2/bit1 = 2      |                  |    |

| POE2/Dit T = 2.1 |
|------------------|
| POE3/bit2 = 4.1  |
| POE4/bit3 = 8.1  |
| POE5/bit4 = 16.  |
| POE6/bit5 = 32.  |
| POE7/bit7 = 64.  |
| POE8/bit7 = 128. |
| POE9/bit8 = 256. |
|                  |

POE10/bit9 = 512.

To achieve POE1~10 enable, please enter value setting at 1023. ..

.1

10. Write/Read Digital DO state, ..

Setting: DO1, DO2, DO3, DO4, DO5, DO6, DO7, DO8.

| Command           | Response Message a |  |  |
|-------------------|--------------------|--|--|
| SET DIGITAL_DO3.1 | OKa a              |  |  |
| GET DIGITAL_DO.1  | DIGITAL_DO=3.1     |  |  |
| DO1/bit0 = 1.     |                    |  |  |
| DO2/bit1 = 2.     |                    |  |  |
| DO3/bit2 = 4.     |                    |  |  |
| DO4/bit3 = 8.     |                    |  |  |
| DO5/bit4 = 16.    |                    |  |  |
| DO6/bit5 = 32.    |                    |  |  |
| DO7/bit6 = 64.    |                    |  |  |
| DO8/bit7 = 128    |                    |  |  |

To achieve DO1~8 enable, please enter value

setting at 255.

#### 12. Save setting.

| Command a | Response Message   | л  |
|-----------|--------------------|----|
| SAVE.1    | OK FLASH UPDATED.1 | л. |

-1

-1

# **APPENDIX C: TERMS AND CONDITIONS**

### **Warranty Policy**

- 1. All products are under warranty against defects in materials and workmanship for a period of one year from the date of purchase.
- 2. The buyer will bear the return freight charges for goods returned for repair within the warranty period; whereas the manufacturer will bear the after service freight charges for goods returned to the user.
- 3. The buyer will pay for the repair (for replaced components plus service time) and transportation charges (both ways) for items after the expiration of the warranty period.
- 4. If the RMA Service Request Form does not meet the stated requirement as listed on "RMA Service," RMA goods will be returned at customer's expense.
- 5. The following conditions are excluded from this warranty:
  - Improper or inadequate maintenance by the customer
  - Unauthorized modification, misuse, or reversed engineering of the product
  - Operation outside of the environmental specifications for the product.

### **RMA Service**

#### **Requesting an RMA#**

- 1. To obtain an RMA number, simply fill out and fax the "RMA Request Form" to your supplier.
- 2. The customer is required to fill out the problem code as listed. If your problem is not among the codes listed, please write the symptom description in the remarks box.
- 3. Ship the defective unit(s) on freight prepaid terms. Use the original packing materials when possible.
- 4. Mark the RMA# clearly on the box.

Note: Customer is responsible for shipping damage(s) resulting from inadequate/loose packing of the defective unit(s). All RMA# are valid for 30 days only; RMA goods received after the effective RMA# period will be rejected.

### **RMA Service Request Form**

When requesting RMA service, please fill out the following form. Without this form enclosed, your RMA cannot be processed.

| RMA No           | ):                       | Reasons to Return<br>Testing Purpose | Reasons to Return:  □ Repair(Please include failure details) □ Testing Purpose |  |
|------------------|--------------------------|--------------------------------------|--------------------------------------------------------------------------------|--|
| Compa            | ny:                      | Contact Person:                      |                                                                                |  |
| Phone            | No.                      | Purchased Date:                      |                                                                                |  |
| Fax No           | .:                       | Applied Date:                        |                                                                                |  |
| Return           | Shipping Addr            | ess:                                 |                                                                                |  |
| Dippir<br>Dippir | ng by: 		 Air Fre<br>rs: | ight □ Sea □ Express<br>             |                                                                                |  |
|                  |                          |                                      |                                                                                |  |
| Item             | Model Name               | Serial Number                        | Configuration                                                                  |  |
|                  |                          |                                      |                                                                                |  |
|                  |                          |                                      |                                                                                |  |
|                  |                          |                                      |                                                                                |  |
|                  |                          |                                      |                                                                                |  |
|                  |                          |                                      |                                                                                |  |
|                  |                          |                                      |                                                                                |  |
|                  |                          |                                      |                                                                                |  |
|                  |                          |                                      |                                                                                |  |

| Item | Problem Code | Failure Status |
|------|--------------|----------------|
|      |              |                |
|      |              |                |
|      |              |                |
|      |              |                |
|      |              |                |
|      |              |                |
|      |              |                |
|      |              |                |
|      |              |                |
|      |              |                |

\*Problem Code: 04: FDC Fail 05: HDC Fail 06: Bad Slot

**Request Party** 

 

 \*Problem Coue.

 01:D.O.A.

 02: Second Time

 03: Keyboard Controller Fail

 09: Cache RMA Problem

 Cocket Bad

 08: Keyboard Controller Fail 11: Hang Up Software 12: Out Look Damage

13: SCSI 19: DIO 13: SCSI 14: LPT Port 15: PS2 20: Buzzer 21: Shut Down 15: PS2 16: LAN 22: Panel Fail 17: COM Port 23: CRT Fail 18: Watchdog Timer 24: Others (Pls specify)

**Confirmed By Supplier** 

Authorized Signature / Date

#### Authorized Signature / Date

www.lannerinc.com